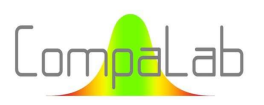

# Rankits appropriés pour les tracés de droites de Henry et les tracés de droites de distribution d'estimateurs d'écart-types Louis-Jean Hollebecq

Directeur scientifique et technique

# Sommaire

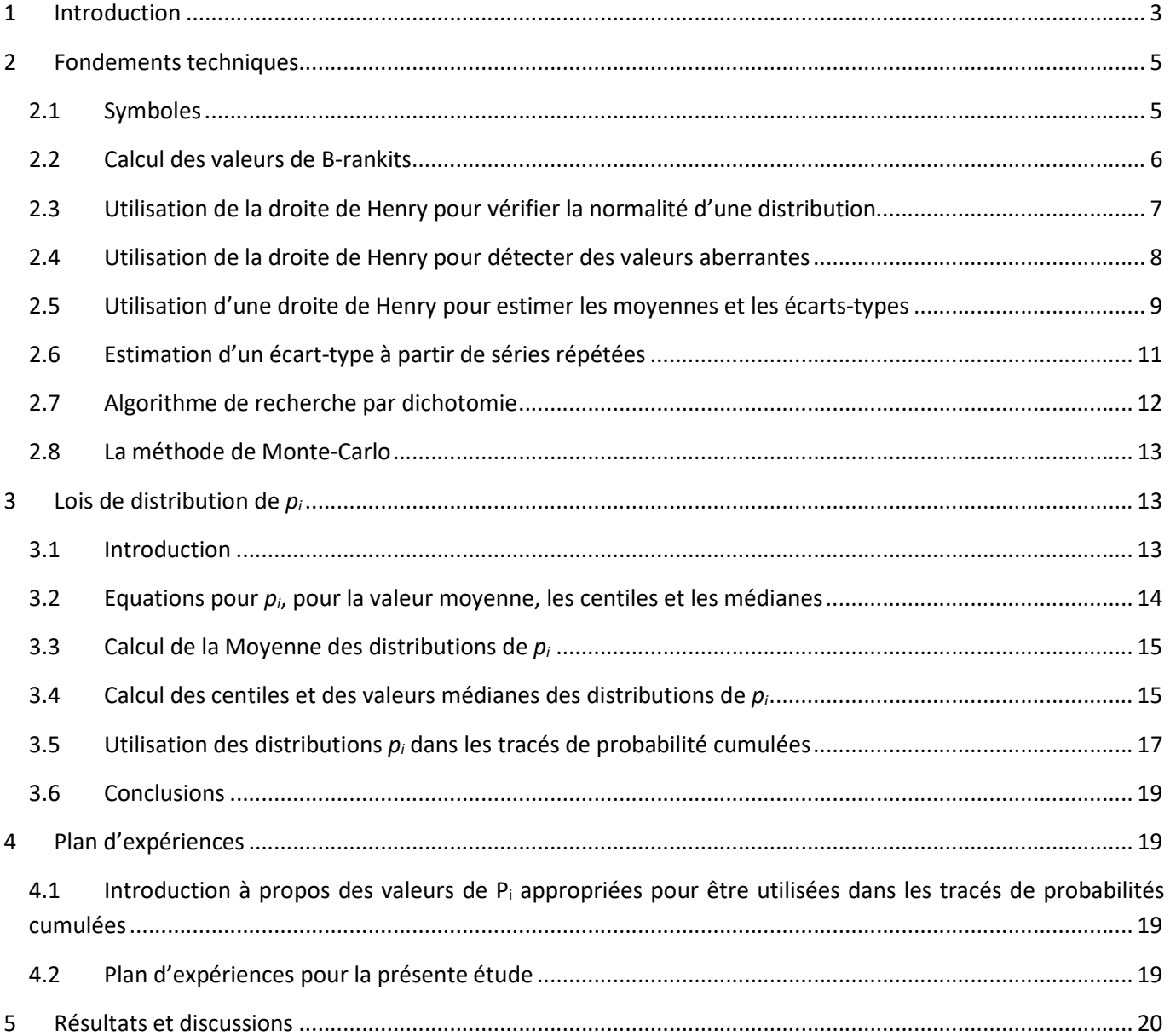

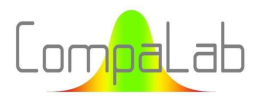

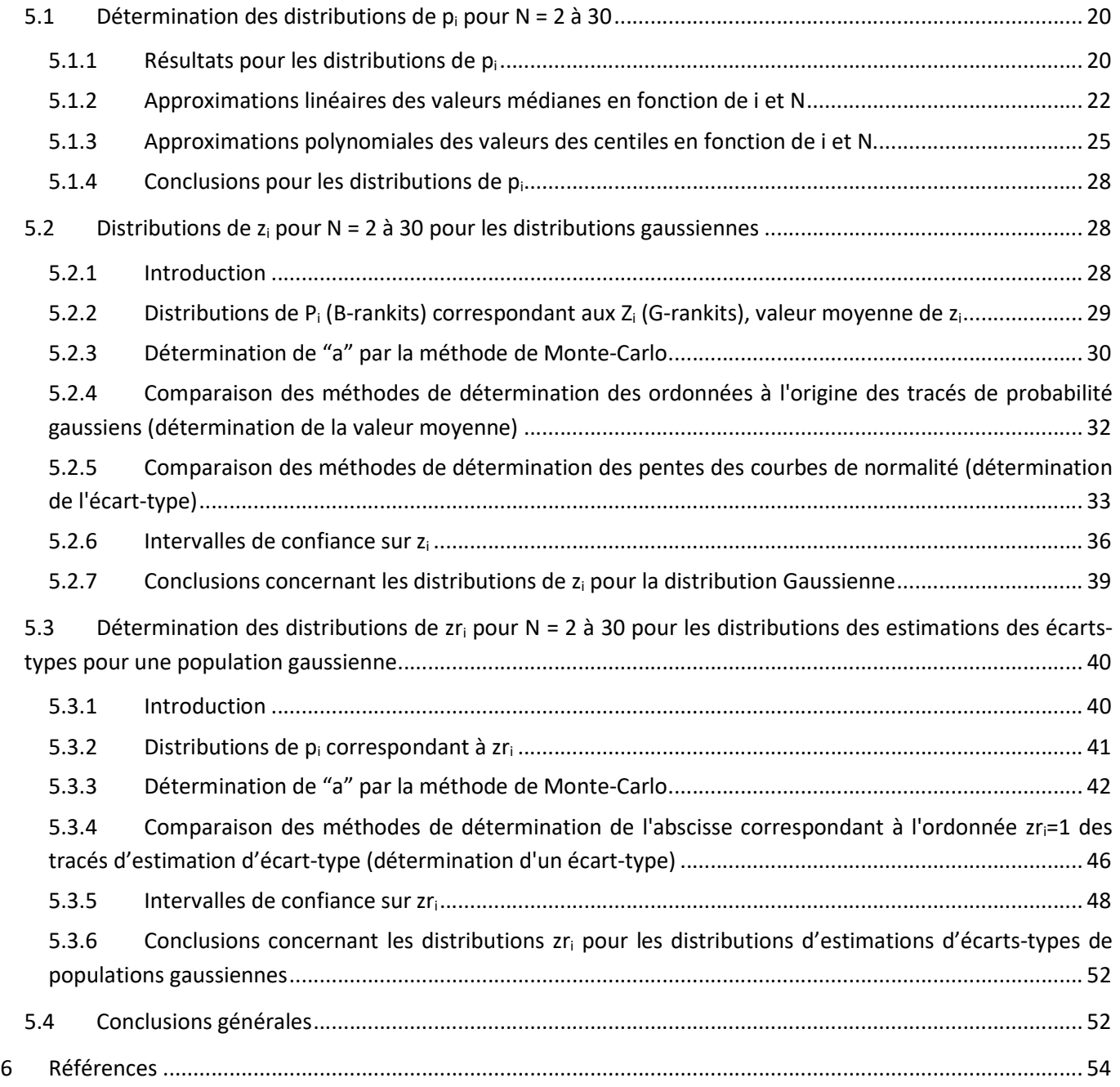

# Annexe :

Tableaux des résultats détaillés obtenus au cours de cette étude

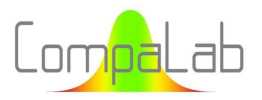

#### Résumé :

Les droites de Henry sont habituellement utilisées pour vérifier si une distribution peut être considérée comme gaussienne, pour visualiser si certaines données sont susceptibles d'être aberrantes et, à l'aide d'une régression linéaire, d'estimer sa valeur moyenne et son écart-type. De la même manière, les tracés de « droites de distribution ET », basés sur la distribution des estimations de l'écart-type, pourraient être très utiles pour atteindre des objectifs similaires : vérifier si une hypothèse d'homoscédasticité peut être acceptée ou non, visualiser les estimations susceptibles d'être aberrantes, et estimer l'écart-type vrai sous-jacent. Dans la pratique, un changement de variable est nécessaire pour changer le rang de chacune des valeurs en une probabilité cumulée correspondante puis une transformation gaussienne inverse pour obtenir un "rankit" à utiliser comme ordonnée pour ces graphiques. Une équation de la forme (i-a)/(N+1-2a) avec  $0 \le a \le 1$  est généralement utilisée pour déterminer les probabilités cumulées adéquates. De fait, au moins pour les petites valeurs de N, le choix de la valeur "a" a un impact important sur les conclusions qui en sont tirées. Ce document :

- $\frac{1}{\sqrt{2}}$  Examine les fondements de ces équations ;
- **E** Evalue leur adéquation pour une série de situations et de types de lois de distribution ;
- Propose des équations pour déterminer les valeurs de « a » en fonction de N, ce qui fournit de meilleurs rankits que ceux habituellement utilisés et permettent la détermination sans biais de moyennes et/ou d'écarts-types pour un certain nombre de cas ;
- Propose une méthode précise pour déterminer les courbes enveloppes de confiance pour les tracés de droites de Henry et les tracés de probabilités cumulées de n'importe quelle distribution dont la fonction cumulative est connue.

## 1 Introduction

Les droites de Henry sont fréquemment utilisées pour vérifier si une distribution peut être considérée comme gaussienne [1]. Elles permettent également de visualiser si certaines données sont susceptibles d'être aberrantes [2]. En utilisant une régression linéaire, en excluant autant que nécessaire certaines valeurs inférieures ou supérieures, elles peuvent également être utilisées pour estimer sa valeur moyenne et son écart-type.

Même si cela n'est pas pratiqué usuellement jusqu'à présent, les tracés de droites de distribution d'estimateurs d'écart-types pourraient être très utiles pour vérifier l'hypothèse d'homoscédasticité, vérifier les valeurs aberrantes et produire des estimations robustes de l'écart type de la même manière que les droites de Henry pour les distributions gaussiennes.

En pratique, un changement de variable est nécessaire pour transformer le rang de chaque valeur en une probabilité cumulée correspondante, que nous appelons ici "B-rankit". Une transformation gaussienne inverse est ensuite appliquée à ces B-rankits pour obtenir ce que nous appelons ici des "G-rankits", qui peuvent être utilisés comme ordonnées pour les courbes de probabilité normales. Les diagrammes gausso-arithmétiques traditionnels sont basées sur ces principes.

Les B-rankits sont généralement calculés à l'aide des équations (1) ou (2), ou d'une combinaison de celles-ci, comme suit.

$$
P_i = \frac{i - \frac{1}{2}}{N} \tag{2}
$$

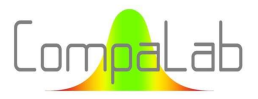

## où "Pi" est la probabilité théorique cumulée de la valeur de rang "i" "i" est le rang de la valeur, et "N" est le nombre total de valeurs.

L'équation (3) proposée par [3] est moins couramment utilisée.

$$
P_N = \frac{1}{2}^{\frac{1}{n}}
$$
  $P_1 = 1 - P_N$  
$$
P_i = \frac{i - 0.3175}{N + 0.365}
$$
   
pour les autres valeurs de i (3)

Le Tableau 1 montre un exemple pour le cas où  $N = 5$ :

Tableau 1. Valeurs de P<sub>i</sub> obtenues avec l'équation (1), l'équation (2) et l'équation (3) pour N = 5.

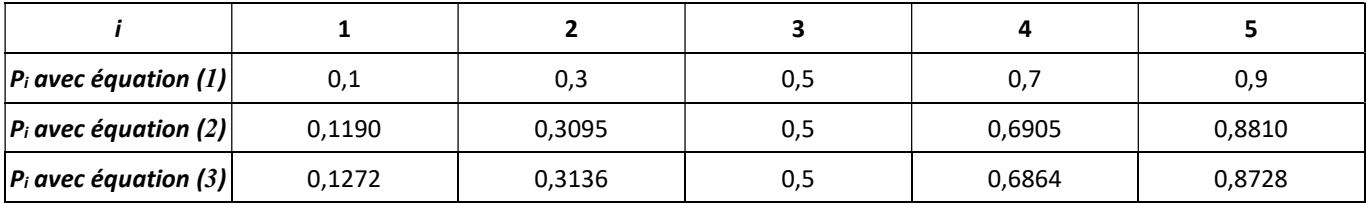

Ces valeurs de  $P_i$  sont ensuite utilisées pour calculer les G-rankits à utiliser pour tracer les droites de Henry, en utilisant l'équation (4).

$$
Z_i = \phi^{-1}(P_i) \tag{4}
$$

où "Pi" est la probabilité cumulée théorique de la donnée de rang "i" "i" est le rang de la donnée, et "Zi" est le G-rankit à utiliser comme ordonnée pour le tracé de la droite de Henry.

Le Tableau 2 montre les valeurs de  $Z_i$  (G-rankits) obtenues avec les  $P_i$  du Tableau 1.

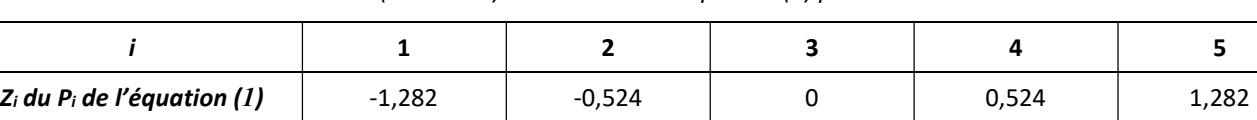

 $\mathsf{Z}_i$  du P<sub>i</sub> de l'équation (2)  $\vert$  -1,180  $\vert$  -0,497  $\vert$  0 0,497  $\vert$  1,180  $Z_i$  du P<sub>i</sub> de l'équation (3)  $\begin{vmatrix} -1.140 & 0.486 \end{vmatrix}$  -0,486  $\begin{vmatrix} 0 & 0 & 0.486 \end{vmatrix}$  0,486 1,140

Tableau 2. Valeurs de Z<sub>i</sub> (G-Rankits) obtenues avec l'équation (4) pour les valeurs P<sub>i</sub> du Tableau 1.

Les équations (2) et (3) sont généralement considérées comme fournissant de meilleures approximations que l'équation (1), en particulier quand  $N < 10$ .

Cependant, ces valeurs de  $P_i$  sont des approximations. Typiquement, l'équation (1) est basée sur un modèle pour lequel la plus petite donnée de la série est uniformément distribuée sur l'intervalle [0;1/N], la deuxième plus petite donnée sur l'intervalle ]1/N;2/N], etc. … ce qui est faux : il est évident que la plus petite donnée peut être plus grande que 1/N.

Pour calculer les valeurs exactes, il est nécessaire de traiter les distributions réelles de  $p_i$  et de déterminer une valeur de P<sub>i</sub> appropriée qui n'entraîne pas de biais dans le tracé des droites de Henry. Dans cette l'étude, les questions suivantes sont traitées :

1. Comment les lois de distribution de  $p_i$  peuvent être calculées;

- 2. Comment ces lois de distribution peuvent être utilisées pour calculer les valeurs adéquates de  $P_i$  et les limites de l'intervalle de confiance pour ces valeurs :
- 3. Les approximations pour  $P_i$  des équations (1), (2) ou similaires sont-elles appropriées ;
- 4. Comment les rankits peuvent être calculés, en particulier dans les cas de la loi de distribution gaussienne et de la loi de distribution des écarts-types.
- 5. Comment ces rankits peuvent être utilisés pour calculer des estimations robustes des valeurs moyennes et des écarts types.

# 2 Fondements techniques

## 2.1 Symboles

Les symboles utilisés dans ce document sont listés dans le Tableau 3.

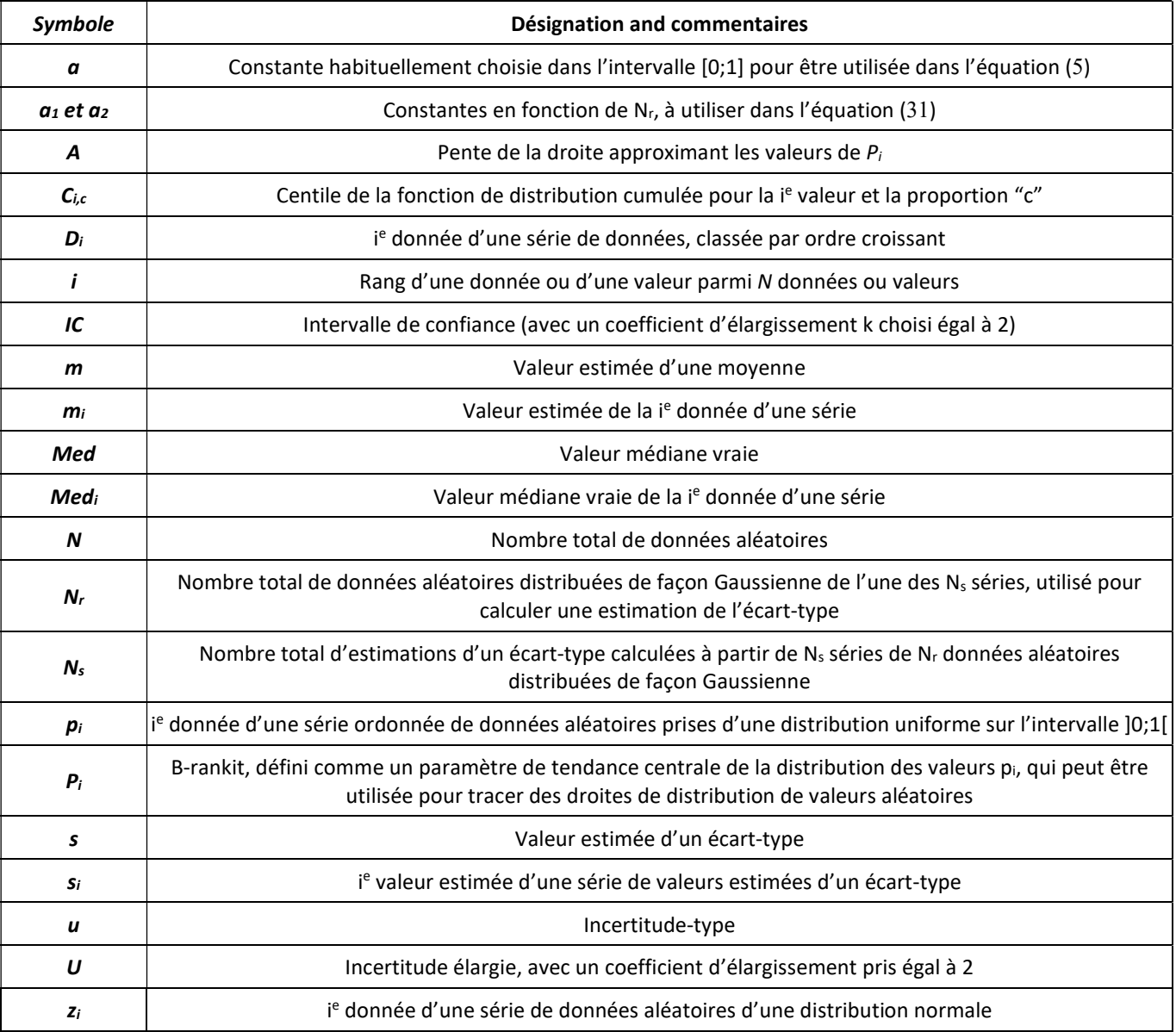

#### Tableau 3. Liste des symboles utilisés dans ce document.

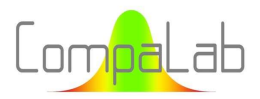

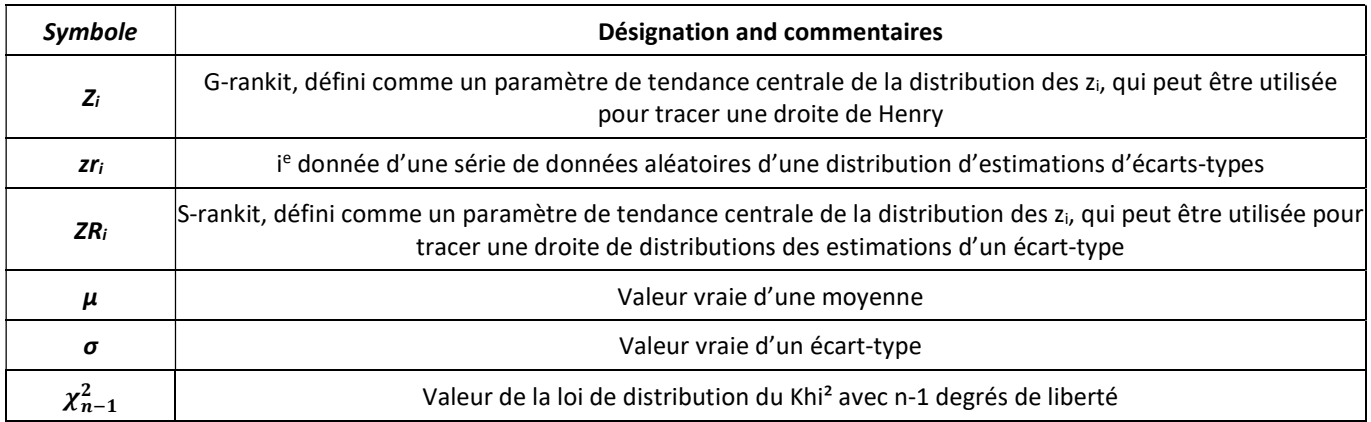

### 2.2 Calcul des valeurs de B-rankits

Les équations (1) et (2) sont en fait des exemples de l'équation générale (5) comme suit :

$$
P_i = \frac{i - a}{N + 1 - 2a} \tag{5}
$$

où "Pi" est la probabilité cumulée théorique de la donnée de rang "i" "i" est le rang de la donnée, et "a" est une constante qui appartient généralement à l'intervalle [0;1].

Dans le cas de l'équation (1), a = 0,5 et dans le cas de l'équation (2), a = 3/8. On peut trouver plusieurs propositions de ces équations dans la littérature, comme par exemple :

- $= a = 0$ , correspondant à  $P_i = i/(N + 1)$ , voir 3.3;
- $= 0.3$ , correspondant à  $P_i = (i 0.3) / (N + 0.4)$ , proposé par [4];
- $= a = 0.3175$ , correspondant à  $P_i = (i 0.3175)/(N + 0.365)$ , proposé par [3];
- $= 0.326$ , correspondant à  $P_i = (i 0.326)/(N + 0.348)$ , proposé par [5];
- $= 1/3$ , correspondant à  $P_i = (i 1/3)/(N + 1/3)$ , utilisé dans le package statistique BMDP;
- $= a = 0,4$ , correspondant à  $P_i = (i 0,4)/(N + 0,2)$ , proposé par [6];
- $= a = 0.44$ , correspondant à  $P_i = (i 0.44)/(N + 0.12)$ , proposé par [7];
- $a = 0.5$ , correspondant à  $P_i = (i 0.5)/N$ , voir l'équation (1);
- $= a = 0.567$ , correspondant à  $P_i = (i 0.44)/(N 0.134)$ , proposé par [8];
- $a = 1$ , correspondant à  $P_i = (i 1)/(N 1)$ , proposé par [3].

En dépit des apparences, ces équations sont des équations de droites, comme on peut le voir en les décomposant comme suit :  $P_i = \frac{i-a}{N+1-i}$  $\frac{i-a}{N+1-2a} = \frac{1}{N+1-2a}$  $\frac{1}{N+1-2a}$ .  $i - \frac{a}{N+1-2a}$  $\frac{u}{N+1-2a}$ , c'est-à-dire sous la forme  $P_i = A_i$ . i +  $B$ . Par conséquent, lorsque la pente A est connue, la valeur de "a" peut être calculée par l'équation (6), comme suit.

$$
a = 0.5.\,(N+1-\frac{1}{A})\tag{6}
$$

où "a" est le paramètre de l'équation (5) "N" est le nombre de données, et "A" est la pente de la droite qui approxime les valeurs de Pi.

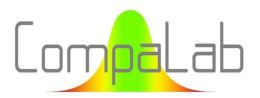

Le second point important de ces équations est que  $P_{N+1} = 0.5$ , quels que soit a et N, comme il est démontré ci-మ dessous :

$$
P_{\frac{N+1}{2}} = \frac{\frac{N+1}{2} - a}{N+1-2a} = \frac{(N+1)-2a}{2(N+1-2a)} = \frac{1}{2}
$$

Ceci assure la symétrie attendue des  $P_i$  autour de la valeur centrale de i, c'est à dire  $i = \frac{N+1}{2}$  $\frac{1}{2}$ .

On voit donc que, même si la valeur de "a" est généralement incluse dans l'intervalle [0;1], cela n'est pas nécessaire pour assurer la cohérence de l'équation (5).

## 2.3 Utilisation de la droite de Henry pour vérifier la normalité d'une distribution

Les droits de Henry ont été développées (par P.J.P. Henri au cours des années 1880, voir [9] et [10]) pour vérifier la normalité d'une distribution.

Elle consiste à représenter graphiquement des quantités d'échantillons en fonction de quantités théoriques, comme le montre la Figure 1. Lorsque les points sont répartis au hasard autour de la ligne droite, la population peut être considérée comme normalement distribuée (ou, plus précisément, "la population ne peut pas être considérée comme n'étant pas normalement distribuée").

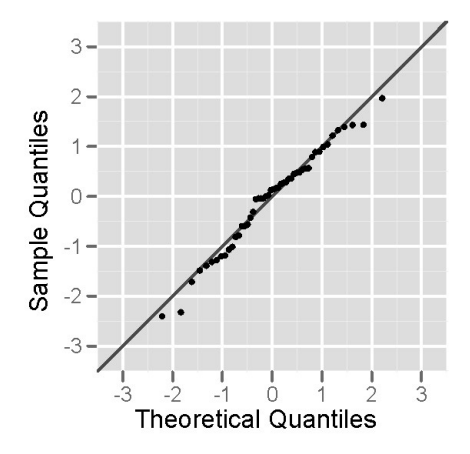

Figure 1: Exemple de droite de Henry (origine : Wikipédia [10])

La Figure 2 montre des façons typiques pour une série de données de s'écarter d'une ligne droite.

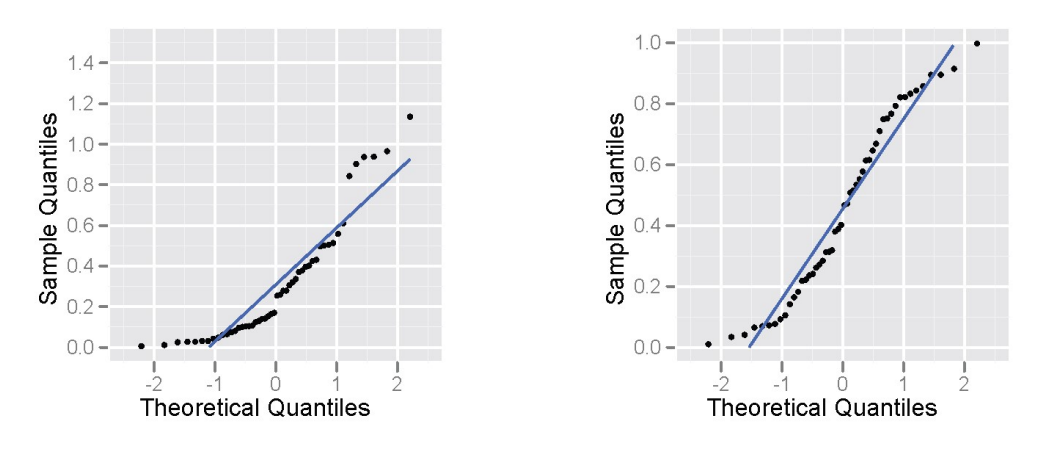

Figure 2: Exemples de distribution asymétrique (à gauche) et de distribution dont l'aplatissement est différent de 0 (à droite) (origine : Wikipédia [10])

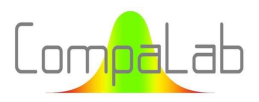

De plus amples informations sur l'asymétrie sont disponibles dans [11] et sur l'aplatissement dans [12].

Pour cette utilisation des diagrammes de probabilité normale, l'attention est souvent attirée sur la partie centrale du diagramme, qui est généralement mieux déterminée que les extrémités. Pour cette raison, la qualité de la détermination des G-rankits utilisés pour tracer les quantiles de l'échantillon est moins importante que pour d'autres applications.

## 2.4 Utilisation de la droite de Henry pour détecter des valeurs aberrantes

Lorsque des valeurs aberrantes se produisent, elles apparaissent évidemment dans les extrémités du graphique. Lorsqu'un point se trouve à une distance importante de la ligne droite, il est probable qu'il s'agisse d'une valeur aberrante. La Figure 3 montre un exemple de valeurs aberrantes apparaissant sur une droite de Henry.

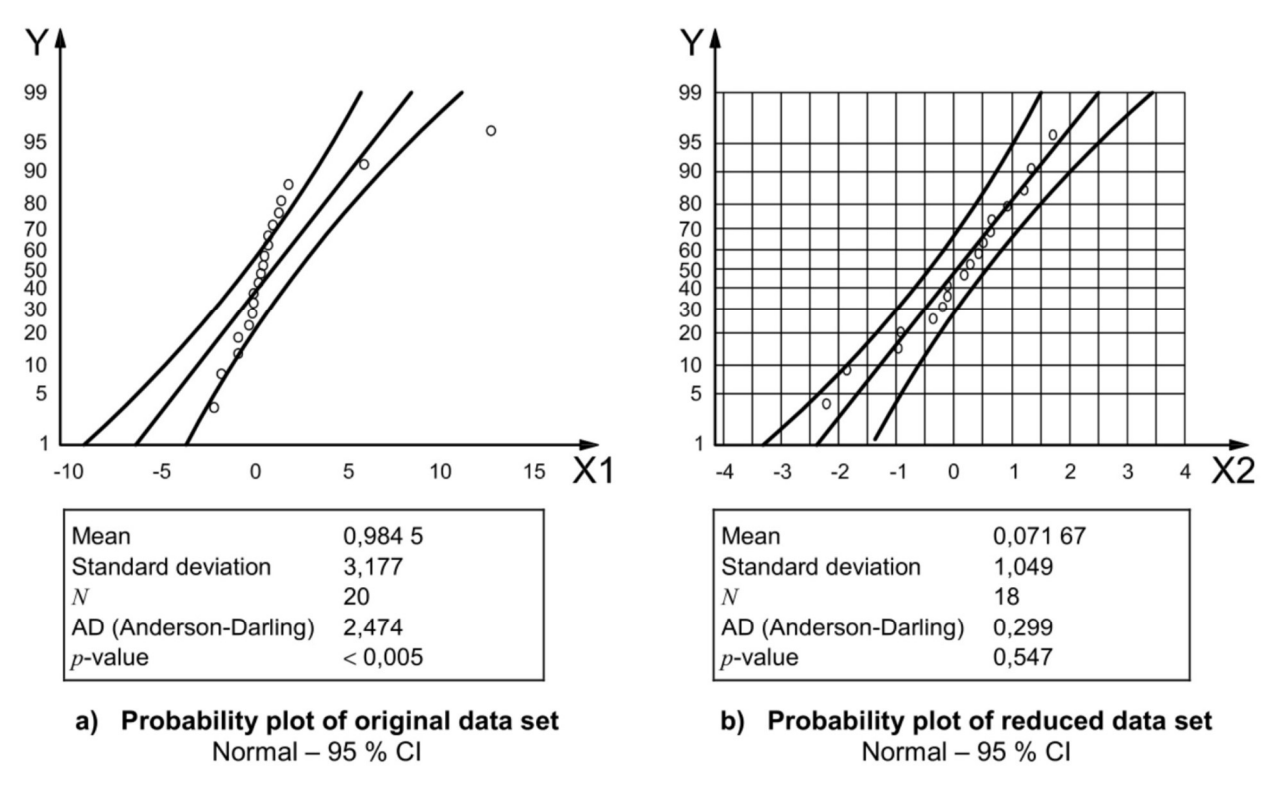

#### Key

- X1 original data set
- X2 reduced data set
- percent Y

Figure 3: Exemple d'utilisation de la droite de Henry pour détecter les valeurs aberrantes (extrait de l'ISO 16269-4 [2])

Dans cet exemple, la suppression des deux valeurs les plus grandes fait passer la distribution d'une distribution qui s'écarte significativement de la distribution normale à une distribution qui peut être raisonnablement considérée comme une distribution normale.

D'ailleurs, nous pouvons voir dans cet exemple comment 10 % des valeurs aberrantes peuvent fortement perturber l'estimation des valeurs moyennes et des écarts types.

Pour cette utilisation des courbes de probabilité normales, l'attention est souvent attirée sur les extrémités de la courbe. Théoriquement, il conviendrait donc de porter une grande attention aux G-rankits utilisés pour tracer la courbe. Toutefois, lorsque des valeurs aberrantes apparaissent, elles sont généralement fortement éloignées de la

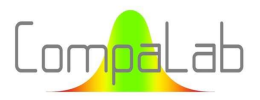

droite de référence, de sorte qu'une approximation des G-rankits (sur l'axe Y dans la Figure 4) est de peu d'effet par rapport à l'écart significatif à la droite (sur l'axe X1 dans la Figure 4). Pour cette raison, la qualité de la détermination des G-rankits utilisés pour tracer les quantiles de l'échantillon est de moyenne importance par rapport à d'autres applications.

## 2.5 Utilisation d'une droite de Henry pour estimer les moyennes et les écarts-types

Comme le montre la Figure 4, dans les tracés de droites de Henry, la ligne droite théorique coupe  $P_i = 0.5$  théorique exactement à l'abscisse de la valeur moyenne théorique. De même, la distance entre l'abscisse  $P_i = 0.841$  théorique et l'abscisse  $P_i$  = 0,5 théorique est l'écart-type théorique exact de la distribution. En d'autres termes, la pente de la droite théorique est proportionnel à l'écart-type théorique exact de la distribution.

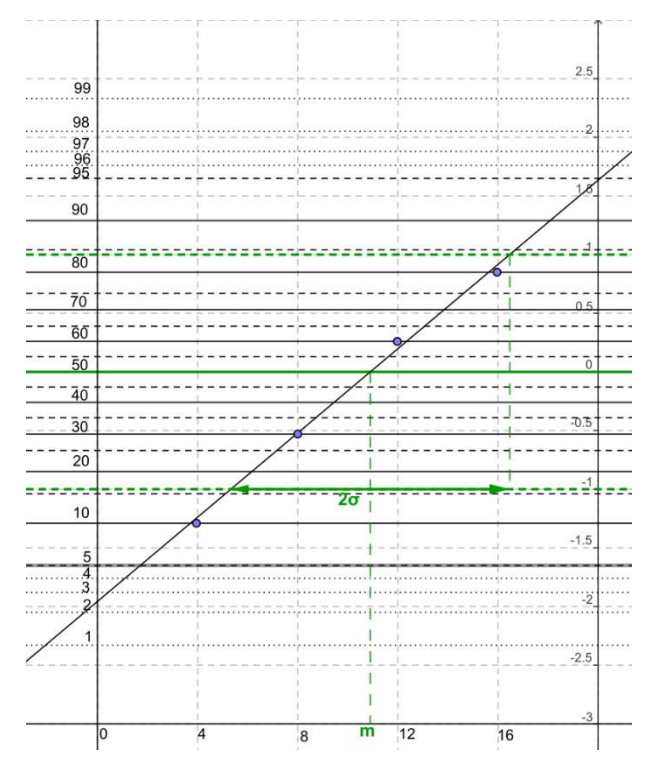

Figure 4: Exemple de trace d'une droite de Henry pour calculer la moyenne et l'écart-type d'une distribution Gaussienne (origine : Wikipédia [9]) Cette Figure 4 semble idéalisée (les points sont trop bien alignés pour être réalistes). La Figure 5 présente 20 courbes de probabilité normales aléatoires issues d'une même distribution gaussienne (μ=10 et σ=3) : aucune d'entre elles n'est alignée comme dans la Figure 4.

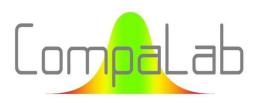

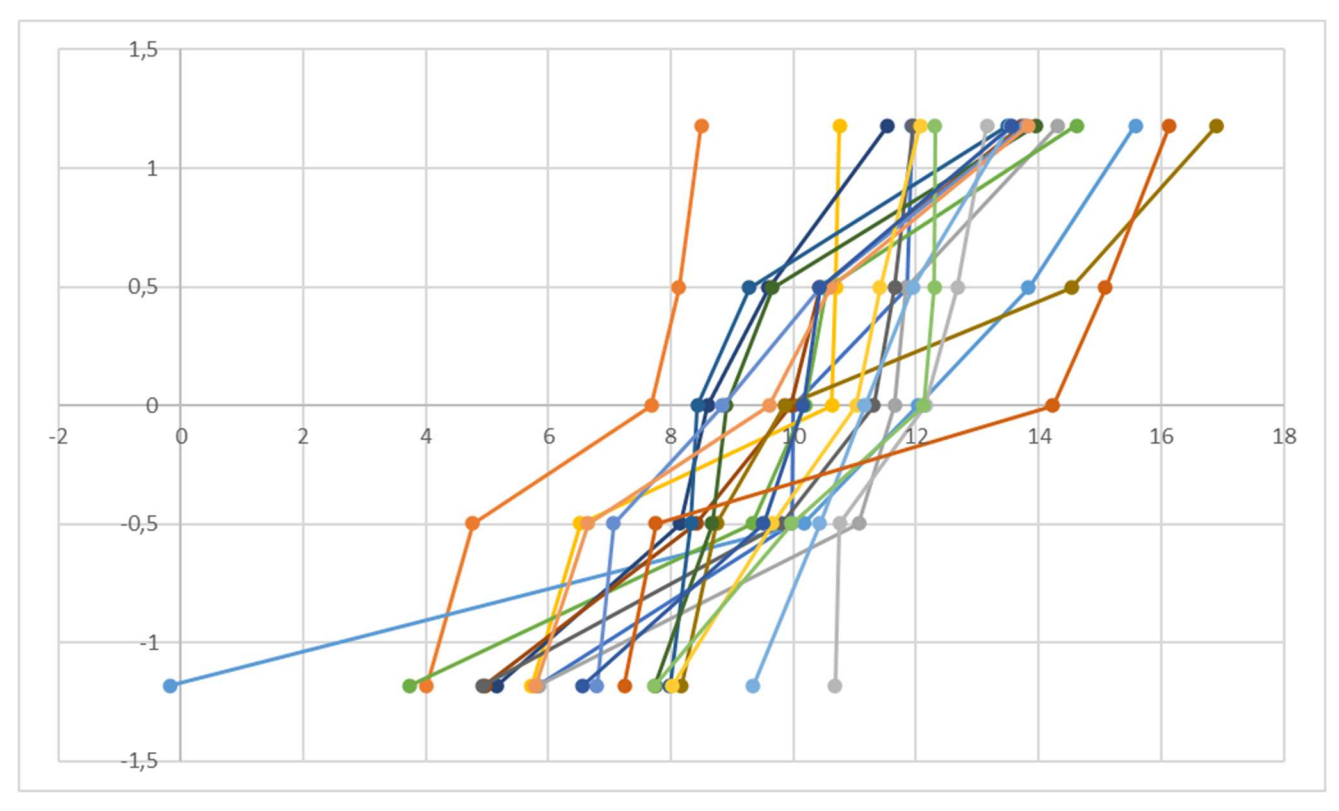

Figure 5: 20 droites de Henry aléatoires tirée d'une même distribution Gaussienne (μ=10 et σ=3, abscisses : données, ordonnées : zi)

Dans la Figure 4, on peut estimer que la valeur moyenne est d'environ 11. De la même manière, l'abscisse  $P_i = 0.841$ est d'environ 16,7, l'abscisse de  $P_i$  = 0,159 est d'environ 5,2, l'écart-type peut être estimé à (16,7-5,2)/2 = 5,7. Bien entendu, cette méthode n'est valable que si la distribution peut raisonnablement être considérée comme normalement distribuée.

La qualité de l'estimation dépend évidemment de la qualité du tracé de la ligne droite. Habituellement, des régressions linéaires sont utilisées pour tracer la droite, de sorte que μ et σ peuvent être estimés avec précision. De même, la qualité de la régression (qui peut être estimée visuellement ou par le coefficient de régression) et les outils présentés au § 2.4 permettent de détecter et d'écarter les valeurs aberrantes et, par conséquent, d'éviter leurs effets délétères sur les estimations.

Pour cette utilisation des courbes de probabilité normale, les points situés aux extrémités de la courbe sont d'une importance capitale pour les calculs. Il convient donc de porter attention aux G-rankits utilisés pour tracer la courbe, en particulier lorsque le nombre de valeurs disponibles est faible (comme dans la Figure 4). Lorsque le nombre de valeurs disponibles est élevé, il est toujours possible de n'utiliser que les points centraux pour tracer la ligne droite, évitant ainsi les effets délétères de la faible précision de traçage des points extrêmes. Lorsque l'on n'en conserve qu'une (si n est impair) ou deux (si n est pair) valeurs centrales, le résultat obtenu est la médiane et aucune indication de la dispersion n'est disponible.

En conclusion, le nombre de valeurs prises en compte peut être ajusté, visuellement ou à l'aide d'un algorithme, pour optimiser l'équilibre entre convergence (utilisation d'un nombre maximal de valeurs) et robustesse (utilisation d'un faible nombre de valeurs fiables).

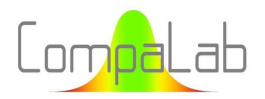

## 2.6 Estimation d'un écart-type à partir de séries répétées

Les ordonnées de la Figure 4 montrent clairement comment l'échelle linéaire (ordonnées du côté droit) est transformée en probabilités cumulées (ordonnées du côté gauche) par un changement de variable utilisant la loi gaussienne inverse.

Il est évidemment possible d'utiliser d'autres changements de variables en utilisant d'autres lois de distribution inverses, de tracer une droite de régression adéquate et, de la même manière que pour le graphique de probabilité normale, de déterminer un paramètre de tendance centrale de la distribution. Pour un exemple, voir [7].

En particulier, un écart-type peut être déterminé à partir d'une série d'estimations de celui-ci. Pour ce faire, la première étape consiste à déterminer le changement de variable à opérer en utilisant la loi de distribution des estimations des variances, comme indiqué dans l'équation (7) (origine : ISO 2854 [13]).

$$
(n-1)\frac{s^2}{\sigma^2} \approx \chi_{n-1}^2 \tag{7}
$$

où s est une valeur estimée d'un écart-type, σ est l'écart-type à estimer, et n est le nombre de valeurs utilisé pour calculer l'écart-type.

Le changement de variable approprié peut alors être déduit par transformation algébrique de l'équation (7) comme indiqué dans l'équation (8).

$$
s_i = \sigma \sqrt{\frac{\chi_{n-1}^2(P_i)}{n-1}}
$$
\n
$$
(8)
$$

où si est la valeur estimée d'un écart-type de la i<sup>e</sup> série, σ est l'écart-type à estimer,  $P_i$  est la probabilité cumulée théorique de la donnée de rang "i" et n est le nombre de valeurs utilisé pour calculer l'écart-type.

La Figure 6 montre un exemple de régression linéaire de 20 séries de 5 valeurs avec une valeur moyenne égale à 10 et un écart type égal à 3 (voir Figure 5). Pour construire cette figure, les S-rankits ont été déterminés comme des rapports théoriques si/σ (voir l'équation (8)), attendus en fonction du rang "i" des estimations si de l'écart type réel σ. Les 20 estimations correspondantes de l'écart-type varient de 1,12 à 6,18, ce qui est cohérent avec l'équation (8). La droite régression linéaire coupe l'ordonnée "1" à 3,0, qui est le véritable écart-type.

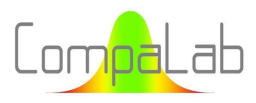

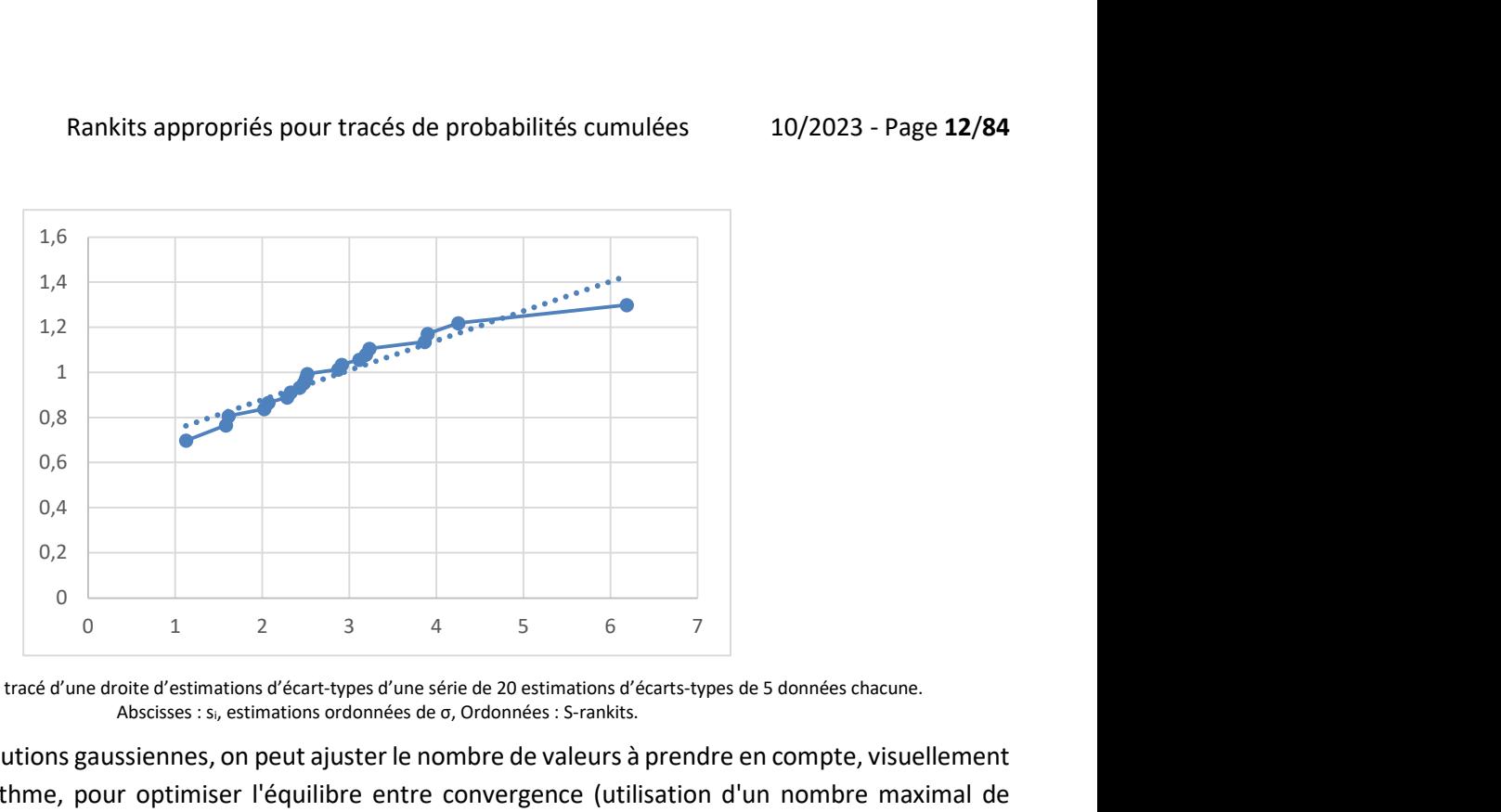

Figure 6: Exemple de tracé d'une droite d'estimations d'écart-types d'une série de 20 estimations d'écarts-types de 5 données chacune. Abscisses : si, estimations ordonnées de σ, Ordonnées : S-rankits.

Comme pour les distributions gaussiennes, on peut ajuster le nombre de valeurs à prendre en compte, visuellement ou à l'aide d'un algorithme, pour optimiser l'équilibre entre convergence (utilisation d'un nombre maximal de résultats) et robustesse (utilisation d'un faible nombre de valeurs robustes).

Cette méthode peut être particulièrement utile lorsque de nombreuses séries de petites quantités de valeurs sont disponibles, par exemple lorsque le contrôle de la conformité des produits est effectué lot par lot. L'écart-type à l'intérieur du lot peut être estimé avec précision, sans aucun effet de la dispersion entre les lots.

## 2.7 Algorithme de recherche par dichotomie

L'algorithme de recherche par dichotomie permet de trouver les valeurs y = f(x) lorsque la fonction f-1 est difficile ou impossible à exprimer de manière algébrique. En pratique, cela consiste à :

- 1. Définir un intervalle [min;max] qui est supposé contenir "y". f(x) doit être continuellement croissante ou continuellement décroissante sur l'intervalle [min;max] ;
- 2. Calculer la valeur centrale  $C_1$  de l'intervalle en utilisant l'équation  $C_1 = \frac{min+m}{2}$  $\frac{1}{2}$  ;
- 3. Calculer  $f(C_1)$  et le comparer à "y";
- 4. Selon le résultat de l'étape 3 et selon que f(x) est croissante ou décroissante sur [min;max], décider si "x" pour lequel f(x) = y est supérieur ou inférieur à  $C_1$ ;
- 5. Sélectionner l'intervalle  $(min; \frac{min + max}{2})$  $\frac{1 + max}{2}$ ] ou  $\left[\frac{min + m}{2}\right]$  $\frac{4m}{2}$ ;  $max$ ] dans lequel "y" est supposé se trouver et passer à l'étape 2, afin de calculer  $C_2$ ;
- 6. Après N étapes, une approximation à  $\frac{1}{2^N}(max-min)$  près de "y" est donnée par la valeur  $C_N$ .

Cette méthode peut facilement être utilisée sur les lois de distribution de probabilités cumulées, car elles sont, par définition, toujours monotonement croissantes sur l'intervalle ]0;1[.

Cette méthode a été utilisée pour trouver les racines des polynômes nécessaires à la résolution des questions posées au § 3. Lorsqu'elle peut être utilisée, elle demande des volumes de calculs nettement inférieurs à la méthode de Monte-Carlo.

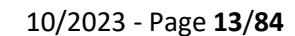

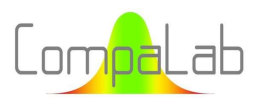

#### 2.8 La méthode de Monte-Carlo

Les méthodes de Monte-Carlo constituent une vaste catégorie d'algorithmes qui utilisent des réalisations numériques aléatoires d'un modèle donné. Elles sont souvent utilisées pour résoudre des problèmes mathématiques ou physiques difficiles ou impossibles à résoudre par d'autres méthodes. Pour un aperçu de l'histoire et des applications des méthodes de Monte-Carlo, voir par exemple [14].

Des calculs complexes sont nécessaires pour résoudre plusieurs des questions abordées dans le présent document. Afin de simplifier ces calculs, nous avons utilisé la méthode de Monte-Carlo. Dans le cadre de cette étude, la détermination des centiles, des médianes ou des valeurs moyennes des distributions nécessite de résoudre des intégrales difficiles et de trouver les zéros d'équations polynomiales. Pour éviter cela, de grandes séries de réalisations aléatoires sont créées, ce qui permet de calculer ces centiles, médianes ou valeurs moyennes.

Cependant, l'utilisation des méthodes de Monte-Carlo nécessite l'utilisation d'un modèle qui représente raisonnablement bien les situations que l'on souhaite traiter. Pour ce faire, une modélisation appropriée est nécessaire. Ce n'est évidemment pas un problème dans le cas présent. En effet, dans le cadre de cette étude, la même modélisation appropriée est également nécessaire pour établir les équations à résoudre.

L'utilisation des méthodes de Monte-Carlo nécessite également l'utilisation de valeurs d'entrée aléatoires. Lorsque plusieurs valeurs aléatoires sont nécessaires pour produire un résultat de Monte-Carlo et que des corrélations entre elles s'appliquent dans la vie réelle, ces corrélations doivent être incorporées dans les valeurs d'entrée des calculs. Cela peut être un peu difficile à faire correctement. Dans notre cas, les résultats de Monte-Carlo sont d'un seul type : Les nombres distribués gaussiens. Par conséquent, aucune corrélation n'est à craindre.

Pour assurer la validité des conclusions, les séries aléatoires doivent être suffisamment nombreuses, en fonction de nombreux facteurs. Dans notre étude, nous avons calculé des séries de 10<sup>5</sup> à 10<sup>7</sup> nombres pour chaque situation. Chacune de ces séries a été divisée en sous-groupes. Cela nous permet de calculer la répétabilité des paramètres que nous déterminons. Cet écart-type de répétabilité est ensuite utilisé pour déterminer un intervalle de confiance (IC) pour chacune des déterminations, avec un coefficient d'élargissement égal à 2. Nous avons décidé d'arrêter les processus de Monte-Carlo lorsque nous avons considéré que l'IC était suffisamment petit pour chaque problème particulier à résoudre. Ces IC sont fournis dans les résultats lorsqu'ils sont pertinents et ont conduit à l'arrondissement des résultats fournis par cette étude.

# 3 Lois de distribution de  $p_i$

### 3.1 Introduction

On rappelle que  $p_i$  est la probabilité de la i<sup>ème</sup> valeur d'une série de N nombres uniformément distribués sur l'intervalle ]0;1[. Elle est définie de la façon suivante :

- Chaque donnée  $D_i$  est une réalisation de la variable aléatoire  $d_i$  qui décrit l'ensemble des valeurs que la donnée  $D_i$  peut prendre ;
- La probabilité  $P_i$  est la probabilité cumulée de  $D_i$ . Elle est une réalisation de la variable aléatoire  $p_i$  (qui, par définition d'une probabilité, est définie sur l'intervalle  $|0;1|$  et qui découle de la variable aléatoire  $d_i$ ;
- **Lorsque N = 1, la distribution de**  $p_1$  **est uniforme sur l'intervalle [0;1[ ;**
- Lorsque N > 1, pour une valeur de  $p_i$  donnée (abscisse dans la Figure 7), la probabilité qu'une autre valeur  $p_i$ soit inférieure à cette valeur est exactement  $p_i$ ;

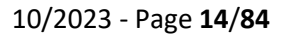

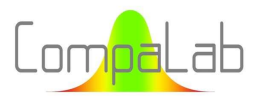

La répétition de ce phénomène entraîne que la distribution des  $p_i$  est binomiale, avec un nombre total d'essais égal à N-1 et nombre de succès égal à i.

La validité de ce modèle a été confirmée par la méthode de Monte-Carlo.

La Figure 7 montre les distributions des densités de probabilité de  $p_i$  pour N = 1, N = 2 et N = 3.

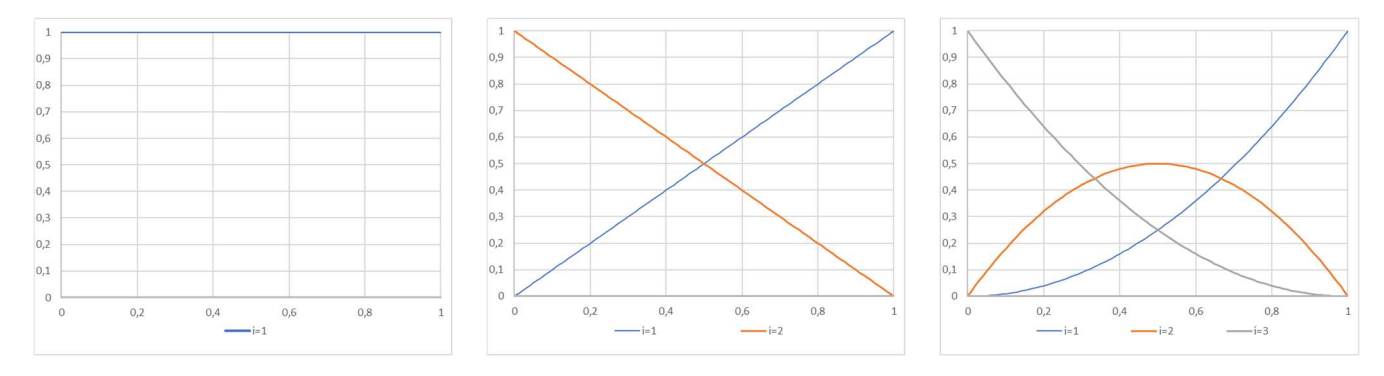

Figure 7. Densités de distribution de  $p_i$  pour N = 1, N = 2 et N = 3

## 3.2 Equations pour  $p_i$ , pour la valeur moyenne, les centiles et les médianes

Les courbes de la Figure 7 montrent la densité de probabilité d'être la j<sup>ème</sup> donnée de p<sub>i</sub> parmi une série de N valeurs comprises entre 0 et 1 en fonction de cette donnée :

- La somme de tous les  $p_i$  est égale à 1, car, dans tous les cas, tous les  $p_i$  sont des valeurs uniques ;
- L'aire sous toutes ces courbes est égale à 1/N, car la somme de tous les  $p_i$  est égale à 1. Par conséquent, les densités de probabilité présentées dans la Figure 7 doivent être multipliées par N afin de normaliser la distribution.

Par conséquent, l'équation (9) représente les distributions de pi.

$$
d(p_i) = {N \choose i-1} \cdot p^{i-1} \cdot (1-p)^{N-i}
$$
 (9)

où "i" est le rang de la donnée

"d(p<sub>i</sub>)" est la densité de probabilité pour un "p" donné d'être la i<sup>ème</sup> donnée "p<sub>i</sub>" la série "N" est le nombre total de données de la série.

Par exemple, la densité de probabilité qu'une donnée soit :

- Comme le montre la Figure 7 (courbe de droite), la 2<sup>e</sup> parmi 3 données appartenant à l'intervalle ]0;1[ est  $3. p_2 \cdot (1 - p_2)$ ;
- La 3<sup>e</sup> parmi de 4 données appartenant à l'intervalle ]0;1[ est 12. $p_3^2$ . (1  $p_3$ ).

La symétrie de la distribution binomiale (dans ce cas, *i-1* et N-i) permet les affirmations suivantes :

- $d(p_i) = d(1-p_{N-i})$ ;
- Lorsque N est un nombre impair, la distribution  $d(p_i)$  de la valeur centrale  $i = (N + 1)/2$  est symétrique et centrée sur  $p = 0.5$ . Par conséquent, dans ces cas, la valeur moyenne et la valeur médiane sont toutes deux égales à 0,5. La Figure 7 (courbe de droite) illustre ce phénomène pour  $N = 3$  et  $i = 2$ .

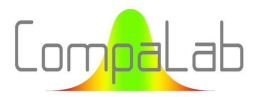

À partir de cette fonction de distribution, les équations (10) et (11) permettent de calculer la valeur moyenne et les valeurs des centiles. L'équation (11) permet également de calculer la médiane, considérée comme la valeur du centile à 50 %.

$$
m_i = \int_0^1 p \, d(p_i) \, dp \qquad (10) \qquad C_{i,c} = \int_0^c d(p_i) \, dp \qquad (11)
$$

where " $d(p_i)$ " is the distribution function described by Equation (9)  $m_i$  is the mean value of the distribution of rank "i"  $C_{i,c}$  is the centile of the cumulative distribution function to be reached (example, 50% for the median value) "c" is the pi value for which the desired centile is reached.

### 3.3 Calcul de la Moyenne des distributions de  $p_i$

#### Cas où  $i = N$  et où  $i = 1$

Dans le cas où  $i$  = N, l'équation (10) devient :  $m_N=N. \int_0^1p^N\ dp$  , donc  $m_N=N. [\frac{p^{N+1}}{N+1}]_0^1$  , et comme  $m_N=1-m_1$ (voir plus haut) :

$$
m_N = \frac{N}{N+1} \qquad m_1 = \frac{1}{N+1}
$$

 $où$  m<sub>N</sub> est la valeur moyenne de la plus grande des données parmi les pi où  $m_1$  est la valeur moyenne de la plus petite des données parmi les  $p_i$ "N" est le nombre de données.

#### Autres cas ( $i \neq 1$  et  $i \neq N$ )

En utilisant l'équation (10), on peut trouver que  $m_i - m_{i-1} = \frac{1}{N+1}$  $\frac{1}{N+1}$ , quel que soit i. Nous pouvons en conclure l'équation (12):

$$
m_i = \frac{i}{N+1} \tag{12}
$$

où m<sub>i</sub> est la valeur moyenne de la i<sup>e</sup> valeur de p "N" est le nombre de données.

Cela correspond à l'équation (5) avec "a" = 0, et est cohérent avec Filliben 1975 [3].

#### Conclusion :

L'équation (12) nous permet de trouver facilement la valeur moyenne de la distribution des p<sub>i</sub>, quels que soient N et i.

### 3.4 Calcul des centiles et des valeurs médianes des distributions de  $p_i$

### Cas où  $i = N$  et où  $i = 1$

Lorsque  $i$  = N, l'équation (11) devient :  $C_{N,c}=N.$   $\int_0^c p^{N-1}\ dp$ , donc  $C_{N,c}=N.$   $[\frac{p^N}{N}]_0^c=c^{\frac{1}{N}}.$  Nous pouvons en conclure l'équation (13), comme suit :

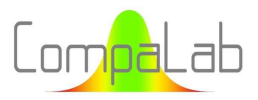

Rankits appropriés pour tracés de probabilités cumulées 10/2023 - Page 16/84

$$
C_{N,c} = c^{\frac{1}{N}} \tag{13}
$$

où C<sub>N,c</sub> est la valeur du centile "c" de la N<sup>e</sup> valeur p "c" est le centile considéré.

Et, dans le cas de la médiane, pour lequel  $c = 0.5$ :

$$
Med_N = 0.5^{\frac{1}{N}} \tag{14}
$$

De la même façon que pour la moyenne, comme  $p_i = 1 - p_{N-i}$  (voir plus haut) :

$$
Med_1 = 1 - 0.5^{\frac{1}{N}} \tag{15}
$$

Ces valeurs ont été recommandées par Filliben 1975 [3], voir l'équation (3).

En utilisant le développement limité des polynômes, on peut démontrer que :

$$
Med_1 \rightarrow \frac{\ln(2)}{N} \approx \frac{0.69315}{N} \text{ when } N \rightarrow \infty \tag{16}
$$

#### Autres cas ( $i \neq 1$  et  $i \neq N$ )

Dans les autres cas, l'équation (11) devient :

$$
C_{i,c} = {N \choose i-1} \int_0^c p^{i-1} \cdot (1-p)^{N-i} \, dp \tag{17}
$$

Pour la résoudre, cette équation requiert le développement de  $p^{i-1}$ . $(1-p)^{N-i}$ , qui inclut  $N+1$  termes, ce qui devient très vite fastidieux. Heureusement, les programmes de calcul sur ordinateur (y compris les tableurs) possèdent une fonction de calcul de la fonction Binomiale cumulative, qui calcule les valeurs de  $C_{i,c}$  en fonction de p, i et N, sans qu'il soit nécessaire de trouver une primitive de l'intégrale de l'équation (17).

Quand  $i = N - 1$ , l'équation (11) devient :

$$
C_{i,c} = {N \choose N-2} \int_0^c p^{N-1} \cdot (1-p) \, dp, \text{ et donc}
$$
\n
$$
C_{i,c} = N \cdot (N-1) \cdot \left[ \frac{p^N}{N} - \frac{p^{N-1}}{N-1} \right]_0^c, \text{ et donc}
$$
\n
$$
(N-1) \cdot c^N - N \cdot c^{N-1} - C_{i,c} = 0 \tag{18}
$$

où C<sub>i,c</sub> est le centile C% de la i<sup>e</sup> valeur de p "N" est le nombre de valeurs pi.

Pour chaque C<sub>i,c</sub>, il est nécessaire de trouver la racine "c" de l'équation polynomiale (18) appartenant à l'intervalle ]0;1[. Selon la "théorie des groupes" mathématique, cette équation ne peut pas être résolue directement dès que  $N - 1 > 4$ . Un algorithme pour calculer les valeurs approchées est donc nécessaire pour trouver les solutions. Nous avons utilisé l'algorithme de recherche par dichotomie bien adapté dans cette situation (voir § 2.7)

Par exemple, pour calculer la valeur médiane dans le cas où N = 5 et i = 4, l'équation 5.  $Med^4 - 4$ .  $Med^5 - 0.5 = 0$ doit être résolue. La solution approchée est  $Med = 0.6862$ , trouvée par l'algorithme de recherche par dichotomie.

## 3.5 Utilisation des distributions  $p_i$  dans les tracés de probabilité cumulées

La Figure 8 montre comment une valeur aléatoire se distribue pour devenir une ième valeur, et comment cette ième valeur est transformée en position z dans le cas d'une distribution gaussienne. Pour ce faire, le cas  $N = 7$  a été pris pour exemple.

Les ordonnées de Figure 8a représentent le rang de toutes les positions potentielles des valeurs, classées linéairement. La Figure 8b montre, à l'aide de flèches orange, comment la médiane de toutes les valeurs potentielles est transformée en un G-Rankit gaussien correspondant. Afin de ne pas alourdir la figure, les flèches ne sont représentées que pour le cas *i =2*. Mais les mêmes opérations peuvent être effectuées pour tous les autres i, ce qui permet de trouver les centiles 10%, 50% (médiane) et 90% pour chacune de ces valeurs i. Dans cet exemple, on peut voir sur la Figure 8c que :

- Les valeurs des centiles 10% 50% 90% de  $p_2$  lorsque N = 7 sont 0,095 0,23 0,45. En d'autres termes, la médiane de  $p_2$  est 0,23 et 80% des  $p_2$  appartiennent à l'intervalle [0,095;0,45];
- Les valeurs des centiles 10 % 50 % 90 % de z<sub>2</sub> lorsque N = 7 sont -1,41 -0,74 -0,13. En d'autres termes, la médiane de  $z_2$  est 0,23 et 80% des  $z_2$  appartiennent à l'intervalle  $[-1,41;-0,13]$ .

Cet exemple montre clairement que :

- **L** Lorsque l'on trace des courbes de probabilité, le véritable  $p_i$  de chaque valeur est inconnu. Il est donc nécessaire d'utiliser des valeurs de  $P_i$  qui constituent une sorte de valeur "moyenne" appropriée représentant la distribution de  $P_i$ . Dans le meilleur des cas, un segment représentant l'IC (Intervalle de Confiance) sur  $P_i$ pourrait être tracé au lieu d'un simple point, mais cela est difficile à réaliser dans la pratique car les limites de l'IC dépendent à la fois de i et de N et nécessitent des calculs difficiles ;
- La transformation binomiale et la transformation gaussienne ont toutes deux des effets d'asymétrie, mais opposés l'un à l'autre. Ces deux asymétries se compensent plus ou moins, de sorte que le résultat médian de z<sub>2</sub> n'est pas loin d'être au centre de l'intervalle IC80%. Il s'agit d'une situation fortuite et, comme elle affecte fortement le choix du  $P_i$  approprié parmi toutes les possibilités, elle doit être soigneusement examinée lorsqu'un tel choix doit être fait ;
- Lorsqu'un effet d'asymétrie est présent sur le résultat final  $z_2$ , la valeur moyenne  $m_i$  n'est pas un bon candidat pour Pi. C'est par exemple le cas des faibles valeurs des distributions S (voir § 2.6), pour lesquelles les asymétries de la courbe de l'étape 1 et de la courbe de l'étape 2 se cumulent au lieu de se compenser.

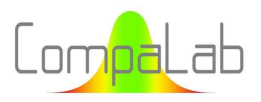

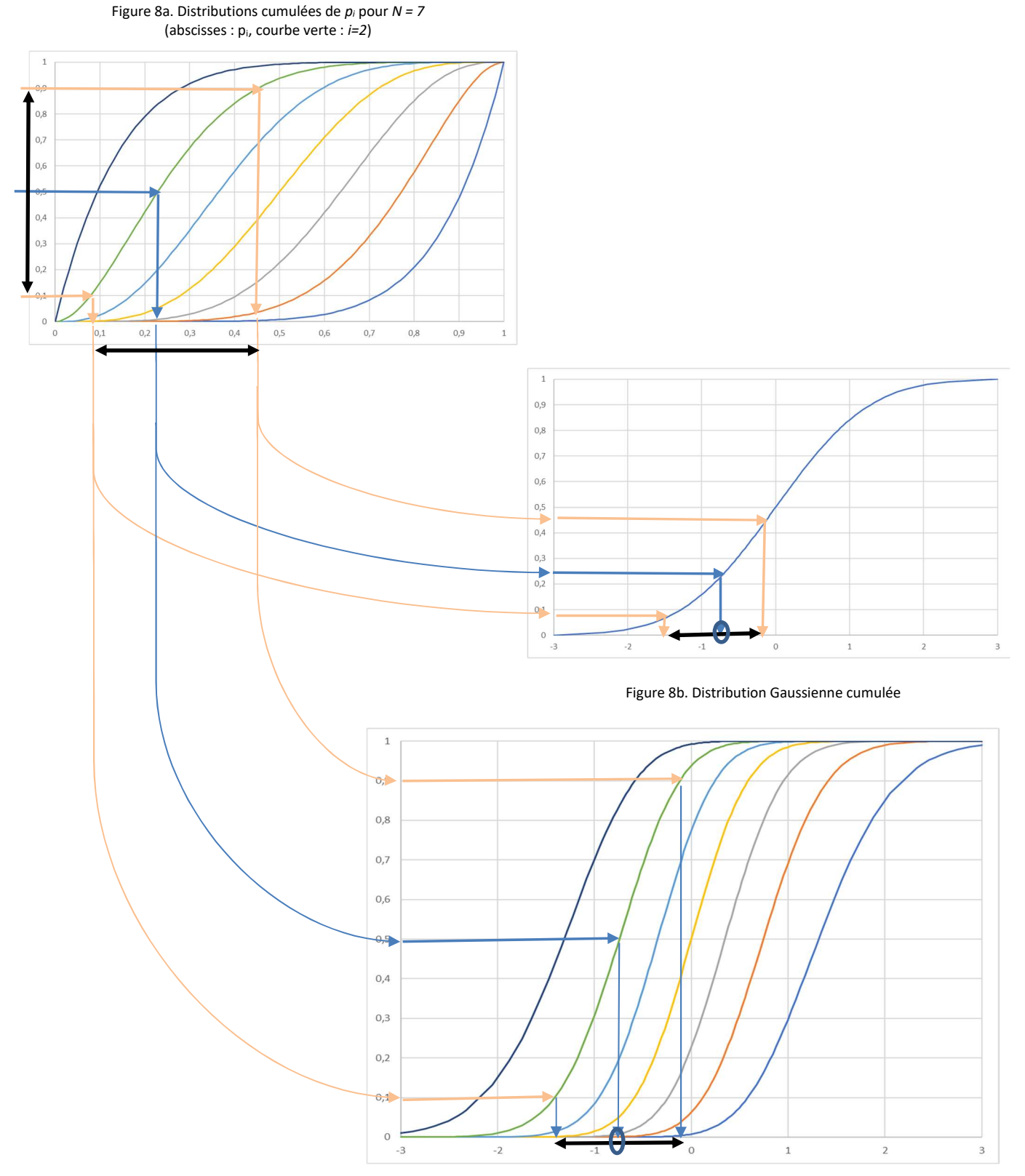

Figure 8c: Distributions de  $z_i$  pour N = 7, i = 1 à 7 pour une distribution Gaussienne

CompaLab - 16, av. du Général de Gaulle, 93110 Rosny-sous-Bois - +33 9 83 05 93 50 - ilc@compalab.org - www.compalab.org SIRET : 799855721.00012 – RCS : 799855721 RCS BOBIGNY - APE/NACE : 7320Z – TVA : FR 90 799855721

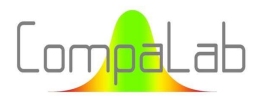

## 3.6 Conclusions

Les distributions de probabilité des valeurs aléatoires ordonnées à partir de distributions uniformes peuvent être modélisées par des distributions binomiales (voir l'équation (9)).

Les valeurs moyennes de  $P_i$  peuvent être déterminées à l'aide de l'équation (5) avec "a" = 0.

Les valeurs approchées des centiles et, parmi elles, les valeurs médianes des distributions pouvent être facilement déterminées à l'aide de l'algorithme de recherche par dichotomie.

Lorsque le type de distribution de la population est inconnu, les valeurs médianes sont mieux adaptées que les valeurs moyennes pour déterminer les valeurs de  $P_i$  appropriées. Les valeurs des centiles des distributions  $p_i$ (typiquement  $c = 0.1$  et  $c = 0.9$ ) peuvent être utilisées pour déterminer les intervalles de confiance pour  $P_i$ , quelle que soit la forme de la distribution.

# 4 Plan d'expériences

# 4.1 Introduction à propos des valeurs de Pi appropriées pour être utilisées dans les tracés de probabilités cumulées

On peut conclure de ce qui précède que :

- Le choix d'une valeur  $P_i$  (B-rankit la i<sup>ème</sup> valeur) représentant les distributions  $p_i$  est nécessaire pour le tracé des probabilités cumulées ;
- Les valeurs moyennes des distributions  $p_i$  sont faciles à calculer mais ne sont probablement pas les choix les plus appropriés pour  $P_i$ ;
- Les valeurs médianes des distributions  $p_i$  sont dans la plupart des cas probablement plus appropriées mais sont plus difficiles à déterminer ;
- Les équations généralement utilisées (voir § 1) sont des approximations linéaires et pourraient peut-être être améliorées.

## 4.2 Plan d'expériences pour la présente étude

En rapport avec les objectifs de cette étude, les investigations suivantes ont été effectuées :

- Déterminer les distributions de  $p_i$  pour  $N = 2$  à 30. Ces distributions ont été caractérisées par leurs valeurs moyennes et leurs centiles 0,5%, 1%, 5%, 10%, 50% (médiane), 90%, 95%, 99% et 99,5%. Pour ce faire, l'équation (11) a été utilisée pour les valeurs moyennes et l'algorithme de recherche par dichotomie pour les centiles ;
- Déterminer les distributions  $z_i$  pour N = 2 à 30 pour la distribution gaussienne, caractérisées par leurs valeurs moyennes et leurs centiles 5%, 50% (médiane) et 95%. Ces déterminations ont été réalisées à l'aide de la méthode de Monte-Carlo ;
- $\Box$  Déterminer les distributions zr<sub>i</sub> pour N = 2 à 30 pour la distribution de l'écart type, caractérisées par leurs valeurs moyennes quadratiques, leurs valeurs moyennes et leurs centiles 5 %, 50 % (médiane) et 95 %. Ces déterminations ont été réalisées à l'aide de la méthode de Monte-Carlo ;
- Vérifier pour chaque cas laquelle des méthodes habituelles est la plus appropriée pour déterminer  $P_i$  (B<sub>i</sub>rankit) ;

Si nécessaire, proposer des équations adéquates pour déterminer de meilleures approximations de  $P_i$  et leurs intervalles de confiance.

# 5 Résultats et discussions

## 5.1 Détermination des distributions de  $p_i$  pour  $N = 2$  à 30

### 5.1.1 Résultats pour les distributions de  $p_i$

Les résultats détaillés de distributions de p<sub>i</sub> pour  $N = 2$  à 30 sont présentés en annexe, Tableau A1. Les Figure 9a à Figure 9d montrent les valeurs moyennes, médianes et différents centiles de  $p_i$  pour différentes valeurs de N.

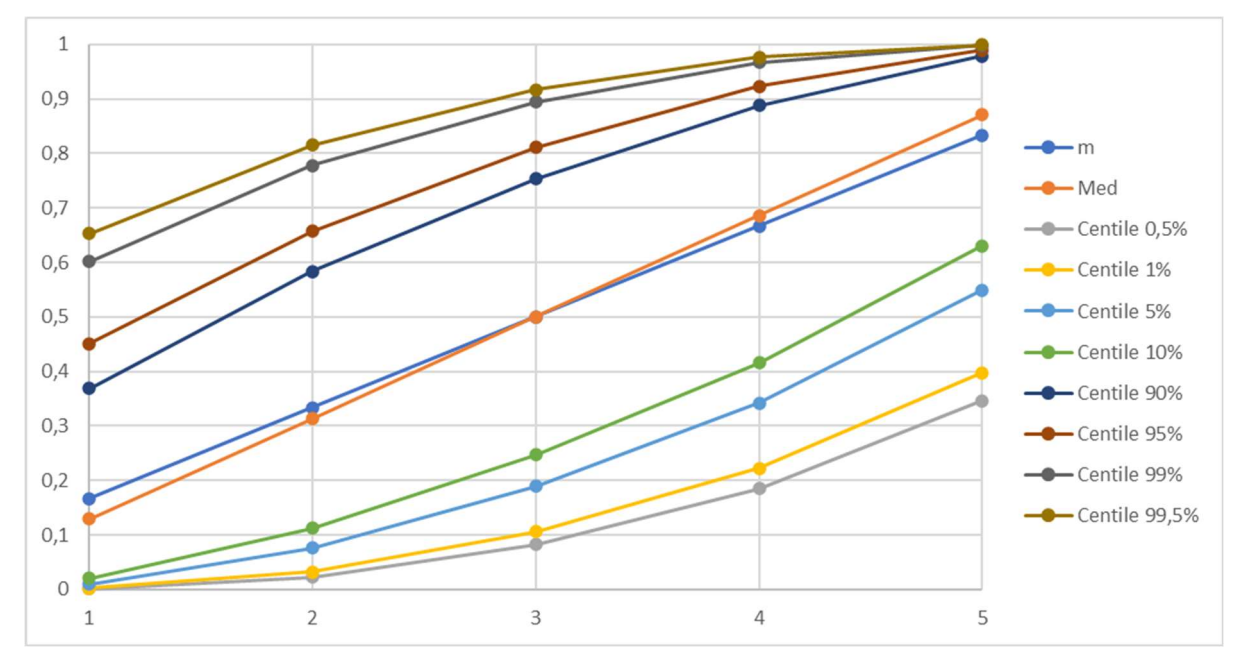

Figure 9a. Valeur moyenne "m", valeur médiane "Med" et différents centiles de pien fonction de i pour N=5

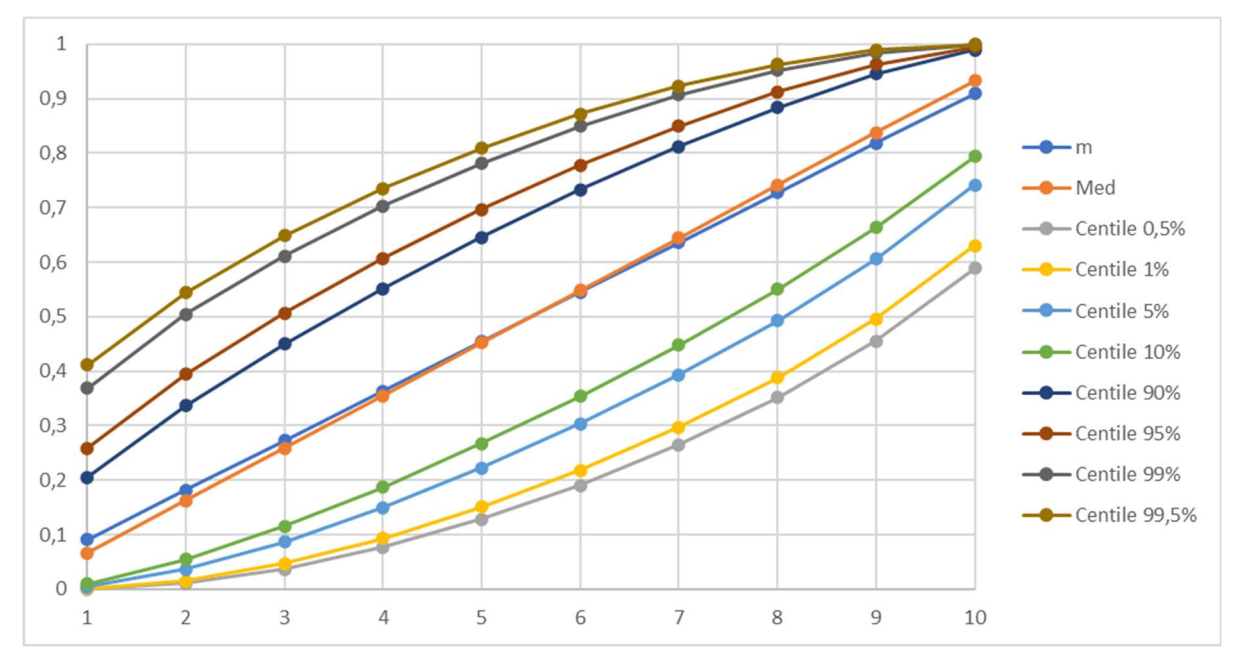

CompaLab – 16, av. du Général de Gaulle, 93110 Rosny-sous-Bois - +33 9 83 05 93 50 – ilc@compalab.org – www.compalab.org SIRET : 799855721.00012 – RCS : 799855721 RCS BOBIGNY - APE/NACE : 7320Z – TVA : FR 90 799855721

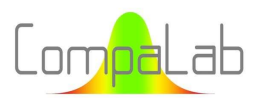

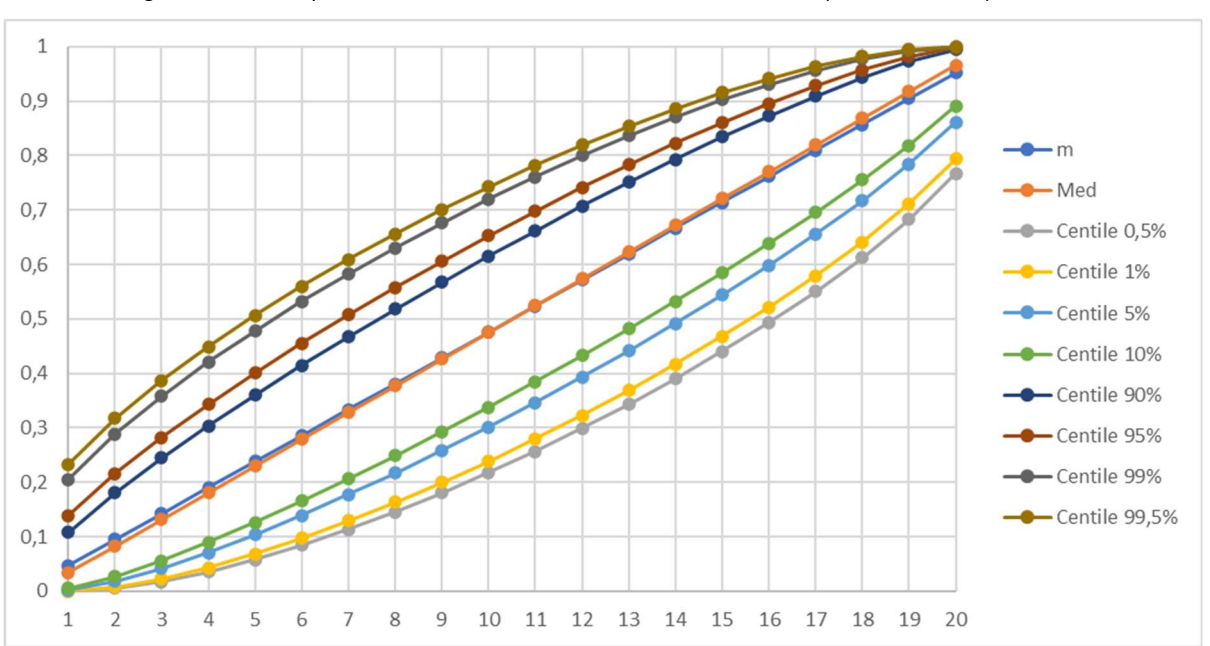

Figure 9b. Valeur moyenne "m", valeur médiane "Med" et différents centiles de pien fonction de i pour N=10

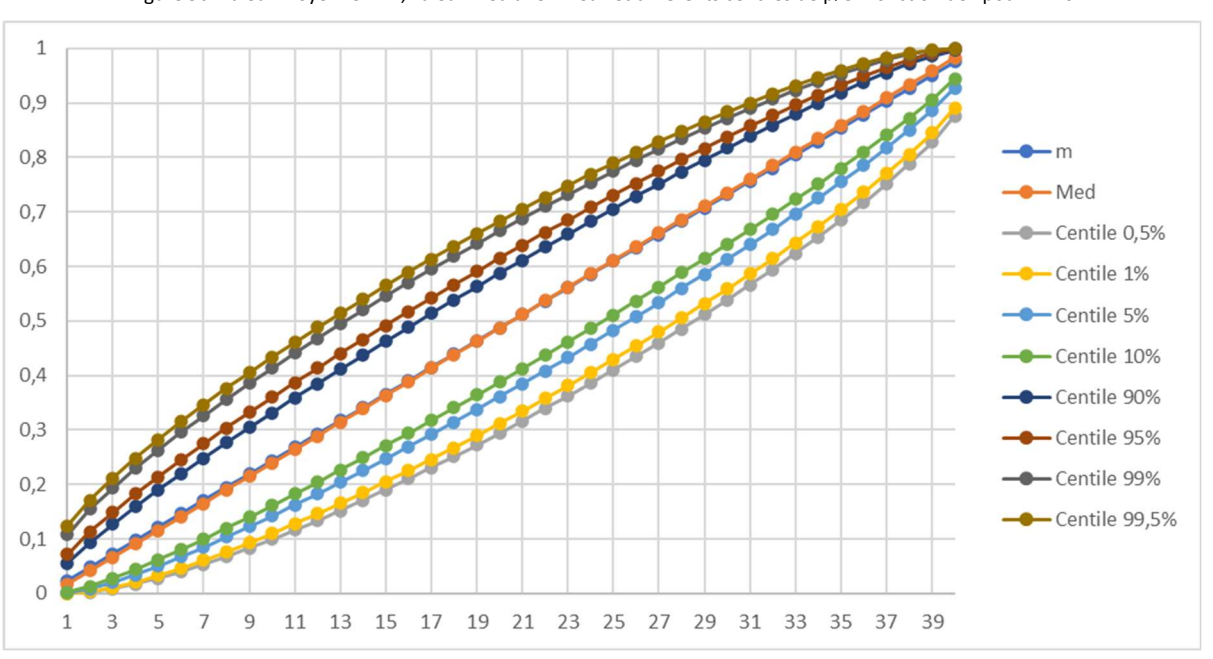

Figure 9c. Valeur moyenne "m", valeur médiane "Med" et différents centiles de pi en fonction de i pour N=20

Ces figures montrent clairement que :

- Les valeurs moyennes et les valeurs médianes sont toutes deux égales à 0,5 pour  $i=\frac{N+1}{2}$ , quel que soit N, quand i est un nombre impair. Lorsque i est un nombre pair, les deux courbes des valeurs médianes et des valeurs médianes coupent l'ordonnée 0,5 pour l'abscisse  $\frac{N+1}{2}$ ;
- ↓ Les courbes des valeurs moyennes et des médianes sont toutes deux très proches de la ligne droite. Les pentes des lignes médianes sont légèrement supérieures aux pentes des lignes moyennes. Elles tendent vers les mêmes valeurs lorsque N augmente ;
- En raison de la symétrie de la loi binomiale,  $C_{\alpha,i} = C_{1-\alpha,N-i}$ , quel que soit le pourcentage  $\alpha$  du centile, i et N.

Figure 9d. Valeur moyenne "m", valeur médiane "Med" et différents centiles de pi en fonction de i pour N=40

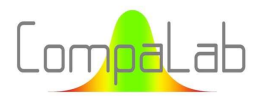

## 5.1.2 Approximations linéaires des valeurs médianes en fonction de i et N

#### Equations utilisant les propositions du § 3.2

Med<sub>1</sub> (valeur médiane pour i =1) et Med<sub>N</sub> (valeur médiane pour i =N) peuvent être trouvées facilement en utilisant les équations (14) et (15), quel que soit N.

Comme nous l'avons vu au § 3.4, les calculs des valeurs de Medi sont beaucoup plus compliqués pour les valeurs de i variant de i = 2 à i = N-1. Cependant, ces valeurs médianes semblent se répartir très près de la ligne droite reliant  $Med_1$  et  $Med_N$ , comme le montre la Figure 10.

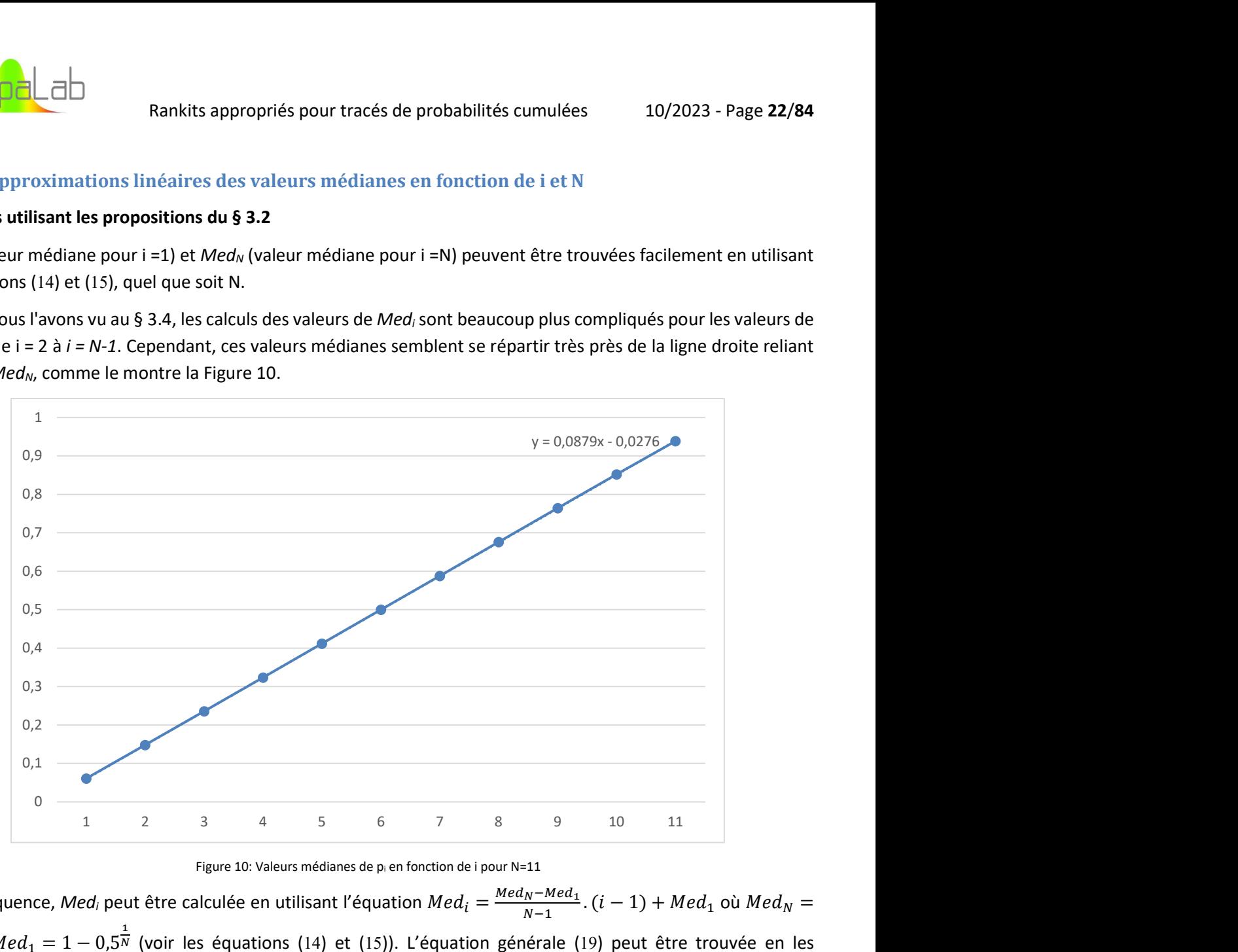

Figure 10: Valeurs médianes de pi en fonction de i pour N=11

En conséquence, Med<sub>i</sub> peut être calculée en utilisant l'équation  $Med_i = \frac{Med_N - Med_1}{N-1}$  $\frac{N-Med_1}{N-1}$ .  $(i-1) + Med_1$  où  $Med_N =$  $0.5^{\frac{1}{N}}$  et  $Med_1 = 1 - 0.5^{\frac{1}{N}}$  (voir les équations (14) et (15)). L'équation générale (19) peut être trouvée en les combinant comme suit :

$$
Med_i = \frac{2 \times 0.5^{\frac{1}{N}} - 1}{N - 1} \cdot (i - 1) + (1 - 0.5^{\frac{1}{N}})
$$
(19)

En la combinant avec l'équation (6), l'équation (19) peut également être exprimée dans la forme de l'équation (5) (c.à.d.  $P_i = \frac{i-a}{N+1-i}$  $\frac{1-\alpha}{N+1-2a}$ ) avec le coefficient "a" déterminé avec l'équation (20), comme suit.

$$
a = 0.5 \left( N + 1 - \frac{N - 1}{2 \times 0.5^{\frac{1}{N}} - 1} \right) \tag{20}
$$

Cette équation (19) produit des valeurs de Med<sub>i</sub> à 0,001 près, pour N inférieur ou égal à 100.

Quand N ≥ 23, l'équation (16) peut être utilisée pour simplifier l'équation(20), en gardant la même précision de détermination de Medi (à 0,001 près) :

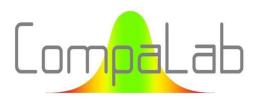

Rankits appropriés pour tracés de probabilités cumulées 10/2023 - Page 23/84

$$
a = 1 - \ln(2) \left( 1 + \frac{1}{N} \right) \tag{21}
$$

Il est rappelé que  $ln(2) \approx 0.69315$ .

Quand N est grand, il peut être facilement montré à partir de l'équation (21) que "a" tend vers 0,3069.

Quand une meilleure approximation est nécessaire, la pente de droite peut être corrigée avec un coefficient empirique que nous avons déterminé comme égal à  $K_N = 1 + \frac{1}{20N+100}$ . L'équation (20) doit donc être corrigée en une équation (22), comme suit :

$$
a = 0.5 \left( N + 1 - \frac{N - 1}{\left( 2 \times 0.5^{\frac{1}{N}} - 1 \right) \left( 1 + \frac{1}{20N + 100} \right)} \right) \tag{22}
$$

L'équation (5) avec les valeurs de "a" issues de l'équation (22) produit des valeurs de Med<sub>i</sub> à 0,0002 près pour N inférieur ou égal à 100. Cette précision est aussi bonne que si une équation polynomiale de degré 3 était utilisée pour approximer Pi en fonction de N au lieu d'une ligne droite comme proposé ci-dessus.

La Figure 11 montre l'évolution de a en fonction de N :

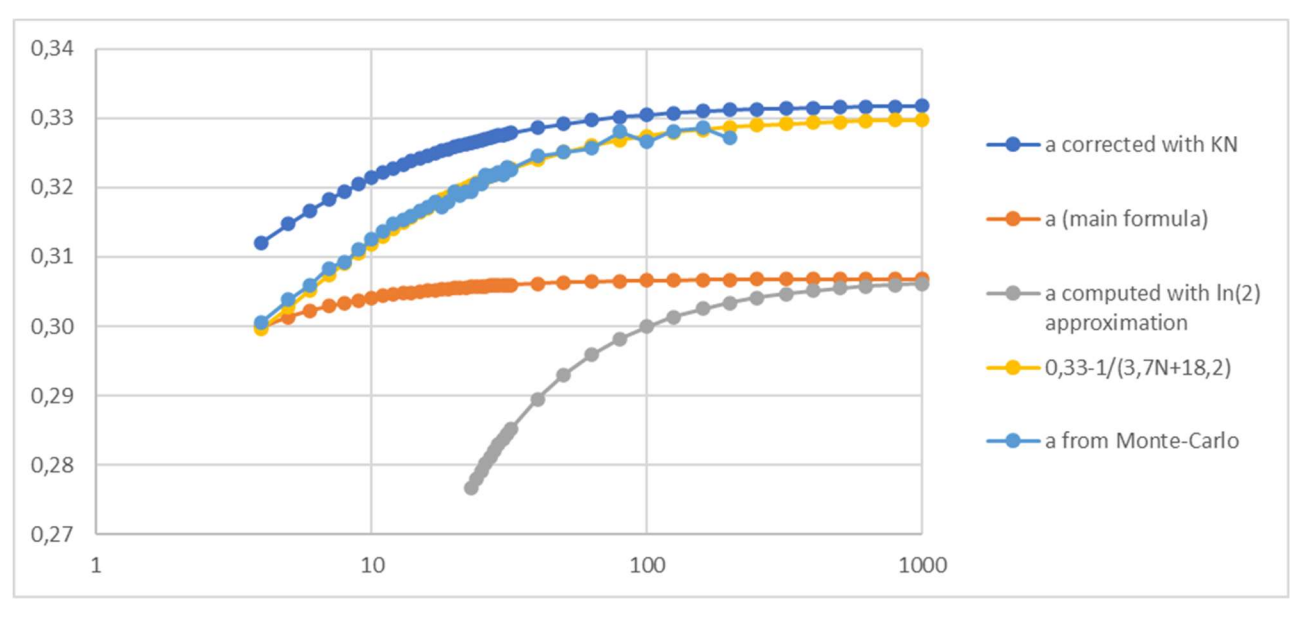

Figure 11: Valeurs de "a" en fonction de N, selon 5 modes de calcul différents

Conclusion : Quand N est grand, "a" tend vers 0,3069 avec l'équation (20) et vers 0,331 avec l'équation (22).

#### Détermination de "a" par régression linéaire, avec la méthode de Monte-Carlo

La détermination de "a" a également été effectuée en utilisant les paramètres de régression de  $P_i$  définis comme les valeurs médianes des distributions de  $p_i$ . Pour ce faire, des séries de valeurs de  $p_i$  ont été créées au hasard et ordonnées. Les droites de régression des valeurs  $P_i$  correspondantes ont été déterminées. Les valeurs de "a" correspondant à ces droites de régression ont ensuite été déterminées. Cela permet de déterminer les valeurs moyennes globales de "a" en fonction de N. Le Tableau 4 et la Figure 12 fournissent les résultats de ces déterminations.

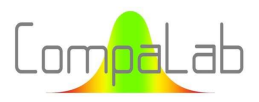

| N                       | "a"     | 2u      | N  | "a"     | 2 <sub>u</sub> | N   | "a"     | 2u      |
|-------------------------|---------|---------|----|---------|----------------|-----|---------|---------|
| 4                       | 0,30062 | 0,00052 | 18 | 0,31709 | 0,00071        | 32  | 0,32262 | 0,00094 |
| 5                       | 0,30382 | 0,00051 | 19 | 0,31789 | 0,00075        | 40  | 0,32455 | 0,00148 |
| 6                       | 0,30594 | 0,00053 | 20 | 0,31931 | 0,00078        | 50  | 0,32504 | 0,00185 |
| $\overline{\mathbf{z}}$ | 0,30837 | 0,00055 | 21 | 0,31880 | 0,00081        | 63  | 0,32560 | 0,00102 |
| 8                       | 0,30932 | 0,00060 | 22 | 0,31937 | 0,00087        | 80  | 0,32808 | 0,00145 |
| 9                       | 0,31101 | 0,00057 | 23 | 0,31945 | 0,00086        | 100 | 0,32658 | 0,00127 |
| 10                      | 0,31254 | 0,00055 | 24 | 0,32045 | 0,00082        | 125 | 0,32814 | 0,00222 |
| 11                      | 0,31370 | 0,00053 | 25 | 0,32043 | 0,00075        | 160 | 0,32864 | 0,00364 |
| 12                      | 0,31470 | 0,00058 | 26 | 0,32186 | 0,00080        | 200 | 0,32712 | 0,00356 |
| 13                      | 0,31525 | 0,00061 | 27 | 0,32167 | 0,00060        | 250 | 0,31947 | 0,00629 |
| 14                      | 0,31583 | 0,00065 | 28 | 0,32178 | 0,00085        | 320 | 0,32538 | 0,00605 |
| 15                      | 0,31654 | 0,00070 | 29 | 0,32210 | 0,00088        | 400 | 0,32158 | 0,00707 |
| 16                      | 0,31718 | 0,00063 | 30 | 0,32184 | 0,00115        | 500 | 0,32289 | 0,00883 |
| 17                      | 0,31798 | 0,00068 | 31 | 0,32289 | 0,00092        |     |         |         |

Tableau 4. Valeurs moyennes de "a" de l'équation (5) obtenues par régression linéaire des distributions de  $p_i$ , en fonction de N.

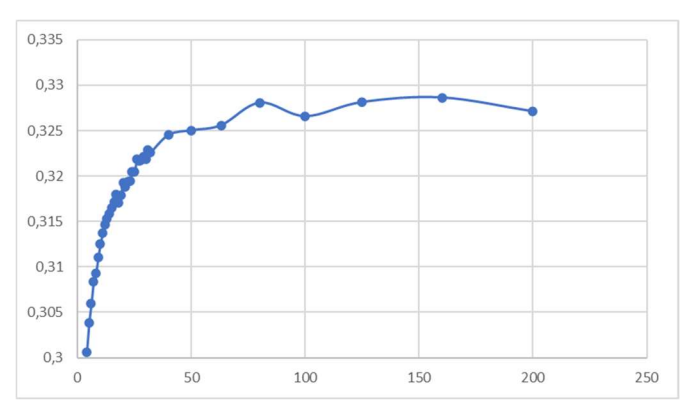

Figure 12: Valeurs moyennes de "a" de l'équation (5) obtenues par régression linéaire des distributions de pi, en fonction de N.

Pour N > 200, les valeurs médianes de "a" tendent vers une limite d'environ 0,33. Les volumes de calcul nécessaires pour obtenir des déterminations précises deviennent énormes, alors qu'elles ne sont pas nécessaires car, dans ces situations, une variation de 0,01 dans "a" n'a pratiquement aucun effet sur l'utilisation ultérieure des valeurs de  $P_i$ . Les légères irrégularités que l'on peut observer pour de grandes valeurs de N sont liées à ce manque de précision.

L'équation (23) fournit des approximations précises des résultats du Tableau 4. Les valeurs "a" correspondantes semblent suffisamment précises par rapport à  $N + 1 - 2a$  (dénominateur de l'équation (5)), quel que soit N.

$$
a = 0.33 - \frac{1}{3.7 \cdot N + 18.2} \tag{23}
$$

Où : "N" est le nombre total de données de la série.

La Figure 11 montre que les équations (22) et (23) mènent à de résultats très proches lorsque  $N \to \infty$ .

En plus des valeurs médianes, cette méthode fournit les écarts types de "a". Ceci est intéressant car cela donne une information sur la dispersion avec laquelle "a" peut varier autour de sa valeur médiane. La Figure 13 présente les résultats de cette évaluation.

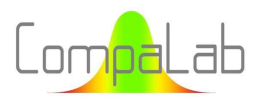

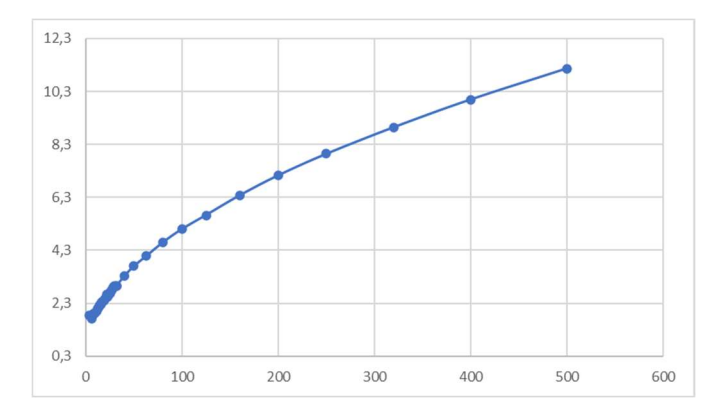

Figure 13: Ecarts-types de "a" de l'équation (5) obtenus par régression linéaire pour les distributions de pi, en fonction de N.

L'équation (24) est apparue comme fournissant une approximation correcte des écarts-types des valeurs de "a" en fonction de N, pour N>8.

$$
\sigma_a = \sqrt{0.25 \cdot N + 1.3} \tag{24}
$$

#### Où : "N" est le nombre total de données de la série.

Dans tous les cas, σa > 1,7, ce qui veut dire que la largeur de l'IC (avec k=2) sur "a" est toujours supérieur à ±3,4, ce qui est énorme comparé aux différences entre les valeurs recommandées (0 ≤ i ≤ 1, voir § 2.2).

#### 5.1.3 Approximations polynomiales des valeurs des centiles en fonction de i et N

#### Détermination des valeurs des centiles :

Comme on peut le voir clairement sur la Figure 9, les valeurs des centiles ne peuvent pas être approximées avec précision par des lignes droites, contrairement aux valeurs médianes. Pour surmonter cette difficulté, nous avons expérimenté des approximations avec des polynômes de degrés variant de 2 à 6, comme suit :

$$
C_{i,N,\alpha} = c_2 \cdot i^2 + c_1 \cdot i + c_0
$$

$$
C_{i,N,\alpha} = c_6 \cdot i^6 + c_5 \cdot i^5 + c_4 \cdot i^4 + c_3 \cdot i^3 + c_2 \cdot i^2 + c_1 \cdot i + c_0
$$

où : i est le rang de la donnée d'une série ordonnée de N termes  $c_i$  sont des coefficients dépendant de N et  $\alpha$ α est la proportion cumulée à atteindre.

Cette tentative a produit des résultats qui ne peuvent pas être facilement modélisés. La meilleure façon de les déterminer est de les calculer à l'aide de l'algorithme de recherche par dichotomie, comme expliqué au paragraphe § 2.7.

#### Détermination des valeurs des centiles  $\alpha$  = 5% :

Une tentative de calcul d'une formule fournissant des coefficients a<sub>i</sub> en fonction de N a également été effectuée pour le centile  $\alpha$  = 5%, pour des valeurs de N = 3 à 100.

L'équation (25) est le résultat de ces calculs :

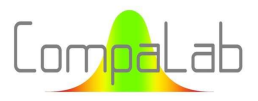

Rankits appropriés pour tracés de probabilités cumulées 10/2023 - Page 26/84

$$
C_{i,N,5\%} = c_2 \tcdot i^2 + c_1 \tcdot i + c_0
$$
\n
$$
o\dot{u}
$$
\n
$$
c_2 = (0.6728 \times N + 1.0942)^{-0.395}
$$
\n
$$
c_1 = \frac{(0.31966 \times N - 0.1196) \times (N - 5.321)}{N^{2.8}}
$$
\n
$$
c_0 = \frac{(0.07291 \times N - 0.3387) \times (N - 3.986)^{-0.2667}}{N}
$$
\n(25)

Ces équations fournissent des valeurs approximatives de C<sub>i,N,5%</sub> à 0,01 près lorsque  $i < 0.9$ .N. Lorsque  $i > 0.9$ .N, les approximations de  $C_{i,N,5\%}$  sont approchés à 0,02 près.

Notez que dans la plupart des cas, pour  $i < 0,1:N$ , les approximations à 0,01 près ne sont pas du tout suffisantes pour fournir des informations utiles. Typiquement, si ces centiles sont utilisés pour une loi gaussienne inverse, de faibles valeurs de i sont utilisées dans les queues de la distribution gaussienne où chaque incrément de 0,001 a un impact énorme sur l'intervalle de confiance calculé. Dans ces cas, l'algorithme de recherche par dichotomie devrait toujours être utilisé.

#### Intervalles de confiance sur les valeurs de p<sub>i</sub> pour les i médians :

L'équation (25) avec  $i = N/2$  peut évidemment être utilisée pour calculer les intervalles de confiance (90%) bilatéral) sur p<sub>i</sub> à 0,01 près. Pour d'autres valeurs 1-α ou pour une meilleure précision, les résultats des tableaux A1 et A2 en annexe peuvent être utilisés. Il convient de noter que ces tableaux fournissent des centiles (unilatéraux), alors que les intervalles de confiance sont délimités bilatéralement. Par exemple, pour déterminer des intervalles de confiance de 90%, il faut utiliser les centiles 5% et 95%.

Lorsque N est un nombre pair, la médiane est une valeur moyenne de 2 termes dont les intervalles de confiance ne sont pas symétriques, même s'ils sont de même largeur : il faut alors les combiner pour former l'intervalle de confiance de la médiane. Une mesure de Monte-Carlo de l'écart-type σ<sub>Med,N</sub> des estimations de la médiane incluant les nombres impairs pour N et leur nombre pair immédiatement suivant a donné les résultats présentés dans la Figure 14.

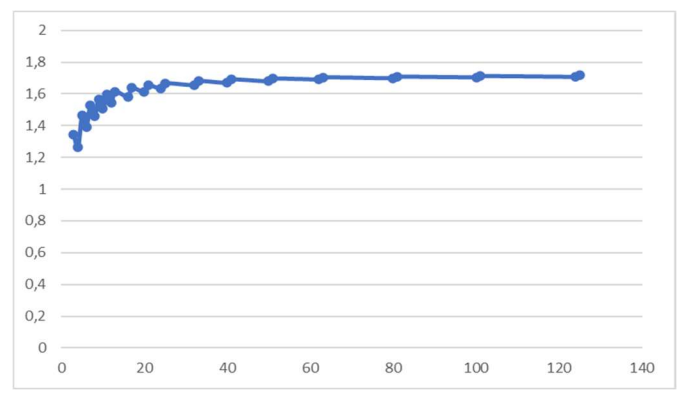

Figure 14: Rapport des écarts-types σ<sub>Med,N</sub>/σ<sub>Mean,N</sub>, où σMed,N sont les écarts-types des estimations des médianes et σ<sub>Mean,N</sub> sont les écarts-types des estimations des valeurs moyennes, en fonction de N.

On peut constater que :

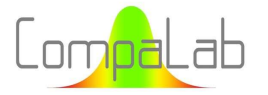

- ↓ Les intervalles de confiance sur les valeurs médianes sont plus étroits lorsque N est un nombre pair que lorsque N est un nombre impair ;
- La différence entre les deux est significative lorsque N est faible (exemple : -8,3% entre N=3 et N=4), et se réduit lorsque N augmente jusqu'à devenir quasi insignifiante.

La Figure 15 présente les résultats de l'équation  $\frac{(\sigma_{Med,N}-\sigma_{Med,N+1})\times N}{\sigma_{Med,N}+\sigma_{Med,N+1}}$ మ , qui a été construite pour montrer l'évolution

de ces différences en fonction de N.

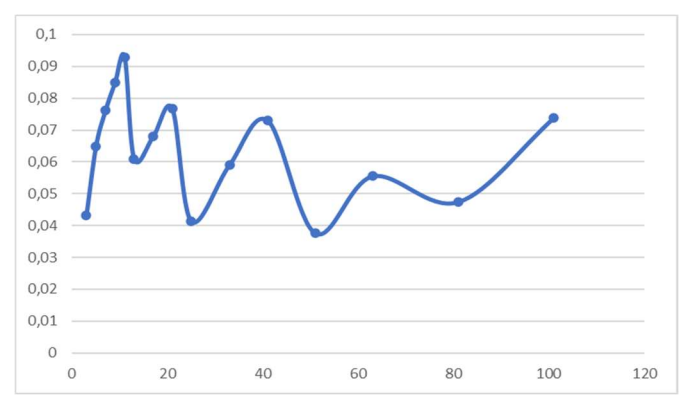

Figure 15: Valeurs de  $(\sigma_{\text{Med},N}\!-\!\sigma_{\text{Med},N+1})\!\!\times\!\!N$  $\sigma$ Med,N+1 2 en fonction de N, avec des valeurs impaires de N.

Cette courbe suggère que, malgré des variations individuelles importantes selon N, les différences d'intervalles de confiance sur les médianes entre  $N_{odd}$  et  $N_{odd}$ +1 sont de l'ordre de  $\frac{0.06$ . $\sigma_{\text{Med,N}}}{N}$ .

#### Intervalles de confiance sur les valeurs de p<sub>i</sub> pour les i médians, en utilisant le rapport  $\sigma_{Med,N}/\sigma_{Mean,N}$ :

L'équation (26) a été établie pour fournir des approximations du ratio σ<sub>Med,N</sub>/σ<sub>Mean,N</sub> à 0,01 près, pour N > 6.

$$
\frac{\sigma_{Med,N}}{\sigma_{Mean,N}} = 1,732 - \frac{1,45}{N}
$$
\n(26)

où :

σMed,N est l'écart-type des estimations de la médiane des données médianes parmi les N données (càd. pour i = N/2), σMean,N est l'écart-type des estimations de la moyenne des données médianes parmi les N données (càd. pour i = N/2)

L'équation (26) montre que  $\sigma_{Med,N}/\sigma_{Mean,N} \to \sqrt{3}$  lorsque  $N \to \infty$ , supérieur à 1,5, qui est généralement admis pour ce rapport. Comme l'écart-type d'une distribution quadratique de largeur égale à 1 est de 1/2 $\sqrt{3}$ , il s'ensuit que  $\sigma_{Med,N} \to 1/2N$  lorsque  $N \to \infty$ . Cependant, comme la distribution de référence est uniforme, les valeurs z de la distribution gaussienne ne peuvent pas être utilisées pour calculer des intervalles de confiance en élargissant les écarts types, du moins pour les faibles valeurs de N. En plus des résultats du § 5.1.1, les distributions pi ont été calculées par l'algorithme de recherche par dichotomie pour une sélection de i valeurs pour lesquelles  $i =$  $(N + 1)/2$  (valeurs médianes de N). Les résultats correspondants figurent dans le tableau A2 de l'annexe.

Il ressort de ces résultats que l'approximation gaussienne fournit les limites des intervalles IC :

- $\overline{4}$   $\overline{)}$  A 0,01 près lorsque N > 11 pour le niveau de confiance de 80 % ;
- $\overline{+}$   $\overline{A}$  0,001 près lorsque N > 50 pour le niveau de confiance de 80 %;
- $\hat{+}$   $\hat{A}$  0,01 près lorsque N > 38 pour un niveau de confiance de 99 %;
- $\overline{+}$   $\overline{A}$  0,001 près lorsque N > 180 pour le niveau de confiance de 99 %;

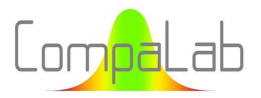

Lorsque ces conditions ne sont pas remplies, l'utilisation de l'approximation gaussienne fournit une détermination pessimiste des limites de confiance (c'est-à-dire que l'intervalle de confiance réel est meilleur que l'intervalle calculé). Dans ce cas, les résultats du tableau A2 de l'annexe peuvent être utilisés pour obtenir une détermination plus précise.

## 5.1.4 Conclusions pour les distributions de p<sup>i</sup>

La distribution des valeurs appropriées pour P<sub>i</sub> en fonction de i est très proche d'une ligne droite. Les différences entre les valeurs vraies de P<sub>i</sub> et leurs approximations linéaires sont inférieures à 0,01 lorsque les équations habituelles sont utilisées, et inférieures à 0,001 lorsqu'une équation améliorée est utilisée pour déterminer "a" en fonction de N. Il n'est donc pas nécessaire d'utiliser des fonctions d'approximation plus compliquées (par exemple un polynôme de degré supérieur) pour trouver une valeur "a" adéquate.

Les valeurs P<sub>i</sub> habituellement recommandées (voir les équations (2) et (3)) sont proches des valeurs médianes des distributions de pi.

Les vraies valeurs médianes que nous avons calculées sont très proches des lignes droites qui relient  $P_1$  et  $P_N$ . Nous avons ensuite proposé deux équations un peu plus sophistiquées que les équations classiques (voir les équations (5),(20),(22) et plus encore (23)), qui produisent des résultats plus proches des valeurs médianes des distributions de pi.

Lorsque N est grand (typiquement plus de 30), la dispersion sur "a" est si importante qu'il n'est pas nécessaire de choisir une valeur précise de "a".

Quoi qu'il en soit, la question de savoir quel paramètre central des distributions de p<sub>i</sub> est pertinent ne peut être résolue à ce stade et doit être examinée en fonction de la loi de distribution suivie par les données à traiter. Comme nous le verrons plus loin au § 5.2 et au § 5.3, les formes de distribution de  $p_i$  et les formes de distribution des données interagissent de sorte que les valeurs de "a" doivent être déterminées pour chaque cas spécifique. Lorsque cette interaction est inconnue pour la distribution des données en question, choisir une équation qui produit des valeurs de Pi proches de la médiane est une bonne solution, car la médiane est conservée lors des transformations inverses, et donc les "D-rankits" (rankits après transformation inverse dans la distribution "D") ainsi produits sont également médians, et donc acceptables dans tous les cas, même s'ils ne sont pas totalement optimisés.

Nous avons déterminé un polynôme empirique de degré 2 (voir l'équation (25)) qui produit des valeurs approximatives des centiles 5% des distributions de pi à 0,01 près, pour N≤100. Cette méthode peut être utilisée pour déterminer les intervalles de confiance des tracés de probabilités cumulées, en particulier lorsque la distribution n'est pas Gaussienne.

Nous avons également déterminé une équation empirique (voir l'équation (26)) pour déterminer l'IC sur les valeurs médianes de pi, qui peut être utilisée pour déterminer l'IC des valeurs médianes de n'importe quelle distribution, dès lors que sa fonction cumulative est connue.

## 5.2 Distributions de  $z_i$  pour  $N = 2$  à 30 pour les distributions gaussiennes

### 5.2.1 Introduction

Selon les § 2.1, § 2.4 et § 2.5, les tracés de probabilités cumulées peuvent être utilisés pour :

- Vérifier la normalité de la distribution ;
- $\bigstar$  Détecter les éventuelles valeurs aberrantes :

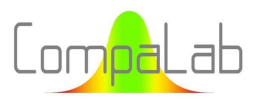

Estimer les valeurs moyennes et les écarts types à l'aide de régressions linéaires.

Les G-rankits appropriés pour ces trois utilisations peuvent être différents.

Pour vérifier la normalité de la distribution, les courbes enveloppes correspondant à un niveau de confiance fixé sont appropriées : elles peuvent être utilisées pour vérifier si une ligne droite peut être tracée à l'intérieur de ces courbes enveloppes. Pour détecter les valeurs aberrantes, les courbes enveloppes sont également pertinentes : leur utilisation permet de vérifier si la distribution peut être considérée comme gaussienne en supprimant un nombre limité de points, comme le montre la Figure 3.

L'ordonnée à l'origine de la droite de régression est nécessaire pour estimer la valeur moyenne d'une distribution gaussienne, tandis que la pente est nécessaire pour estimer son écart-type. Ces deux questions sont traitées dans le présent § 5.2.

La méthode de Monte-Carlo a été utilisée pour déterminer la pente et l'ordonnée à l'origine (valeurs moyenne et médiane) des droites de corrélation entre les zi affichés ci-dessus (tracés en tant que valeurs "y") et les valeurs Pi (B-rankits) conformément au § 3 (tracés en tant que valeurs "x") de la manière suivante :

- 1. P<sub>i</sub> défini selon l'équation (1):  $P_i = \frac{i-0.5}{N}$  $\frac{1}{N}$ ;
- 2. P<sub>i</sub> défini selon l'équation (2):  $P_i =$  $\frac{i-\frac{3}{8}}{N+\frac{1}{4}}$ ; ర
- 3. P<sub>i</sub> défini selon l'équation (3):  $P_i = \frac{i 0.3175}{N + 0.365}$  $\frac{i-0.3175}{N+0.365}$ ,  $P_N = 0.5^{\frac{1}{N}}$ ,  $P_1 = 1 - P_N$ ;
- 4. P<sub>i</sub> défini selon l'équation (19):  $P_i = \frac{i-a}{N+1-i}$  $\frac{i-a}{N+1-2a}$  avec  $a = 0,5$ .  $\left(N+1-\frac{N-1}{2N+1}\right)$  $\frac{1}{2 \times 0.5 \overline{N}-1}$  ;
- 5. P<sub>i</sub> défini selon l'équation (22):  $P_i = \frac{i-a}{N+1-i}$  $\frac{i-a}{N+1-2a}$  avec  $a = 0.5$ .  $\left(N+1-\frac{N-1}{\left(\frac{N}{2N+1}-\frac{1}{N-1}\right)\left(a-\frac{1}{2N}\right)}\right)$  $\left(2 \times 0.5^{\frac{1}{N}} - 1\right) \left(1 + \frac{1}{20N+1}\right)$  $\cdot$  ;
- 6. P<sub>i</sub> défini selon l'équation (23) :  $P_i = \frac{i-a}{N+1-i}$  $\frac{i-a}{N+1-2a}$  with  $a = 0,33 - \frac{1}{3,7N+18,2}$ ;
- 7. P<sub>i</sub> défini selon l'équation (12):  $P_i = \frac{i}{N+1}$  $\frac{1}{N+1}$ , (valeur moyenne de p<sub>i</sub>) ;
- 8. P<sub>i</sub> défini comme la valeur médiane des p<sub>i</sub> (voir § 5.1.1 et les valeurs des tableaux A1 en annexe) ;
- 9. P<sub>i</sub> défini comme le p<sub>i</sub> correspondant à Z<sub>i</sub>, la valeur moyenne de z<sub>i</sub>, comme déterminé au § 5.2.3 ;
- 10. P<sub>i</sub> défini selon l'équation (27) :  $P_i = \frac{i-a}{N+1-i}$  $\frac{i-a}{N+1-2a}$  avec  $a = 0,41 - \frac{1}{1,5.N+10}$ .

Une onzième possibilité aurait été de définir P<sub>i</sub> comme la valeur médiane de z<sub>i</sub>, comme déterminé ci-dessus. Cependant, si l'on suit les conclusions du § 3.5 et de la Figure 8, il n'est pas nécessaire de les déterminer en utilisant la méthode de Monte-Carlo, puisqu'elles peuvent être déterminées directement à partir des résultats du § 5.1.1, en utilisant la loi de distribution gaussienne inversée.

Pour simplifier les calculs, les z<sub>i</sub> ont en fait été tracés comme des valeurs "x" et les valeurs P<sub>i</sub> (B-rankits) comme des valeurs "y", de sorte que la pente de la ligne de régression et l'ordonnée à l'origine fournissent directement les résultats recherchés.

## 5.2.2 Distributions de P<sub>i</sub> (B-rankits) correspondant aux  $Z_i$  (G-rankits), valeur moyenne de  $z_i$

La méthode de Monte-Carlo a été utilisée pour déterminer les valeurs moyennes et les écarts types de zi en fonction de i et de N, pour la distribution gaussienne. Ces valeurs ont été déterminées à 0,001 près. Les résultats détaillés

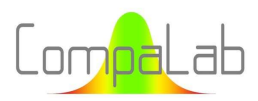

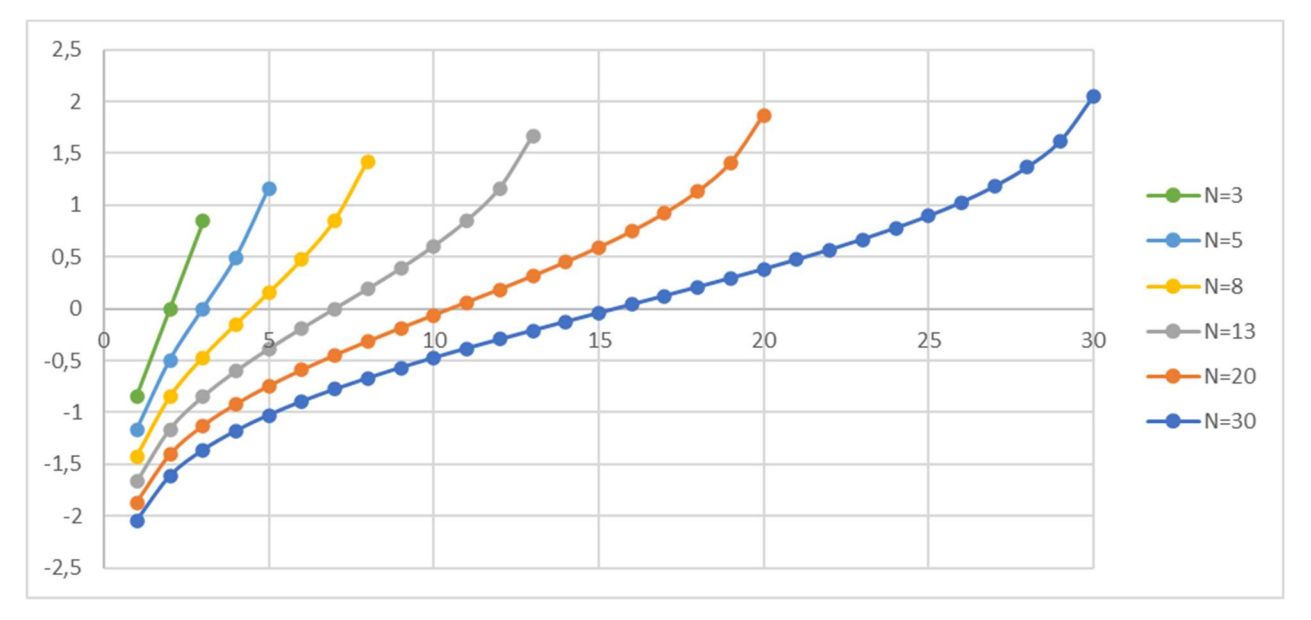

sont fournis en annexe, dans les tableaux A3.1 et A3.2. La Figure 16 en montre une sélection pour N = 3, 5, 8, 13, 20 et 30.

Figure 16: Distributions de Zi (G-rankits des distributions gaussiennes) en fonction de i, pour différentes valeurs de N.

Il est évident que le P<sub>i</sub> correspondant peut être déterminé à partir de  $Z_i$  en utilisant la loi de distribution normale inverse.

#### 5.2.3 Détermination de "a" par la méthode de Monte-Carlo

La détermination "a" a également été effectuée en utilisant les paramètres de régression de Zi. Pour ce faire, des séries de valeurs de  $z_i$  ont été créées au hasard puis ont été ordonnées. Les droites de régression de  $p_i$ correspondantes ont été déterminées. Les valeurs "a" correspondant à ces droites de régression ont ensuite été déterminées. Cela permet de déterminer les valeurs moyennes globales de "a" en fonction de N. Le tableau 5 et la Figure 17 fournissent les résultats de ces déterminations. Notez que pour N > 250, 2u devient énorme et les points correspondants ne sont pas affichés sur la Figure 17.

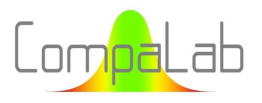

| N  | "a"     | 2u      | N  | "a"     | 2u      | N    | "a"     | 2u      |
|----|---------|---------|----|---------|---------|------|---------|---------|
| 2  | 0,33005 | 0,00023 | 19 | 0,38447 | 0,00050 | 63   | 0,40073 | 0,00254 |
| 3  | 0,34060 | 0,00024 | 20 | 0,38474 | 0,00053 | 80   | 0,40312 | 0,00322 |
| 4  | 0,34805 | 0,00027 | 21 | 0,38595 | 0,00070 | 100  | 0,40469 | 0,00400 |
| 5  | 0,35413 | 0,00031 | 22 | 0,38671 | 0,00073 | 125  | 0,40662 | 0,00499 |
| 6  | 0,35873 | 0,00034 | 23 | 0,38741 | 0,00076 | 160  | 0,40765 | 0,00640 |
| 7  | 0,36301 | 0,00038 | 24 | 0,38819 | 0,00079 | 200  | 0,40876 | 0,00800 |
| 8  | 0,36631 | 0,00042 | 25 | 0,38840 | 0,00115 | 250  | 0,41004 | 0,00998 |
| 9  | 0,36891 | 0,00046 | 26 | 0,39020 | 0,00094 | 320  | 0,40980 | 0,00828 |
| 10 | 0,37153 | 0,00050 | 27 | 0,39076 | 0,00098 | 400  | 0,41066 | 0,00537 |
| 11 | 0,37321 | 0,00047 | 28 | 0,39143 | 0,00101 | 500  | 0,40268 | 0,00672 |
| 12 | 0,37542 | 0,00052 | 29 | 0,39177 | 0,00105 | 630  | 0,40136 | 0,01004 |
| 13 | 0,37700 | 0,00050 | 30 | 0,39156 | 0,00098 | 800  | 0,41227 | 0,01279 |
| 14 | 0,37875 | 0,00048 | 31 | 0,39181 | 0,00098 | 1000 | 0,41259 | 0,01593 |
| 15 | 0,37953 | 0,00050 | 32 | 0,39272 | 0,00104 | 1250 | 0,41247 | 0,01992 |
| 16 | 0,38120 | 0,00051 | 40 | 0,39579 | 0,00162 | 1600 | 0,41336 | 0,02558 |
| 17 | 0,38208 | 0,00051 | 50 | 0,39857 | 0,00201 | 2500 | 0,41396 | 0,03983 |
| 18 | 0,38310 | 0,00048 |    |         |         |      |         |         |

Tableau 5. Valeurs moyennes de "a" de l'équation (5) obtenues par régression linéaire pour la distribution Gaussienne, en fonction de N.

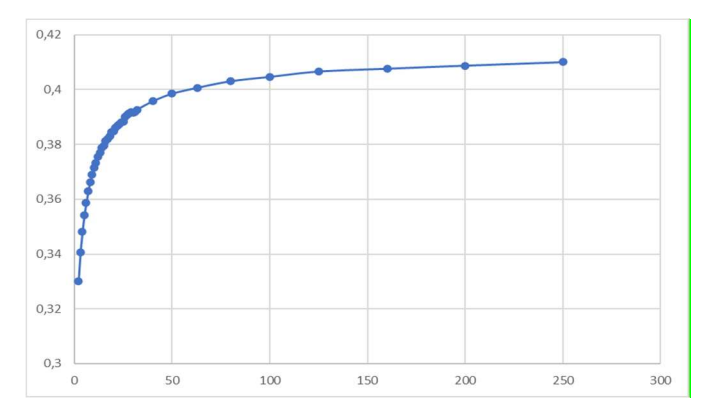

Figure 17: Valeurs moyennes de "a" de l'équation (5) obtenues par régression linéaire pour la distribution Gaussienne, en fonction de N.

Pour N > 250 :

- $\overline{\phantom{a}}$  Les valeurs moyennes de "a" tendent vers 0,41 ;
- Les volumes de calcul pour obtenir des déterminations précises deviennent énormes, et il n'y a aucune nécessité pour cela car, dans ces situations,  $a \ll N + 1 - 2a$ .

L'équation Erreur ! Source du renvoi introuvable. produit des valeurs de "a" en fonction de N dont la précision est suffisante en comparaison de  $N + 1 - 2a$ .

$$
a = 0.41 - \frac{1}{1.5 \cdot N + 10} \tag{27}
$$

Où : "N" est le nombre total de données de la série.

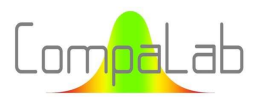

En plus des valeurs moyennes, cette méthode fournit les écarts types de "a". Cette méthode est intéressante car elle fournit des informations sur la dispersion avec laquelle "a" peut varier autour de sa valeur moyenne. La Figure 18 en présente les résultats.

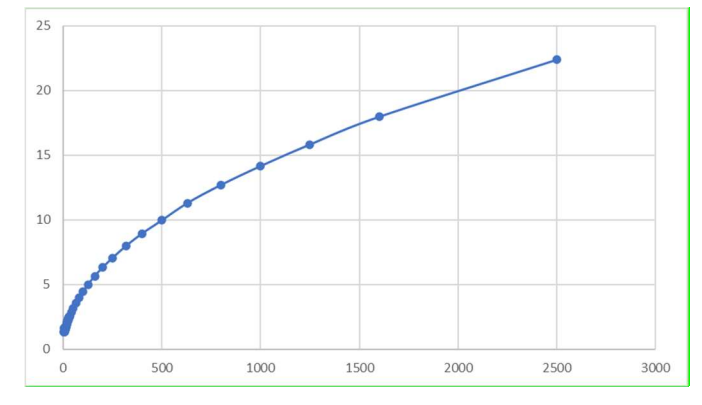

Figure 18: Ecarts-types de "a" de l'équation (5) obtenus par régression pour les distributions Gaussiennes, en fonction de N.

L'équation (28) fournit une approximation correcte des écarts-types sur les valeurs de "a" en fonction de N, pour N>10.

$$
\sigma_a = \sqrt{0.2. N + 0.4} \tag{28}
$$

 $O\dot{u}$  :  $\sigma_a$  est l'écart-type des estimations de "a", "N" is the total number of values of the series.

Dans tous les cas,  $\sigma_a > 1.35$ , ce qui signifie que la largeur de l'intervalle de confiance IC sur "a" est toujours plus grand que ±2,7, ce qui est énorme en comparaison des écarts entre les différentes valeurs recommandées (voir § 2).

## 5.2.4 Comparaison des méthodes de détermination des ordonnées à l'origine des tracés de probabilité gaussiens (détermination de la valeur moyenne)

### Valeurs moyennes et écarts types des ordonnées à l'origine

La valeur moyenne et l'écart-type des ordonnées à l'origine des droites de régression utilisant des G-rankits en fonction de N ont été déterminés à l'aide de la méthode de Monte-Carlo.

Ces déterminations ont montré que :

- Il n'existe pas de différences significatives entre les différentes options énumérées au § 5.2.1 pour déterminer les G-rankits utilisés. En d'autres termes, les points extrêmes de la courbe de probabilité normale ont une faible influence sur la détermination des ordonnées à l'origine des droites de régression ;
- De même, l'absence de biais et de différence dans les écarts types des résultats s'applique quelles que soient ces différentes options ;
- $\downarrow$  L'écart-type des ordonnées à l'origine est lié à N par l'équation (29).

$$
\sigma_{m,N} = \frac{\sigma_{pop}}{\sqrt{N}}\tag{29}
$$

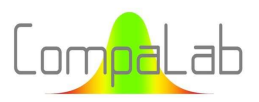

où :

σm,N est l'écart-type de l'estimation de l'ordonnée à l'origine de la droite de régression, c'est-à-dire de la valeur moyenne,  $\sigma_{\text{non}}$  est l'écart-type de l'ensemble de la population des données, "N" est le nombre total de données de la série.

En conclusion, la détermination d'une valeur moyenne à l'aide de droites de régression est aussi précise que la méthode habituelle, quel que soit le mode de calcul des G-rankits (le calcul d'une ordonnée à l'origine d'une droite de régression est en fait un calcul d'une valeur moyenne, sous une forme différente).

## 5.2.5 Comparaison des méthodes de détermination des pentes des courbes de normalité (détermination de l'écart-type)

#### Valeurs moyennes des coefficients de pente

Une valeur égale à 1 montre qu'il n'y a pas de biais entre la pente moyenne et l'écart-type lorsqu'on utilise une droite de Henry, comme le montre la Figure 4.

L'écart-type de toutes ces pentes a également été déterminé, afin d'avoir une idée de la dispersion des résultats des coefficients de pente, indépendamment de leur biais éventuel. Cela a du sens dans la perspective de leur utilisation pour estimer les écarts types des distributions gaussiennes, comme le montre la Figure 4.

Il a également été vérifié que les ordonnées à l'origine de toutes ces lignes de corrélation ne sont pas significativement différentes de 0, au moyen d'un test statistique utilisant l'intervalle de confiance des déterminations correspondantes.

Les Figure 19.1 à Figure 19.10 ci-après présente les résultats de ces déterminations.

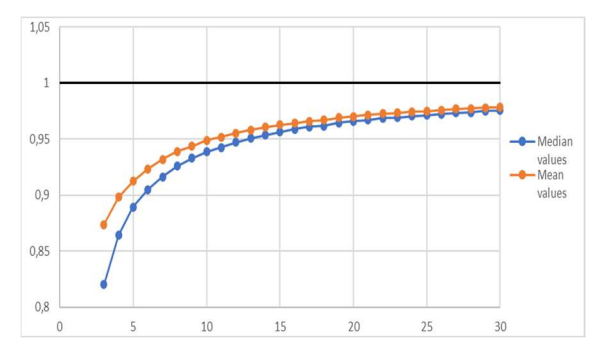

Figure 19.1. Valeurs moyennes et valeurs médianes des pentes des droites de régression en fonction de N, en utilisant P<sub>i</sub> défini comme  $P_i = \frac{i-0.5}{N}$  $\frac{0.5}{N}$ .

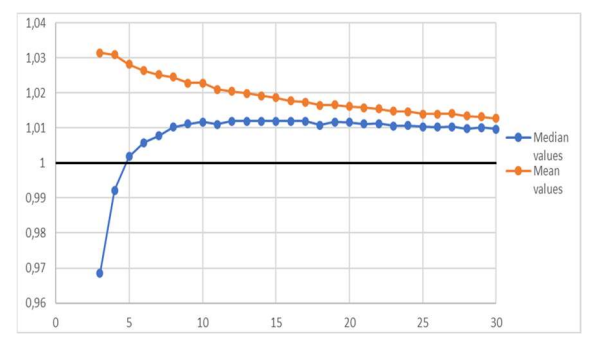

de régression en fonction de N,

en utilisant P<sub>i</sub> défini comme  $P_i = \frac{i - 0.3175}{N + 0.365}$  $\frac{i-0.3175}{N+0.365}$ ,  $P_N = 0.5^{\frac{1}{N}}$ ,  $P_1 = 1 - P_N$ .

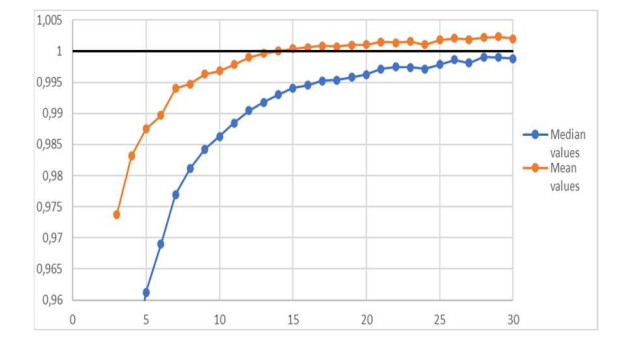

Figure 19.2. Valeurs moyennes et valeurs médianes des pentes des droites de régression en fonction de N,

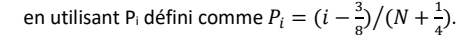

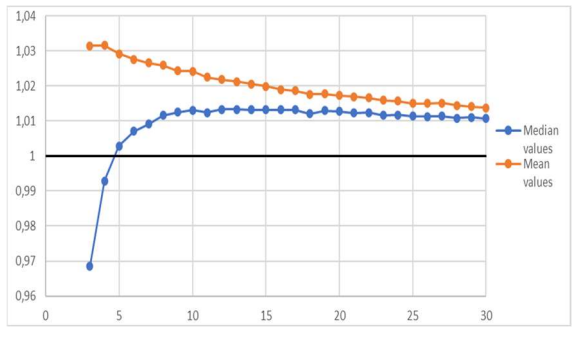

Figure 19.3. Valeurs moyennes et valeurs médianes des pentes des droites Figure 19.4. Valeurs moyennes et valeurs médianes des pentes des droites de régression en fonction de N, en utilisant P<sub>i</sub> défini comme  $P_i = \frac{i-a}{N+1-i}$  $rac{u-a}{N+1-2a}$ avec  $a = 0.5 \cdot (N + 1 - (N - 1)/(2 \times 0.5^{\frac{1}{N}} - 1)).$ 

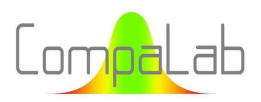

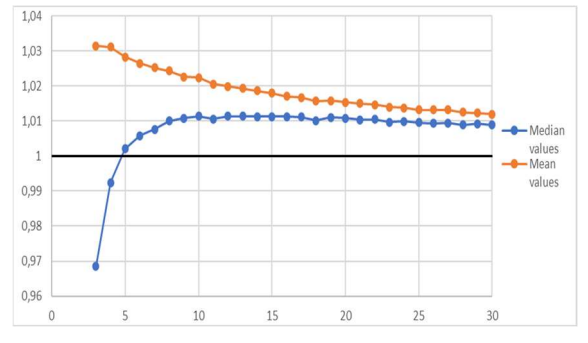

Figure 19.5. Valeurs moyennes et valeurs médianes des pentes des droites de régression en fonction de N, en utilisant Pi défini comme  $P_i = \frac{i-a}{N+1-i}$  $rac{u-a}{N+1-2a}$ 

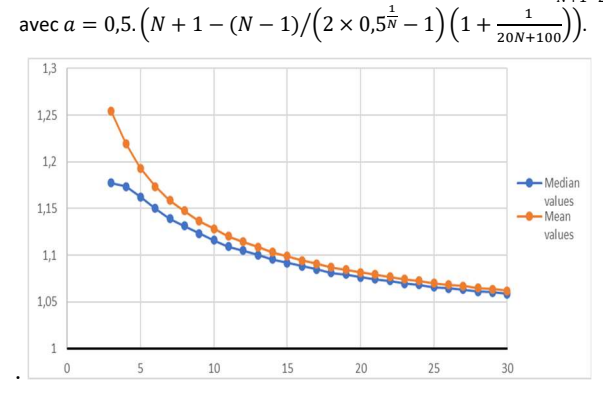

Figure 19.7. Valeurs moyennes et valeurs médianes des pentes des droites de régression en fonction de N, en utilisant P<sub>i</sub> défini comme  $P_i = \frac{i}{N+1}$  $\frac{1}{N+1}$ 

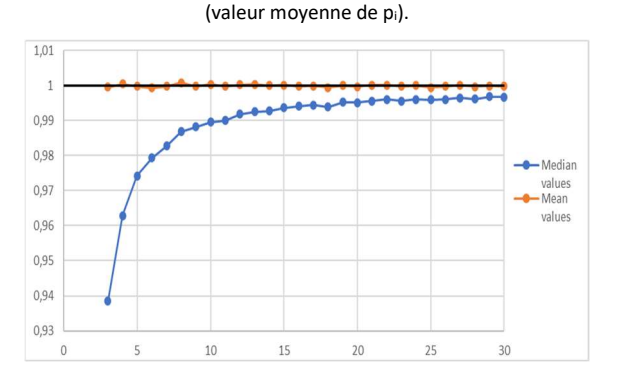

Figure 19.9. Valeurs moyennes et valeurs médianes des pentes des droites de régression en fonction de N, en utilisant Pi défini comme valeurs de pi correspondant à Zi, valeur moyenne des zi (voir § 5.2.3).

#### Conclusions concernant les biais :

De légères irrégularités sont visibles sur certaines figures. Elles proviennent très probablement d'incertitudes sur les déterminations des pentes. Les effacer demanderait une augmentation importante des volumes de calcul, et il n'a pas été décidé d'aller dans cette direction.

Pour toutes les options, des différences significatives s'appliquent entre l'utilisation des valeurs médianes et des valeurs moyennes pour caractériser la valeur moyenne des pentes. Cela montre que les distributions des pentes ne sont pas symétriques et que cette asymétrie dépend de l'option utilisée pour déterminer le P<sub>i</sub> appliqué (certaines options conduisent à des médianes plus grandes que les valeurs moyennes et d'autres à la situation inverse, certaines options conduisent à des médianes plus proches de 1 tandis que d'autres conduisent à la situation inverse).

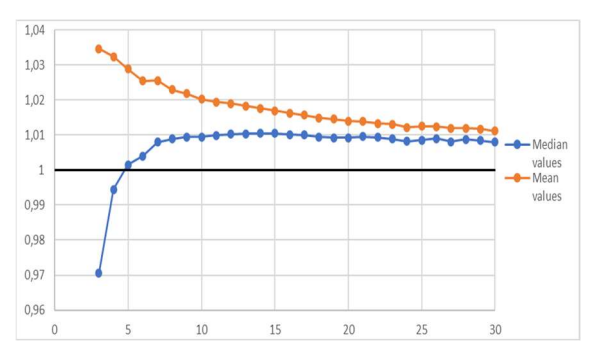

Figure 19.6. Valeurs moyennes et valeurs médianes des pentes des droites de régression en fonction de N, en utilisant P<sub>i</sub> défini comme  $P_i = \frac{i-a}{N+1-i}$  $rac{u-a}{N+1-2a}$ avec  $a = 0.33 - 1/(3.7 \cdot N + 18.2)$ .

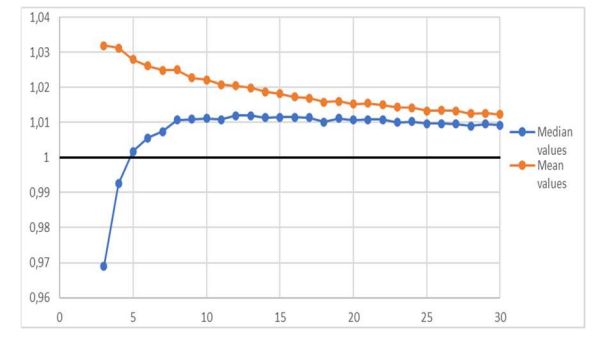

Figure 19.8. Valeurs moyennes et valeurs médianes des pentes des droites de régression en fonction de N, en utilisant Pi défini comme valeur médiane de pi (voir § 5.1.1 résultats du Tableau A3.1 en annexe)

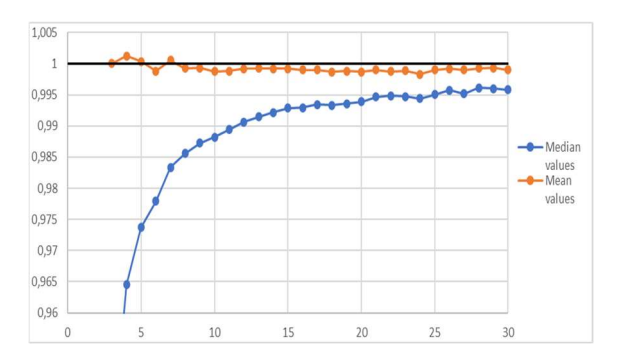

Figure 19.10. Valeurs moyennes et valeurs médianes des pentes des droites de régression en fonction de N, en utilisant Pi défini comme  $P_i = \frac{i-a}{N+1-i}$  $\frac{1}{N+1-2a}$  avec  $a = 0.41 - 1/(1.5.N + 10)$ .

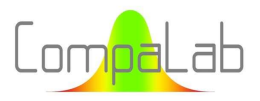

Ceci est cohérent avec le fait que l'équation (3), les équations (5) + (20) et les équations (5) + (22) ont été conçues pour produire des valeurs Pi proches de la médiane des distributions pi et confirme les conclusions du § 5.1.4. Ces options semblent conduire à un biais (+0,01 dans la plupart des cas) lorsque N augmente. Cela est contradictoire avec l'évidence que tous les modes de détermination de Pi convergent vers les mêmes valeurs lorsque N→∞. Nous avons ensuite effectué quelques vérifications qui ont confirmé que tous les modes conduisent à l'absence de biais lorsque N→∞, comme le montre le tableau 6 :

Les options 3, 4, 5 et 6 se comportent de manière très similaire à l'option 8, qui est la médiane pure. Cela est cohérent avec le fait que l'équation (3), les équations (5) + (20) et les équations (5) + (22) ont été conçues pour produire des valeurs  $P_i$  proches de la médiane des distributions de  $p_i$  et confirme les conclusions du § 5.1.4. Ces options semblent conduire à un biais (+0,01 dans la plupart des cas) lorsque N augmente. Cela est contradictoire avec l'évidence que tous les modes de détermination de P<sub>i</sub> convergent vers les mêmes valeurs lorsque  $N \to \infty$ . Nous avons ensuite effectué quelques vérifications qui ont confirmé que tous les modes conduisent à l'absence de biais lorsque  $N \rightarrow \infty$ , comme le montre le Tableau 6 :

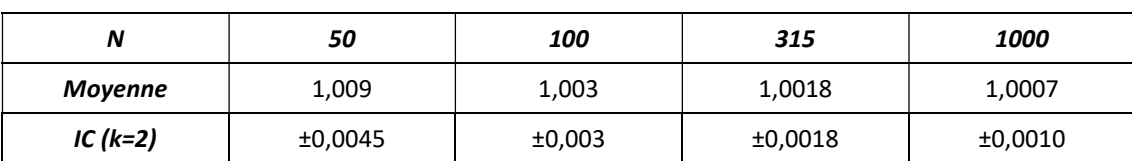

Tableau 6. Pentes moyennes obtenues avec l'équation (3) pour de grandes valeurs de N.

Les résultats de ce tableau confirment que les pentes moyennes des droites de corrélation convergent vers 1 lorsque  $N \to \infty$ , même si de grandes valeurs de N (typiquement N=1000) doivent être utilisées pour atteindre le 0,001 le plus proche.

Les options 9 et 10 sont les plus performantes. L'option 9 demande d'utiliser les valeurs de P<sub>i</sub> des tableaux fournis en annexe (déterminés par la méthode de Monte-Carlo), mais elle est facile à mettre en œuvre, puisqu'elle n'utilise que les équations (5) et (23).

L'option 2 (a = 0,3175) semble se comporter de manière proche de l'option 8 lorsque N est suffisamment grand, ce qui nous amène à supposer que l'équation (2) a été construite pour fournir des valeurs de P<sub>i</sub> qui produisent des Z<sub>i</sub> proches de ceux que nous avons déterminés par la méthode de Monte-Carlo et utilisés pour l'option 9.

Les options 1 (a = 0,5) et 7 (a = 0) sont celles qui présentent la convergence la plus lente vers 1 lorsque N augmente.

### Dispersion liée à la détermination de ces pentes

Outre la différence entre l'écart-type réel d'une distribution gaussienne et l'estimation de sa moyenne à l'aide de la pente des droites de régression, la performance de ces estimations est également affectée par la dispersion autour de la valeur moyenne, en fonction du nombre N et de l'option utilisée pour déterminer Pi.

Pour éviter de trop lourds calculs, l'écart-type des pentes a été choisi comme paramètre unique pour caractériser cette dispersion. Ce paramètre est suffisant pour comparer correctement les 8 options. Cependant, comme les distributions des zi sont manifestement asymétriques (1- des différences existent entre les valeurs moyennes et médianes et 2- les écarts types sont significatifs par rapport aux moyennes), ces écarts types ne peuvent pas être utilisés pour déterminer des intervalles de confiance précis sur les zi (les limites d'IC ne sont pas symétriques autour de la valeur centrale). Pour les déterminer, il faut déterminer les centiles des distributions, ce qui ne peut être fait qu'en utilisant la méthode de Monte-Carlo, ce qui implique d'énormes calculs.

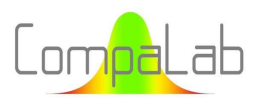

Les résultats sont présentés à la Figure 20. Le nombre de répétitions utilisé a permis de déterminer ces écarts types à 0,002 près pour N≤4 et à 0,001 près pour N≥5.

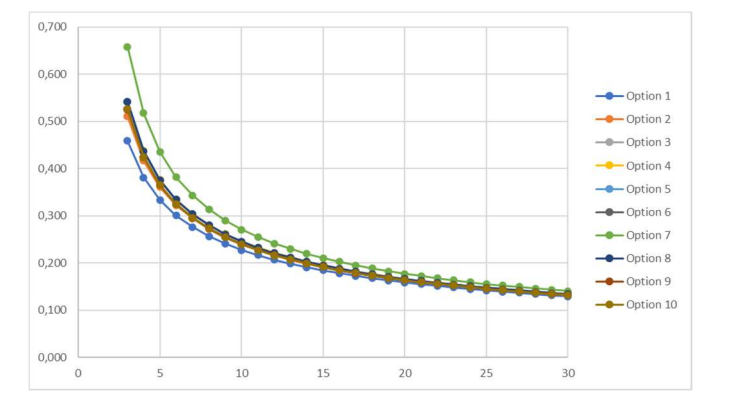

Figure 20: Ecarts-types des estimations des écarts-types des données, pour la distribution gaussienne, en fonction de N et de l'option utilisée pour déterminer Pi, pour N ≤ 30.

Une tentative non présentée ici a montré que ces courbes se rapprochent des lignes droites lorsqu'une transformation logarithmique est appliquée aux deux axes.

#### Conclusions concernant la dispersion :

A première vue, la Figure 20 montre que les options 2, 3, 4, 5, 8, 9 et 10 présentent une dispersion assez similaire, tandis que l'option 1 est nettement meilleure et l'option 7 nettement moins bonne pour les petites valeurs de N. Mais une observation des Figure 19.1 à Figure 19.10 montre que des facteurs de correction du biais significatifs doivent être appliqués lors de l'utilisation de ces options, de telle sorte que la dispersion effective sur ces estimations après corrections du biais n'est pas significativement différente quelle que soit l'option utilisée.

### 5.2.6 Intervalles de confiance sur z<sup>i</sup>

### 5.2.6.1 Validité des assertions du § 3.5

La validité des assertions du § 3.5 a été vérifiée en comparant les résultats obtenus avec la méthode du § 3.5 et les résultats obtenus par la méthode de Monte-Carlo (voir § 5.1.1). Cette vérification a été effectuée dans le cas de courbes de probabilité normales, pour le centile 2,5% (limite inférieure de l'intervalle de confiance de 95%).

La Figure 21 montre les différences de résultats entre ces deux modes de calcul.

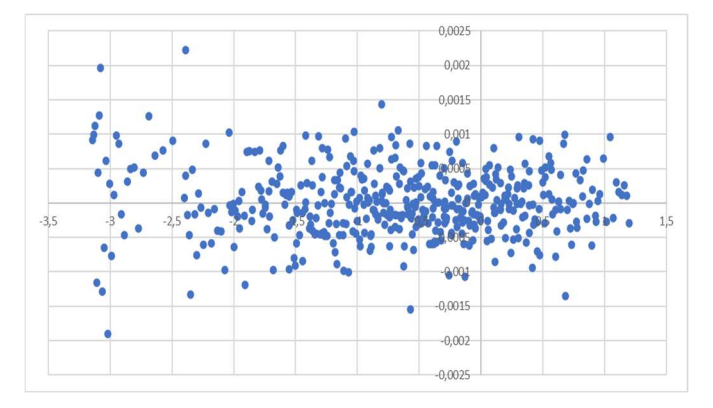

Figure 21. Différences entre le centile 2,5% calculés avec les B-rankits et avec les Z<sub>i</sub> rankits, en fonction de la valeur vraie du centile, pour 3 ≤ N ≤ 30 et 1 ≤ i ≤ N
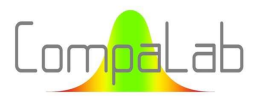

On constate qu'il n'y a pas de différence significative entre les deux séries de résultats, ce qui valide le calcul effectué à l'aide des B-rankits (les différences maximales se situent dans les limites de la précision des déterminations, comme indiqué au § 5.2.2).

#### 5.2.6.2 Limites des intervalles de confiance

Les Figure 22 et Figure 23 montrent les résultats des limites des intervalles de confiance de 95% pour z<sub>i</sub>, pour N=5, N=9, N=15 et N=28 en fonction de i et en fonction de Z<sub>i</sub>. Il est à noter que, pour la Figure 23, un choix doit être fait parmi les différentes façons de déterminer les B-rankits à utiliser pour le calcul de Z<sub>i</sub>. Pour ce faire, nous avons choisi d'utiliser l'équation (2), qui est la plus classique. Comme nous l'avons vu précédemment, les différences entre les équations (2) et (3) sont faibles.

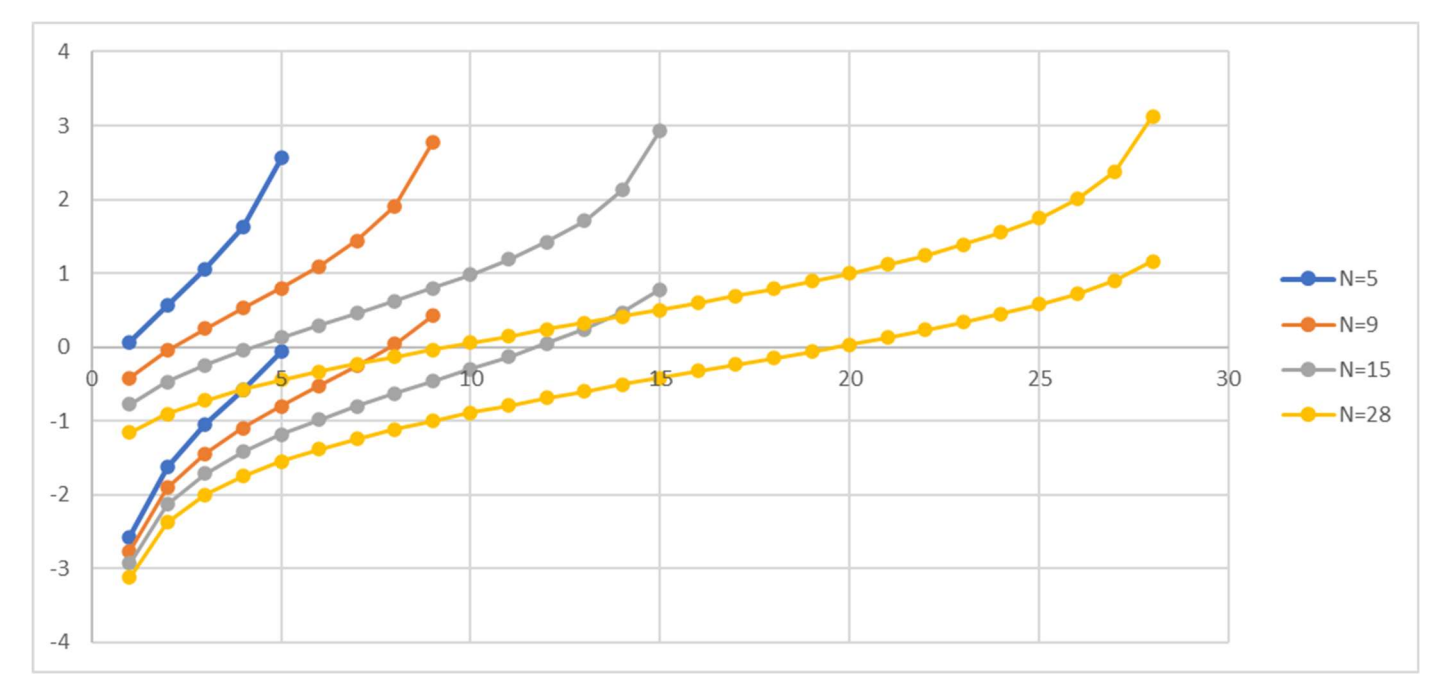

Figure 22. Limites des intervalles de confiance de 95% en fonction de i, pour N = 5, N = 9, N = 15 et N = 28

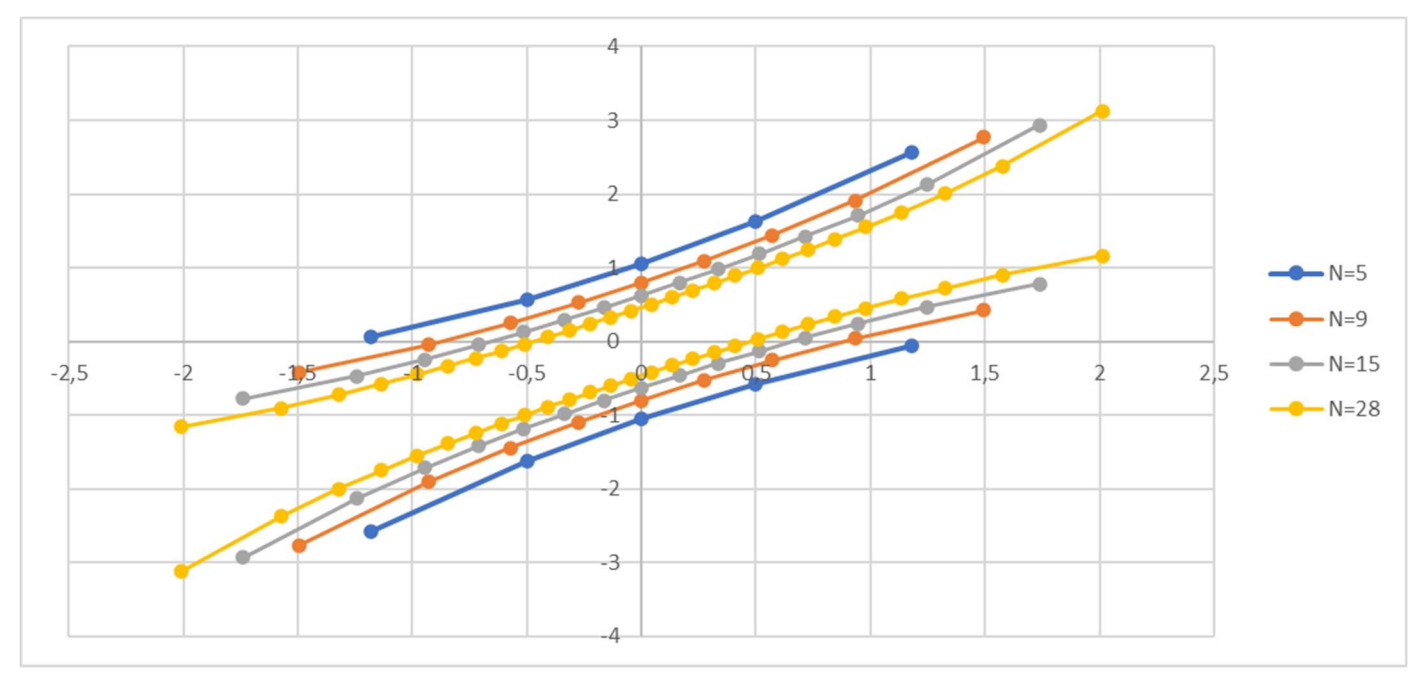

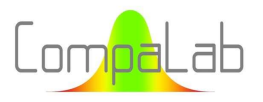

Figure 23. Limites des intervalles de confiance de 95% de z<sub>i</sub>, en fonction de Z<sub>i</sub>, pour N = 5, N = 9, N = 15 et N = 28

La Figure 23 montre que les intervalles de confiance ont des formes hyperboliques, comme prévu lorsqu'ils sont déterminés en utilisant des calculs d'incertitudes sur les coefficients de corrélation.

A noter que, dans les cas pratiques, les valeurs vraies de la moyenne μ de l'écart-type σ sont inconnues. Seules leurs estimations sont connues. Or la connaissance de ces valeurs μ et σ est nécessaire pour tracer les Figure 22 et Figure 23 et les utiliser pour vérifier si un ensemble de données rentre ou pas à l'intérieur des intervalles de confiance correspondants. Une prochaine étude est prévue pour déterminer des techniques permettant de surmonter ce problème.

#### 5.2.6.3 Comparaison de ces résultats avec les intervalles of confiance calculés à partir des incertitudes sur les coefficients of corrélation

Lorsque les occurrences sont indépendantes et suivent une distribution gaussienne, l'équation (30) peut être utilisée pour décrire la distribution des résidus.

$$
\bar{y}_j - t \cdot \sigma \cdot \sqrt{\frac{1}{N} + \frac{(x_j - \bar{x})^2}{\Sigma (x_i - \bar{x})^2}} \le y_j \le \bar{y}_j + t \cdot \sigma \cdot \sqrt{\frac{1}{N} + \frac{(x_j - \bar{x})^2}{\Sigma (x_i - \bar{x})^2}}
$$
(30)

où t est la valeur de Student correspondant au niveau de confiance de l'intervalle σ est l'écart-type de la distribution N est le nombre de paires de valeurs intégrées dans la régression x<sub>i</sub> est la i<sup>e</sup> donnée et y<sub>i</sub> est la valeur attendue de la j<sup>e</sup> donnée.

Dans le cas présent, σ = 1 (cas de la distribution normale centrée réduite).

Les résultats trouvés au § 5.2.6.2 et déterminés avec l'équation (30) ont été comparés. Pour ce faire, la Figure 24 trace :

- La quantité  $IC_{Reg} = \sqrt{\frac{1}{N}}$  $\frac{1}{N} + \frac{(x_j - \bar{x})^2}{\sum (x_i - \bar{x})^2}$  $\frac{(\mathcal{X}_f - \mathcal{X}_f)}{\sum (x_i - \bar{x})^2}$  (IC déterminé avec l'équation (30)) en ordonnée ;
- En fonction de  $IC_{MC} = \frac{y_{j,MC,0,975} y_{j,MC,0,025}}{2 \times 1.96}$  $\frac{375-37 \cdot M C \cdot 0.025}{2 \times 1.96}$  (IC déterminé avec la méthode de Monte-Carlo).

Cette façon de définir l'IC<sub>MC</sub>, sans référence à la valeur centrale, permet d'éviter le problème de la définition du Brankit adéquat pour cette valeur centrale.

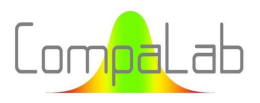

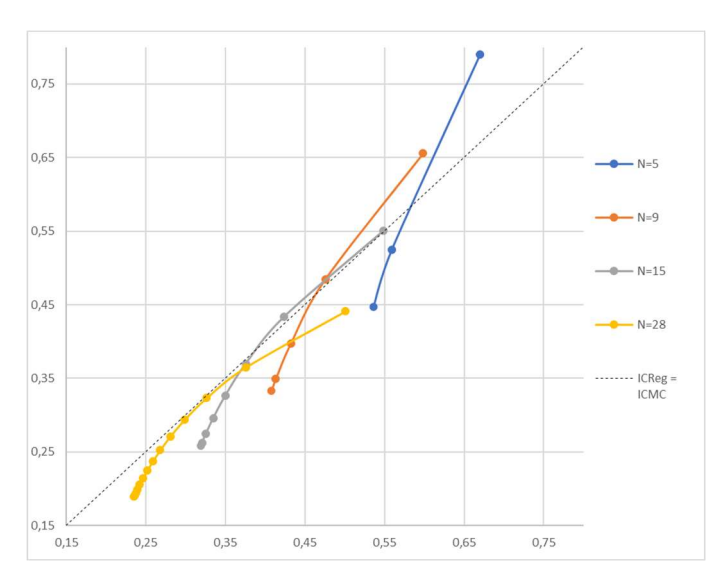

Figure 24. Ecarts-types des intervalles de confiance de zi "ICReg" calculés avec l'équation (30) en fonction des valeurs correspondantes de "IC<sub>MC</sub>" déterminés par la méthode de Monte-Carlo, pour N = 5, N = 9, N = 15 et N = 28

La Figure 24 montre que l'équation (30) est une approximation de la fonction réelle.

Le bas des courbes correspond aux valeurs centrales (valeur médiane lorsque N est un entier impair). Pour ces valeurs, les largeurs des IC calculées avec l'équation (30) sont quelque peu sous-estimées (environ 20 %). Ceci est cohérent avec :

- Les résultats de l'équation (29) au § 5.3.2 (concernant la dispersion des ordonnées à l'origine des droites de régression) ;
- Et les résultats du § 5.2.6.2Erreur ! Source du renvoi introuvable. (concernant une comparaison entre les dispersions des résultats obtenus par interpolation et par régression).

#### 5.2.7 Conclusions concernant les distributions de zi pour la distribution Gaussienne

#### Conclusions concernant la détermination de la moyenne des données représentées :

La détermination d'une valeur moyenne à l'aide de droites de régression est aussi précise que la méthode habituelle, quel que soit le mode de calcul des G-rankits.

#### Conclusions concernant la détermination de l'écart-type des données représentées :

Pour toutes les options évaluées dans cette étude (voir § 5.2.1), des différences significatives s'appliquent entre l'utilisation des valeurs médianes et des valeurs moyennes pour caractériser la valeur moyenne des pentes des droites de régression, liées à l'écart-type de la distribution représentée. Cela est dû à l'asymétrie de la distribution des estimations d'un écart-type, notamment lorsque N est petit.

Les options qui correspondent peu ou prou à une sélection des valeurs de  $P_i$  proches de la médiane (a = 0,3175, a = 0,375,  $a = 0.5 \cdot (N + 1 - (N - 1)/(2 \times 0.5^{\frac{1}{N}} - 1))$ ,  $a = 0.5 \cdot (N + 1 - (N - 1)/(2 \times 0.5^{\frac{1}{N}} - 1)(1 + 1/(20N + 100)))$ et  $a = 0.33 - 1/(3.7 N + 18.2)$  semblent conduire à un biais (+0.01 dans la plupart des cas), même lorsque N est grand (jusqu'à 1000). Toutefois, certaines vérifications ont confirmé que tous les modes conduisent à l'absence de biais lorsque  $N \to \infty$ .

L'équation  $a = 0.41 - 1/(1.5 N + 10)$  a été déterminée empiriquement pour produire des valeurs de P<sub>i</sub> qui évitent tout biais, même lorsque N est petit. On peut conclure de cette équation que  $a \to 0.41$  quand  $N \to \infty$ .

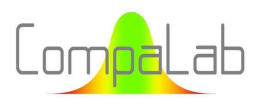

Les options a = 0 et a = 0,5 conduisent à des biais significatifs pour la détermination des écarts-types.

Aucune différence significative n'est à noter entre les différentes options pour ce qui concerne la dispersion des estimations des écarts-types des données représentées.

#### Conclusions concernant la détermination des courbes enveloppes de confiance des données représentées :

En ce qui concerne les courbes enveloppes de confiance des droites de Henry, nous avons constaté que l'utilisation des centiles des distributions pi fournit des déterminations précises, tandis que l'équation classique de l'IC pour les courbes de régression semble être une approximation. Toutefois, la vérification que l'ensemble de données rentre ou pas à l'intérieur des intervalles de confiance correspondants se heurte au fait que les valeurs vraies de la moyenne μ de l'écart-type σ sont inconnues. Une prochaine étude est prévue pour déterminer des techniques permettant de surmonter ce problème.

### 5.3 Détermination des distributions de  $zr_i$  pour  $N = 2$  à 30 pour les distributions des estimations des écarts-types pour une population gaussienne

#### 5.3.1 Introduction

À la suite des § 2.1, § 2.4 et § 2.5, les tracés de probabilités cumulées peuvent être utilisés pour vérifier la normalité de la distribution, détecter les valeurs aberrantes et/ou estimer les valeurs moyennes et les écarts types à l'aide de régressions linéaires.

Cela peut en fait être effectué pour toute distribution de probabilités, en utilisant la transformation correspondante de la variable. Les équations (7) et (8) fournissent cette information dans le cas de l'estimation d'un écart-type à partir d'une série limitée de valeurs. La Figure 6 montre un exemple de "tracé de probabilité d'estimation d'écart type", qui permet de :

- $\downarrow$  Vérifier si les résultats observés suivent la distribution attendue ;
- Détecter une éventuelle valeur aberrante ;
- D'estimer l'écart-type correspondant.

#### Vérifier si les résultats observés suivent la distribution attendue :

De la même manière que les droites de Henry peuvent être utilisées pour vérifier si une population suit une loi de distribution gaussienne, les tracés de probabilités cumulées d'estimation d'écart-type montrent si une population d'estimations d'un écart-type est distribuée comme prévu (c'est-à-dire en fonction de l'équation (8)). Si ce n'est pas le cas, cela peut signifier que :

- Une ou plusieurs valeurs aberrantes sont présentes. Dans ce cas, leur suppression permet aux résultats de s'aligner sur la ligne droite attendue ;
- $\downarrow$  Les estimations d'écart-type ne se rapportent pas à une même population, c'est-à-dire que l'hypothèse d'homoscédasticité ne peut être acceptée pour cet ensemble d'estimations d'écart-type.

Ces affirmations n'ont pas été développées dans cette étude. En particulier, la façon dont les graphiques s'écartent de la ligne droite est probablement riche en informations sur les raisons pour lesquelles l'hypothèse d'homoscédasticité ne peut être acceptée. Toutefois, cette question mérite une étude approfondie et doit faire l'objet d'un travail séparé.

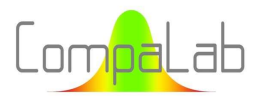

#### Détecter une éventuelle valeur aberrante :

Il est bien connu que les valeurs aberrantes ont un impact important sur la détermination des écarts types, plus encore que sur la détermination des valeurs moyennes. Pour cette raison, de nombreuses méthodes ont été développées pour les détecter et éliminer leurs effets délétères, voir [2].

Les tracés de probabilités cumulées d'estimation d'écart-type permettent de visualiser leur existence et même d'utiliser des méthodes qui n'ont été initialement développées que pour des populations à distribution gaussienne. Les centiles des distributions  $p_i$  (voir § 3.5) peuvent être utilisés pour déterminer les limites en dehors desquelles les données peuvent être considérées comme aberrantes.

#### Estimer un écart-type :

De la même manière que pour les droites de Henry, l'abscisse où la ligne droite coupe l'ordonnée "1" est une bonne estimation de l'écart-type réel de la population. Contrairement aux droites de Henry, la pente de la ligne droite n'a aucune signification. Les distributions gaussiennes nécessitent 2 paramètres (moyenne et écart-type) pour les décrire, alors que l'équation (8) n'en contient qu'un seul : "σ".

En fait, dans l'équation (8), l'ordonnée "1" et la pente sont théoriquement liées, puisque le point (0;0) est toujours supposé faire partie de la ligne droite. Un écart significatif par rapport à ce point tend à signifier que l'hypothèse d'homoscédasticité n'est pas respectée.

Comme pour les courbes de probabilité normales, les B-rankits appropriés pour ces trois champs d'application peuvent être différents. Toutefois, cette étude se concentre sur le dernier cas, car il s'agit d'une méthode potentiellement robuste d'estimation des écarts types.

La méthode de Monte-Carlo a été utilisée pour déterminer l'abscisse où la ligne droite coupe l'ordonnée "1" des droites de corrélation entre les zri affichés ci-dessus (représentés sous forme de valeurs "y") et les valeurs Pi (Brankits) conformément au § 3 (représentés sous forme de valeurs "x") dans 9 des 10 options détaillées au § 5.2.1. bien sûr, l'option 10, qui se réfère à l'équation (31) spécialement développée pour le cas de la distribution Gaussienne, est remplacée par ce qui suit (voir § 5.3.4) :

10. P<sub>i</sub> défini par l'équation (31):  $P_i = \frac{i-a}{N+1-i}$  $\frac{i-a}{N+1-2a}$  avec  $a=a_{Nr}-\frac{1}{A_{Nr}.N_S}$  $\frac{1}{A_{Nr}.N_s+B_{Nr}}$  (see § 5.3.4 pour les coefficients A<sub>Nr</sub> et  $B_{\text{Nr}}$ ).

Pour simplifier les calculs, les zr<sub>i</sub> ont en fait été tracés comme des valeurs "x" et les valeurs P<sub>i</sub> (B-rankits) comme des valeurs "y", de sorte que l'ordonnée de l'abscisse "1" fournit directement le résultat attendu.

#### 5.3.2 Distributions de  $p_i$  correspondant à  $zr_i$

Les valeurs moyennes quadratiques, les valeurs moyennes, les valeurs médianes, les valeurs du centile 2,5%, les valeurs du centile 97,5% de zri pour les distributions S en fonction de Ns (nombre de séries), Nr (nombre de répétitions) et i ont été déterminées par la méthode de Monte-Carlo pour N<sub>s</sub> ≤ 30. Les résultats sont présentés dans le tableau A4 de l'annexe.

À titre d'exemple, la Figure 25 montre comment les zri calculés avec des moyennes quadratiques se répartissent pour une sélection de Ns (nombre de séries de 5 à 30) et une sélection de Nr (nombre de répétitions de 2 à 25). Par exemple, pour N<sub>s</sub>=30 et N<sub>r</sub>=2, les zr<sub>i</sub> sont compris entre 0,06 et 2,37, ce qui correspond aux ordonnées min et max des courbes correspondantes.

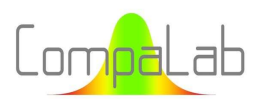

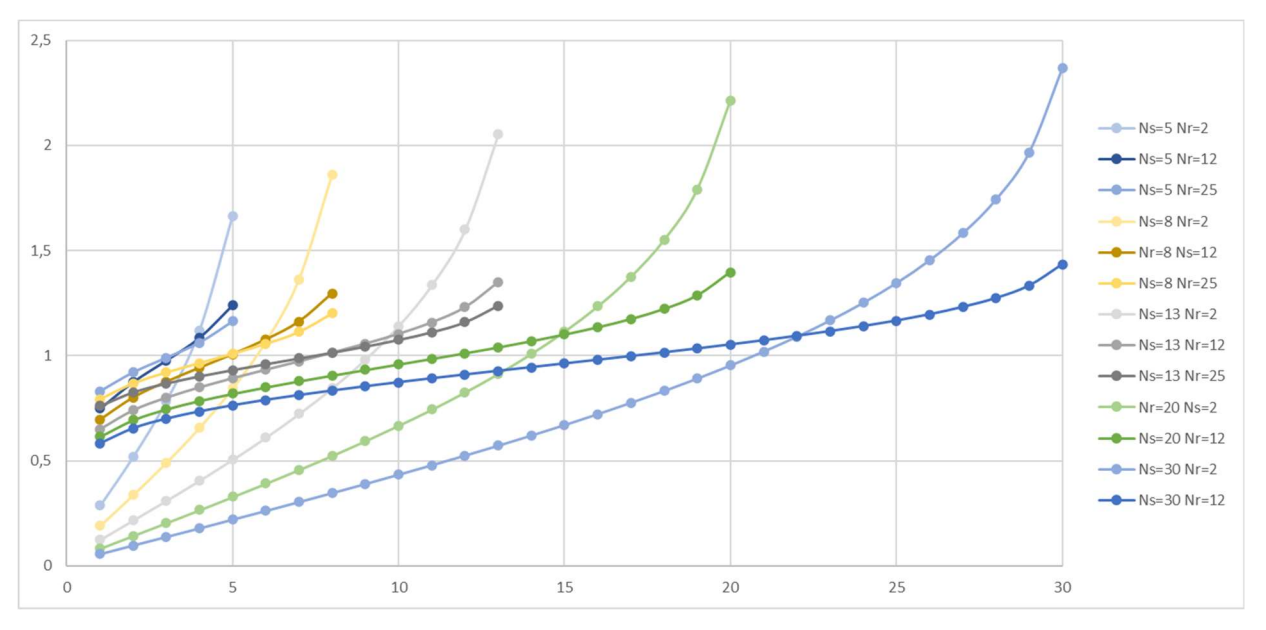

Figure 25. Valeurs de ZR<sub>i</sub> calculées avec les moyennes quadratiques pour une sélection de Ns (nombre de séries) et de Nr (nombre de répétitions), en fonction de i.

Certaines observations peuvent être faites à partir de la Figure 25 :

- $\frac{1}{2}$  L'écart entre ZR<sub>N</sub> et ZR<sub>1</sub> augmente lorsque N augmente ;
- La i<sup>ème</sup> valeur pour laquelle la courbe coupe l'ordonnée "1" est toujours supérieure à  $\frac{N_r}{2}$  mais tend vers  $\frac{N_r}{2}$ lorsque  $N_s$  et/ou  $N_r$  augmentent ;
- Plus N<sub>s</sub> et N<sub>r</sub> sont grands, plus la courbe est horizontale, meilleure est la précision dans la détermination de l'ordonnée à l'origine "1", meilleure est l'estimation de s.

#### 5.3.3 Détermination de "a" par la méthode de Monte-Carlo

De la même manière qu'au § 5.1.2, la détermination de "a" a également été effectuée en utilisant une régression sur les paramètres Pi. Le Tableau 7 et la Figure 26 donnent les résultats de ces déterminations.

|    |        | $Nr=2$ |     |           | $Nr=3$ |        |     |  | $Nr=4$    |        |        |           | $Nr=5$ |        |                |           |
|----|--------|--------|-----|-----------|--------|--------|-----|--|-----------|--------|--------|-----------|--------|--------|----------------|-----------|
| Ns | a      | 2u     | SD  | <b>Ns</b> | a      | 2u     | SD  |  | <b>Ns</b> | a      | 2u     | <b>SD</b> | Ns     | a      | 2 <sub>u</sub> | <b>SD</b> |
| 5  | 0,0498 | 0,0008 | 2,7 | 5         | 0,2131 | 0,0009 | 2,7 |  | 5         | 0,2641 | 0,0006 | 3,1       | 5      | 0,2877 | 0,0006         | 3,2       |
| 6  | 0,0492 | 0,0009 | 2,7 | 6         | 0,2161 | 0,0009 | 2,7 |  | 6         | 0,2683 | 0,0007 | 3,1       | 6      | 0,2927 | 0,0007         | 3,3       |
| 7  | 0,0472 | 0,0007 | 2,8 | 7         | 0,2192 | 0,0007 | 2,8 |  | 7         | 0,2715 | 0,0007 | 3,1       | 7      | 0,2965 | 0,0008         | 3,4       |
| 8  | 0,0463 | 0,0007 | 2,8 | 8         | 0,2206 | 0,0007 | 2,9 |  | 8         | 0,2748 | 0,0008 | 3,3       | 8      | 0,2991 | 0,0009         | 3,5       |
| 9  | 0,0449 | 0,0007 | 2,8 | 9         | 0,2223 | 0,0008 | 3,0 |  | 9         | 0,2778 | 0,0009 | 3,3       | 9      | 0,3020 | 0,0009         | 3,5       |
| 10 | 0,0446 | 0,0008 | 2,9 | 10        | 0,2245 | 0,0009 | 3,1 |  | 10        | 0,2786 | 0,0009 | 3,3       | 10     | 0,3040 | 0,0010         | 3,6       |
| 13 | 0,0426 | 0,0010 | 3,0 | 13        | 0,2280 | 0,0011 | 3,3 |  | 13        | 0,2831 | 0,0012 | 3,6       | 13     | 0,3103 | 0,0013         | 4,0       |
| 16 | 0,0400 | 0,0012 | 3,3 | 16        | 0,2297 | 0,0013 | 3,6 |  | 16        | 0,2866 | 0,0014 | 3,9       | 16     | 0,3124 | 0,0016         | 4,5       |
| 20 | 0,0383 | 0,0013 | 3,3 | 20        | 0,2340 | 0,0015 | 3,8 |  | 20        | 0,2899 | 0,0017 | 4,3       | 20     | 0,3169 | 0,0019         | 4,8       |
| 25 | 0,0375 | 0,0017 | 3,8 | 25        | 0,2350 | 0,0019 | 4,2 |  | 25        | 0,2932 | 0,0022 | 4,9       | 25     | 0,3233 | 0,0024         | 5,3       |
| 32 | 0,0354 | 0,0020 | 4,0 | 32        | 0,2379 | 0,0023 | 4,6 |  | 32        | 0,2970 | 0,0027 | 5,3       | 32     | 0,3222 | 0,0030         | 6,0       |
| 40 | 0,0317 | 0,0025 | 4,4 | 40        | 0,2403 | 0,0029 | 5,2 |  | 40        | 0,2982 | 0,0033 | 5,8       | 40     | 0,3228 | 0,0036         | 6,4       |
| 50 | 0,0308 | 0,0031 | 4,9 | 50        | 0,2368 | 0,0036 | 5,7 |  | 50        | 0,3026 | 0,0041 | 6,4       | 50     | 0,3319 | 0,0046         | 7,3       |
| 63 | 0,0306 | 0,0038 | 5,3 | 63        | 0,2445 | 0,0045 | 6,4 |  | 63        | 0,3042 | 0,0053 | 7,5       | 63     | 0,3252 | 0,0056         | 7,9       |

Tableau 7. Valeurs moyennes de "a" de l'équation (5) obtenues par régression pour la distribution des estimations d'un écarttype, en fonction de Nr (nombre de répétitions) et Ns (nombre de séries). (2u est le IC95% et SD est l'écart-type).

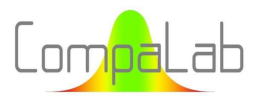

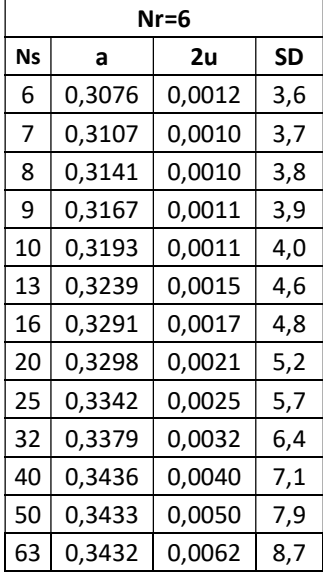

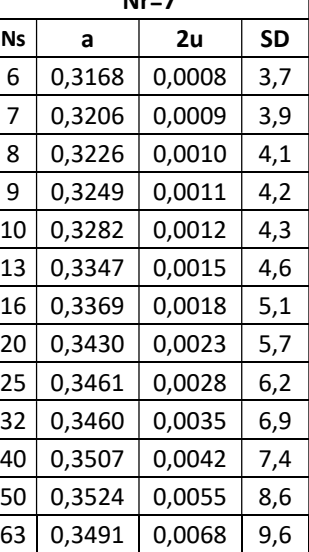

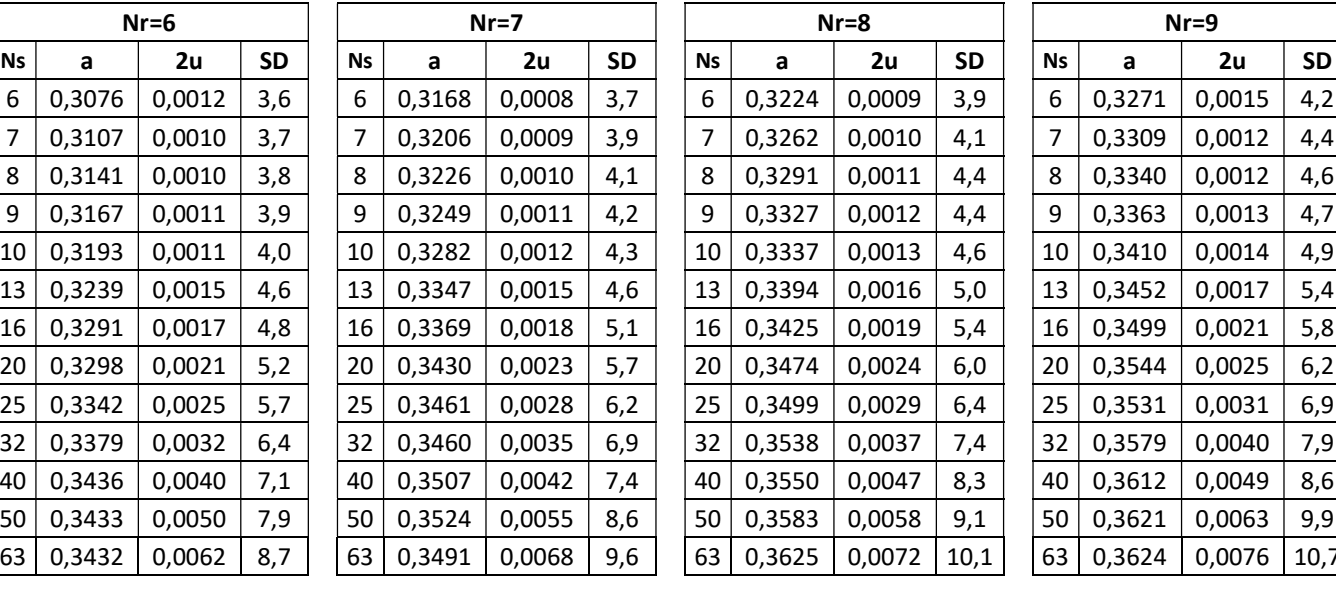

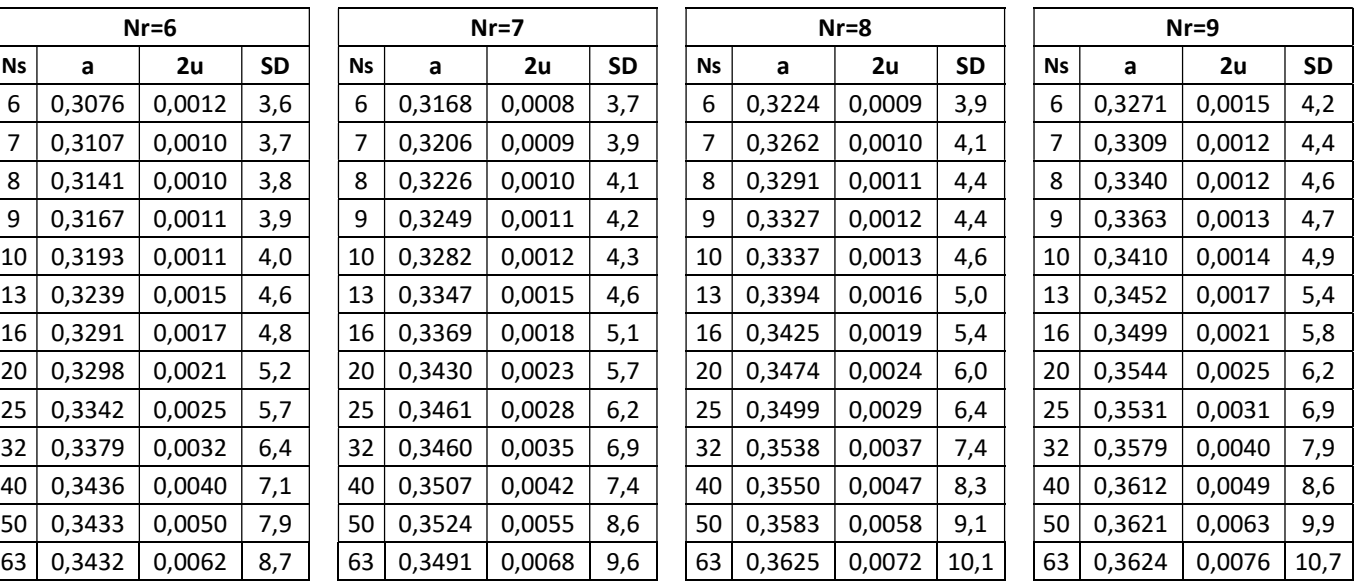

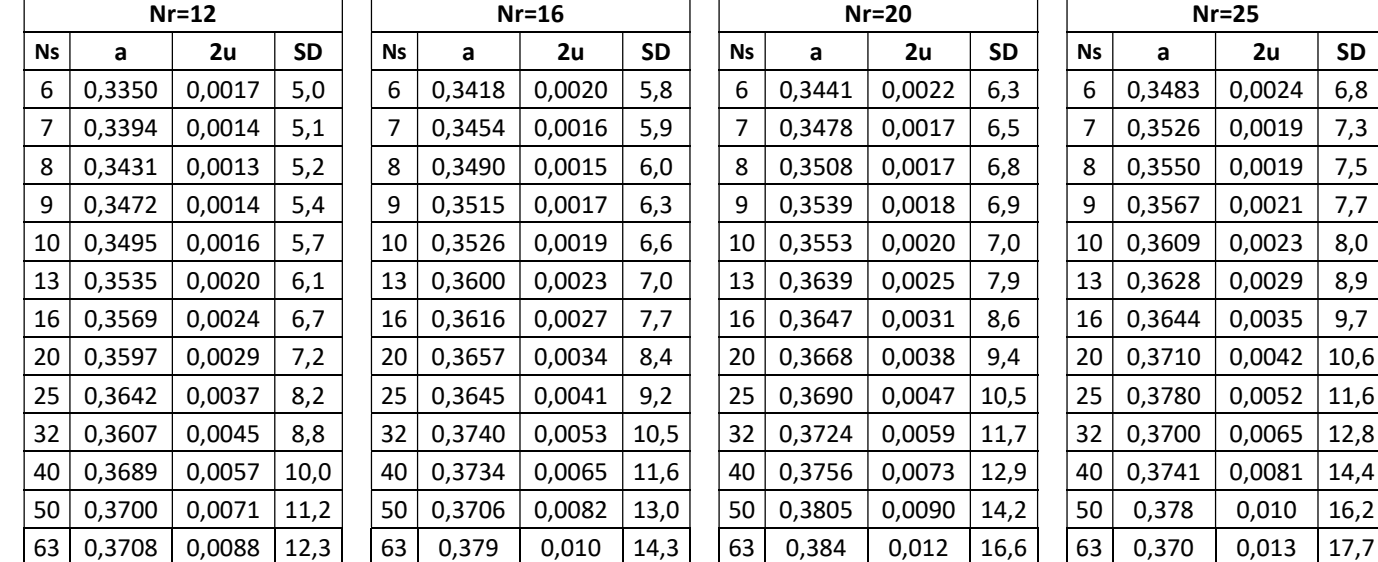

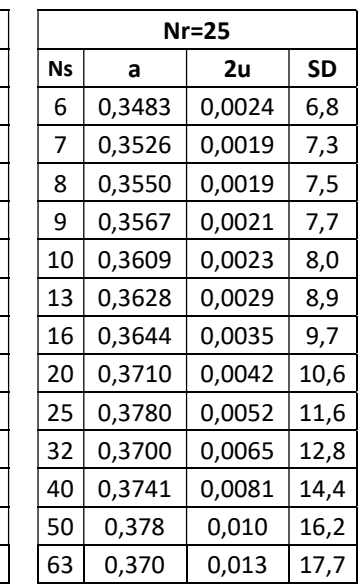

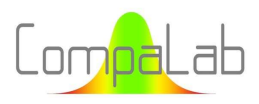

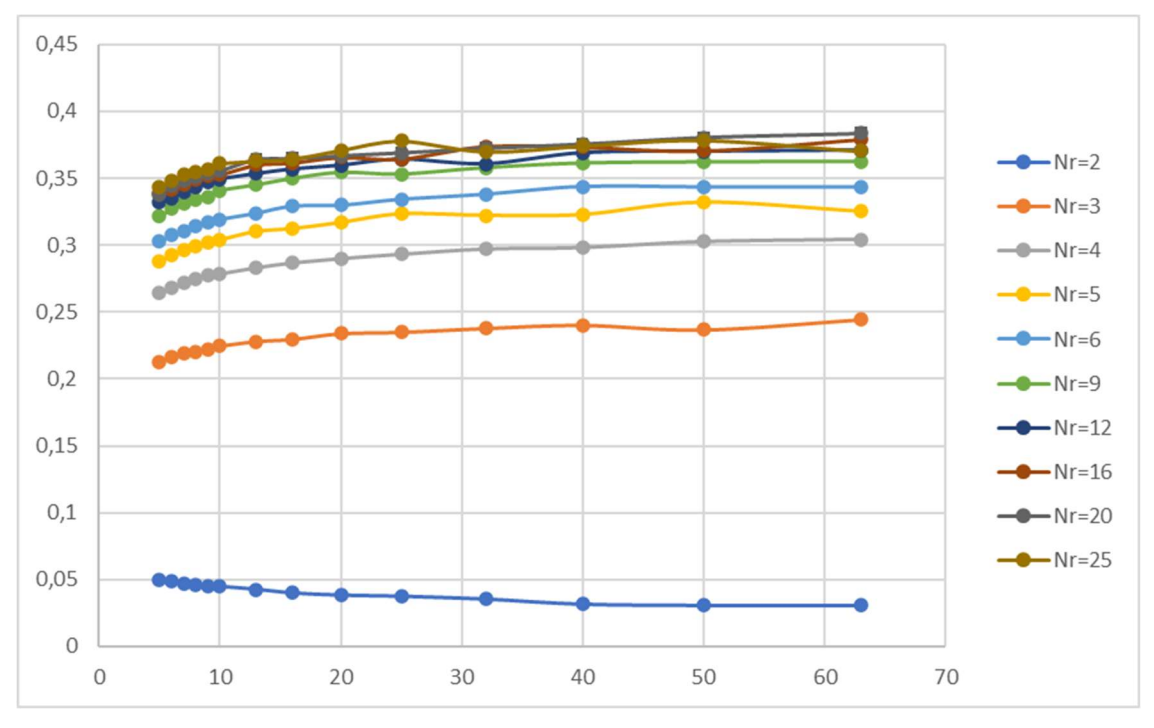

Figure 26: Valeurs moyennes de "a" de l'équation (5) obtenues par régression des distributions de zri, en fonction de N<sub>r</sub> (nombre de répétitions) et N<sub>s</sub> (nombre de séries).

Lorsque N<sub>r</sub> est grand, les volumes de calculs nécessaires pour obtenir des déterminations précises deviennent énormes, et il n'y en a pas besoin car, dans ces situations,  $a \ll N + 1 - 2a$ . Les petites irrégularités que l'on peut observer pour de grandes valeurs de  $N_r$  sont liées à ce problème.

Pour de grandes valeurs de N<sub>s</sub>, les valeurs moyennes de "a" tendent vers une limite dépendant de N<sub>r</sub>. La Figure 27 montre ces valeurs limites, en fonction de N<sub>r</sub> (nombre de répétitions). Cette figure montre que ces valeurs limites tendent vers une limite globale qui a été évaluée comme étant égale à 0,407 lorsque  $N_r \rightarrow \infty$ .

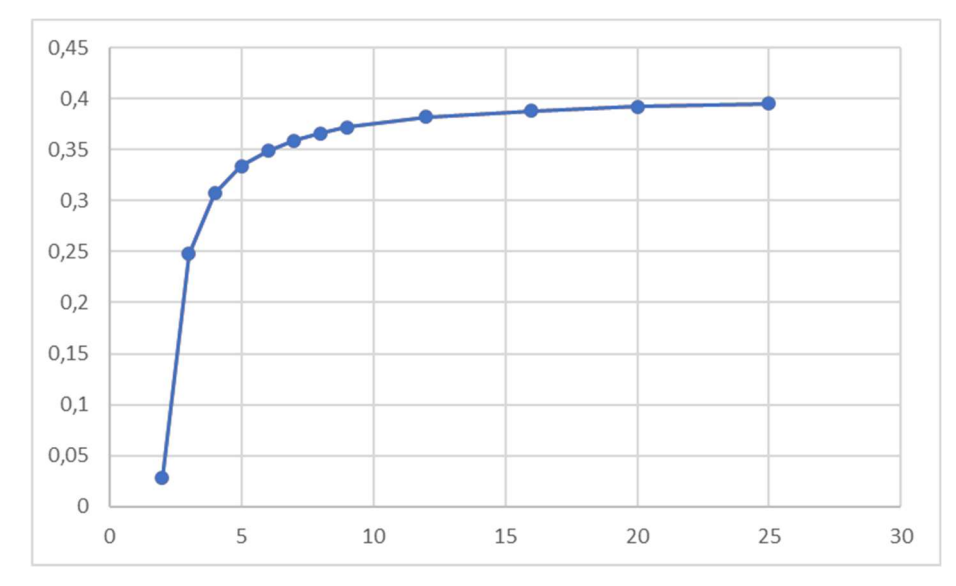

Figure 27: Valeurs limites de "a" de l'équation (5) pour les grandes valeurs de N<sub>s</sub> (nombre de séries), en fonction de N<sub>r</sub> (nombre de répétitions).

L'équation empirique (31) fournit des approximations des résultats du Tableau 7 (presque toutes dans les limites 2u du Tableau 7). Les valeurs "a" correspondantes semblent suffisamment précises par rapport à  $N + 1 - 2a$ , quels que soient  $N_r$  et  $N_s$ .

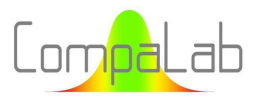

Rankits appropriés pour tracés de probabilités cumulées 10/2023 - Page 45/84

$$
a = a_{Nr} - \frac{1}{A_{Nr} \cdot N_s + B_{Nr}} \tag{31}
$$

Où : "Nr" est le nombre de répétitions "Ns" est le nombre de séries

a<sub>Nr</sub> est la valeur limite de "a" pour les grandes valeurs de N<sub>r</sub>, calculés par l'équation :  $a_{Nr}=0{,}407-\frac{1}{3{,}66.N_r-4{,}68}$  $A_{Nr}$  et  $B_{Nr}$  sont des coefficients dépendants de  $N_r$ , qui sont calculés comme suit :

$$
A_{Nr} = -3.2 \text{ et } B_{Nr} = -30 \text{ quand } N_r = 2
$$
  
\n
$$
A_{Nr} = 2.67 \text{ et } B_{Nr} = 15 \text{ quand } N_r = 3
$$
  
\n
$$
A_{Nr} = 2.5 \text{ et } B_{Nr} = 11 \text{ quand } N_r = 4
$$

$$
A_{Nr} = 3.35. N_r^{-0.18}
$$
 et  $B_{Nr} = 9$  quand  $N_r > 4$ 

L'équation (31) peut donc également être formulée de la façon suivante :

$$
a = 0,028 + \frac{1}{3,2.N_s + 30} \text{quad } Nr = 2
$$
\n
$$
a = 0,248 - \frac{1}{2,67.N_s + 15} \text{quad } Nr = 3
$$
\n
$$
a = 0,307 - \frac{1}{2,5.N_s + 11} \text{quad } Nr = 4
$$
\n
$$
a = 0,407 - \frac{1}{3,66.N_r - 4,68} - \frac{1}{3,35.N_r^{-0,18}.N_s + 9} \text{quad } Nr > 4
$$

En plus des valeurs moyennes, cette méthode fournit les écarts types de "a". Ceci est intéressant car cela donne une information sur la dispersion avec laquelle "a" peut varier autour de sa valeur médiane. Le Tableau 7 et la Figure 28 en présentent les résultats.

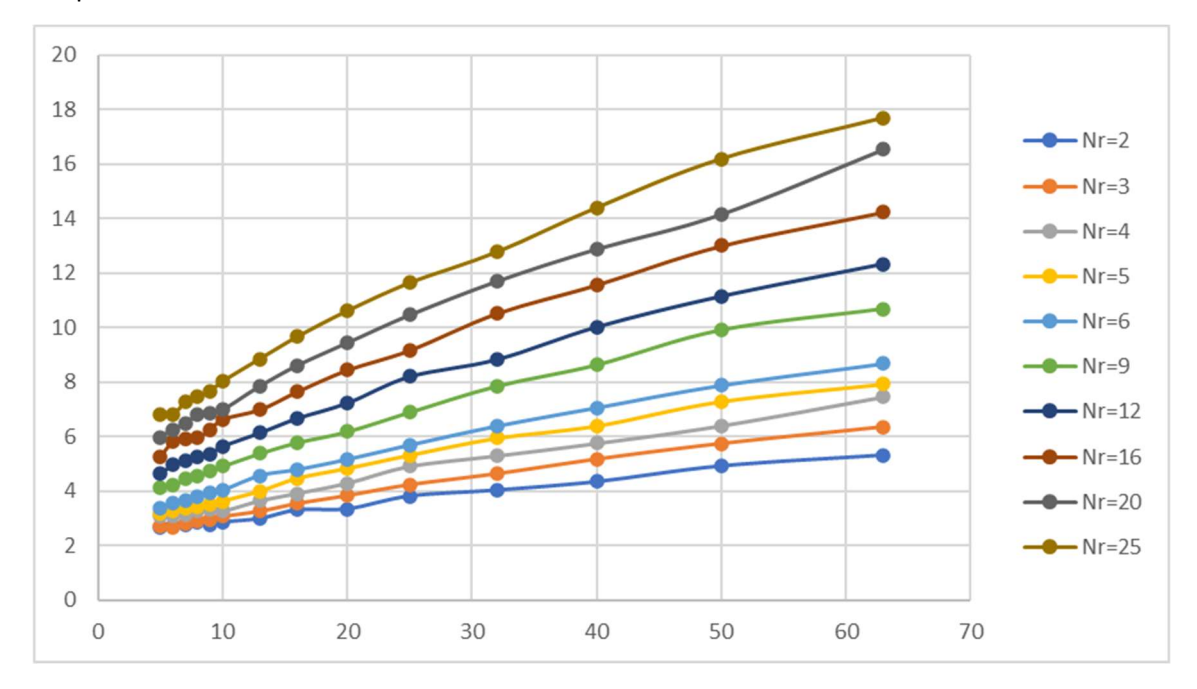

CompaLab – 16, av. du Général de Gaulle, 93110 Rosny-sous-Bois - +33 9 83 05 93 50 – ilc@compalab.org – www.compalab.org SIRET : 799855721.00012 – RCS : 799855721 RCS BOBIGNY - APE/NACE : 7320Z – TVA : FR 90 799855721

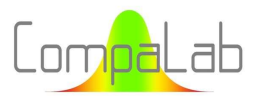

Figure 28: Ecarts-types de "a" de l'équation (5) obtenus par régression des distributions de zri, en fonction de N<sub>r</sub> (nombre de répétitions) et N<sub>s</sub> (nombre de séries).

L'équation (32) fournit une approximation correcte de l'écart-type des valeurs de "a" en fonction de N<sub>r</sub> et N<sub>s</sub>.

$$
\sigma_a = \sqrt{(0.19 \cdot N_r + 0.4) \cdot N_s + (0.6 \cdot N_r + 2)}
$$
\n(32)

Où : "Nr" est le nombre de répétitions "Ns" est le nombre de séries.

Dans tous les cas, σ<sub>a</sub> > 2,5, ce qui signifie que la largeur de l'IC sur "a" est toujours supérieure à ±5, ce qui est énorme par rapport aux différences entre les valeurs recommandées pour celle-ci (voir § 2).

#### 5.3.4 Comparaison des méthodes de détermination de l'abscisse correspondant à l'ordonnée  $z_{\text{r}_i=1}$ des tracés d'estimation d'écart-type (détermination d'un écart-type)

#### 5.3.4.1 Valeur moyenne quadratique, valeur moyenne ou médiane

L'écart-type "s" a été calculé par la méthode de Monte-Carlo, en utilisant différentes méthodes pour déterminer P<sub>i</sub> (voir § 5.3.1) et en utilisant les ZRi déterminés par la valeur moyenne quadratique (QM), la valeur moyenne et les valeurs médianes et les écarts-types des distributions de zri, afin de déterminer lequel est le meilleur estimateur de "s". Ces valeurs ont été calculées à 0,01 près.

Les résultats correspondants ont montré que :

- Quels que soient N<sub>s</sub> et N<sub>r</sub>, les valeurs de QM ZRi, les moyennes de ZR<sub>i</sub> et les médianes de ZR<sub>i</sub> ne présentent pas de biais pour l'estimation de "s", si et seulement si, respectivement, QM, la moyenne ou la médiane sont utilisés dans les calculs ;
- $\Box$  Mais elles présentent des différences significatives entre elles lorsque N<sub>s</sub> et N<sub>r</sub> sont faibles ;
- Ces trois méthodes convergent vers l'absence de biais lorsque N, et N, atteignent des valeurs élevées (typiquement lorsque  $N_s$ .  $(N_r - 1) > 40$ ).

De même, aucune différence significative n'a pu être observée entre les écarts types des distributions zr<sub>i</sub>, quelle que soit la manière de calculer ZRi.

Nous avons alors décidé d'adopter la valeur moyenne quadratique, car cette valeur est bien connue pour ne causer aucun biais lorsqu'un écart-type est déterminé à partir de plusieurs estimations de celui-ci.

#### 5.3.4.2 Calcul de  $s_r$

Toutes les méthodes semblent produire des biais importants lorsque N<sub>s</sub> et/ou N<sub>r</sub> sont faibles, même lorsque l'équation (31) est utilisée pour déterminer les rankits ZR.

Comme le montre la Figure 29, cela est dû au fait que la droite de régression produit des valeurs de  $P_{(N+1)/2}$ significativement plus élevées que la valeur attendue de 0,5 (dans le cas de la Figure 29 pour laquelle N<sub>r</sub> = 2 et N<sub>s</sub> = 5, ZR<sub>3</sub> = 0,568). Par conséquent, l'équation (5), qui suppose que  $P_{(N+1)/2} = 0,5$  ne fonctionne pas correctement et son utilisation produit des estimations de  $s_r$  biaisées. Cela provient de l'asymétrie de l'équation (7).

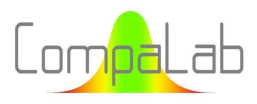

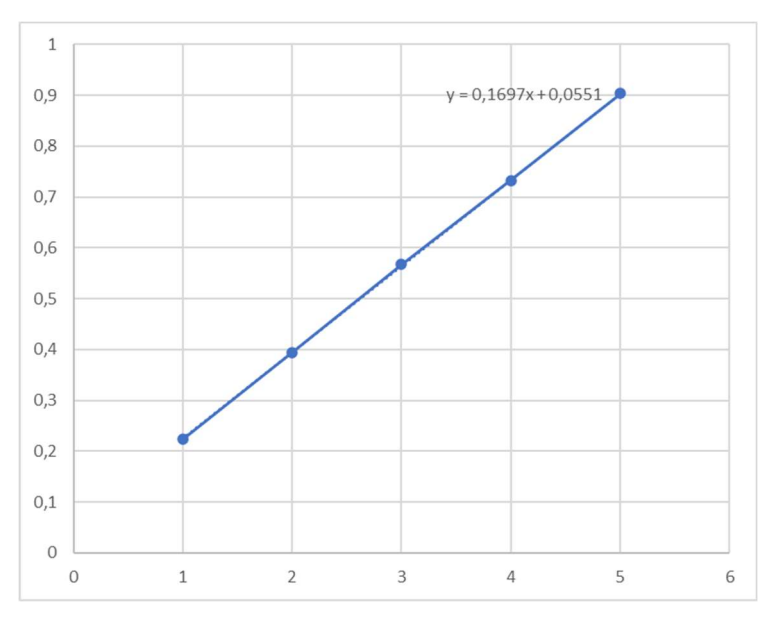

Figure 29: distribution des P<sub>i</sub> du tracé de probabilités cumulées ET pour N<sub>r</sub> = 2 (nombre de répétitions) et N<sub>s</sub> = 5 (nombre de séries).

Pour résoudre ce problème, nous avons transformé l'équation (5) en l'équation (33) comme suit :

$$
P_i = \frac{i - a_1}{N + a_2} \tag{33}
$$

où "Pi" est la probabilité cumulée théorique de la donnée de rang "i" "i" est le rang de la donnée, " $a_1$ " et " $a_2$ " sont des constantes déterminées comme suit :

 $a_1 = B_1$ .  $\log(N_s) + B_2$  avec  $B_1$  et  $B_2$  choisis dans le Tableau 8

 $a_2 = 1 - 2$ . a avec "a" venant de l'équation (31).

Tableau 8. Valeurs de  $B_1$  et  $B_2$  à utiliser pour déterminer  $a_1$  et  $a_2$  de l'équation (33)

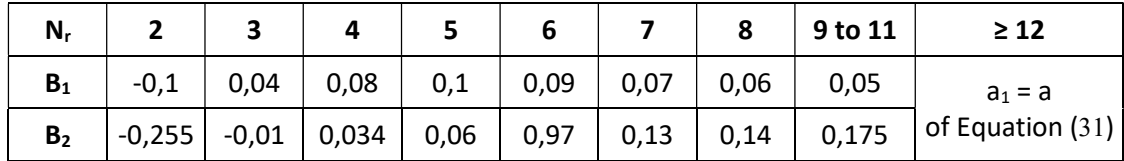

L'utilisation de droites de régression à l'aide de l'équation (33) pour déterminer le ZR<sub>i</sub> produit des estimations sans aucun biais d'un écart type à partir des tracés de probabilités cumulées ET. L'estimation de s<sub>r</sub> correspond à l'ordonnée de l'abscisse "1". Par exemple, dans la Figure 6, l'équation de régression est y = 0,1312.x + 0,6161, s<sub>r</sub> =  $(1-0.6161)/0.1312 = 2.9.$ 

Notez que si la régression est calculée en inversant les axes tels qu'ils sont habituellement utilisés pour les tracés (c'est-à-dire ZRi en abscisse et les données en ordonnée), l'estimation sr est calculée par la somme des coefficients de régression.

#### Dispersion liée à la détermination de ces écarts-types

Nous avons comparé la dispersion des estimations d'un écart-type déterminé par l'équation (33) et par l'équation

usuelle  $s=\sqrt{\sum s_i^2/N}$ . Aucune différence significative n'est apparue, quels que soient N<sub>r</sub> et N<sub>s</sub> (voir tableau A5 en annexe).

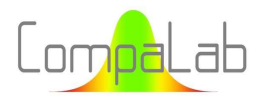

#### 5.3.5 Intervalles de confiance sur zr<sup>i</sup>

La validité des énoncés du § 3.5 a été vérifiée en comparant les résultats obtenus avec la méthode du § 3.5 et les résultats obtenus par la méthode de Monte-Carlo (voir § 5.3.2). Cette vérification a été effectuée pour le centile 2,5% (limite inférieure de l'intervalle de confiance de 95%).

La Figure 30 montre les différences de résultats entre ces deux modes de calcul.

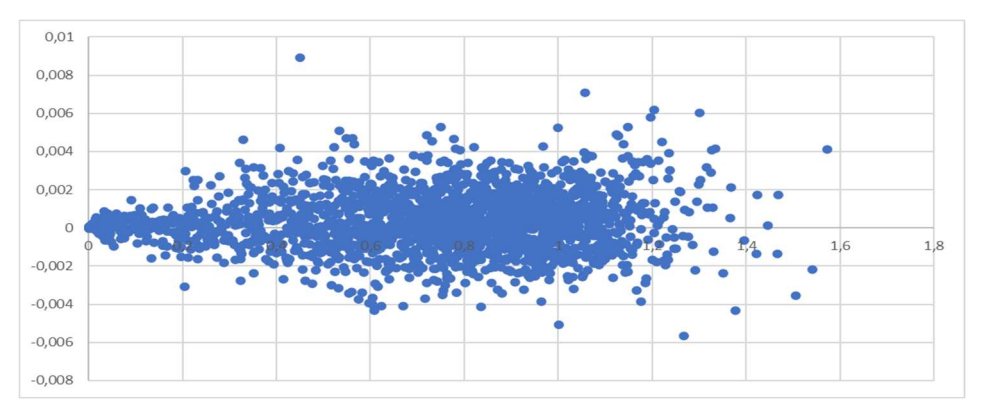

Figure 30. Différences entre les centiles 2,5% calculés avec les B-rankits et avec les ZRi rankits, en fonction de la valeur vraie du centile, pour  $3 \le N_s \le 30$ , pour  $2 \le N_r \le 25$  et pour  $1 \le i \le N$ 

On constate qu'il n'y a pas de différence significative entre les deux séries de résultats, ce qui valide le calcul à l'aide des B-rankits (les différences maximales se situent dans la limite de la précision des déterminations, comme indiqué au § 5.3.2.

Les Figure 31a à Figure 31f montrent les résultats des limites des intervalles de confiance de 95% pour z<sub>i</sub>, pour N=5, N=9, N=15 et N=28 en fonction de i et en fonction de ZRi. Il faut noter que, pour les Figure 31b, Figure 31d et Figure 31f, un choix doit être fait entre les différentes façons de déterminer les B-rankits à utiliser pour le calcul de Zi. Pour ce faire, nous avons choisi d'utiliser l'équation (2), qui est la plus classique. Comme nous l'avons vu précédemment, les différences entre les équations (2) à (4) sont faibles.

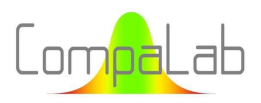

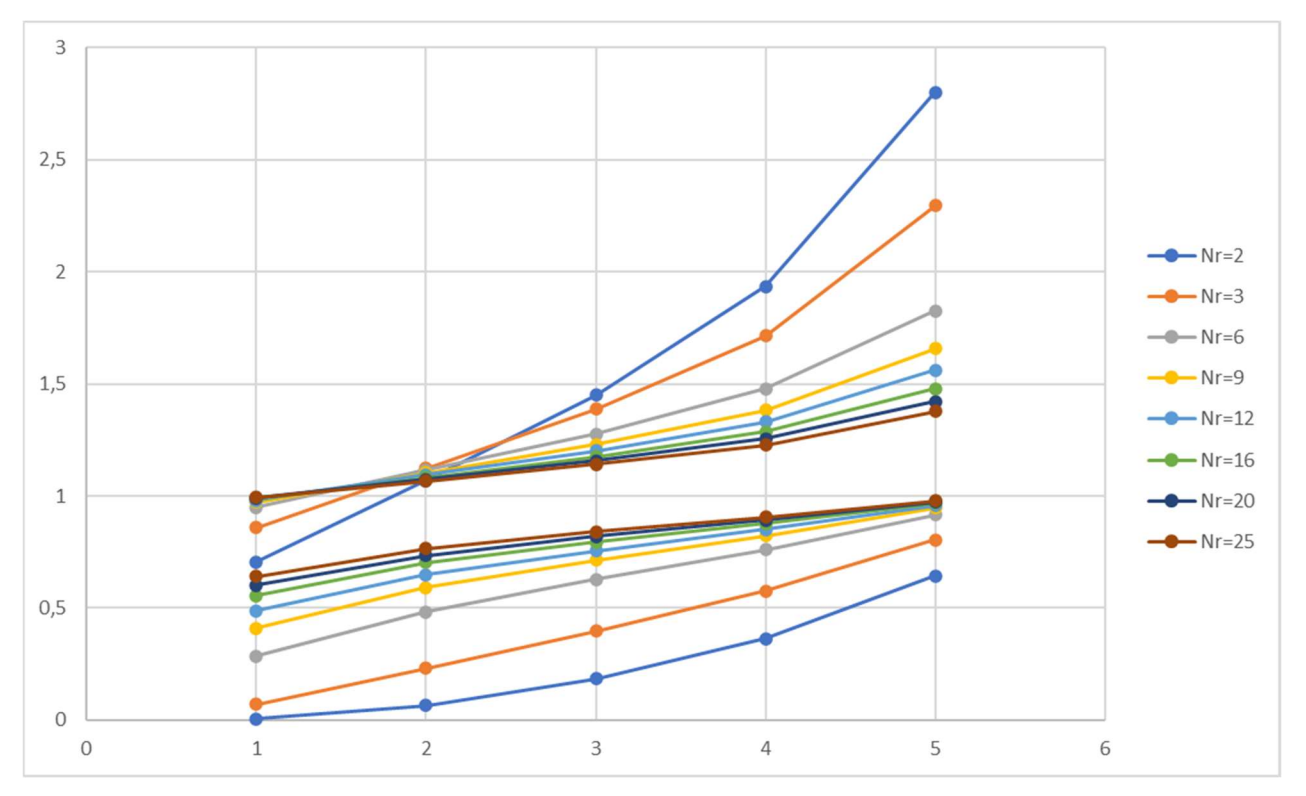

Figure 31a. Limites des intervalles de confiance à 95% de s/σ, en fonction de i pour N<sub>s</sub> = 5

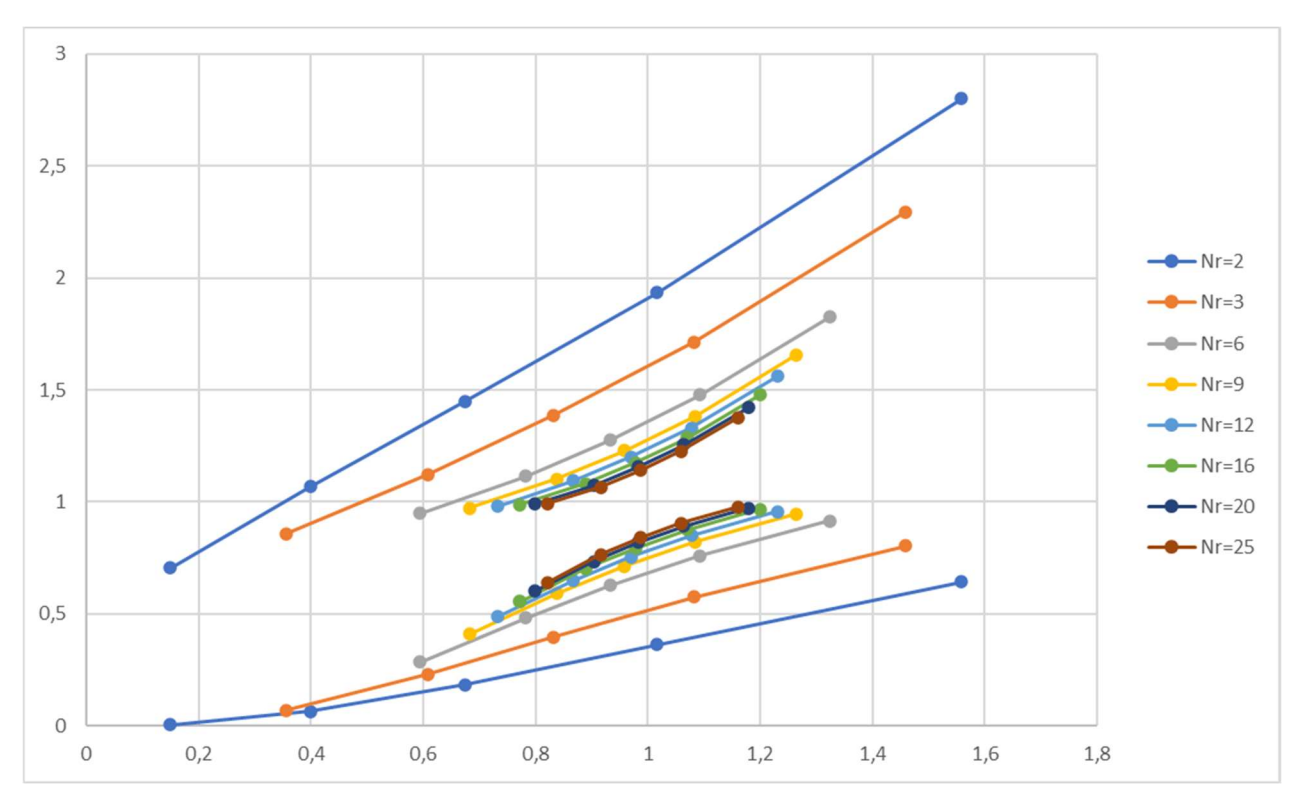

Figure 31b. Limites des intervalles de confiance à 95% de s/σ, en fonction de ZRi pour Ns = 5

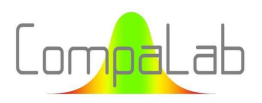

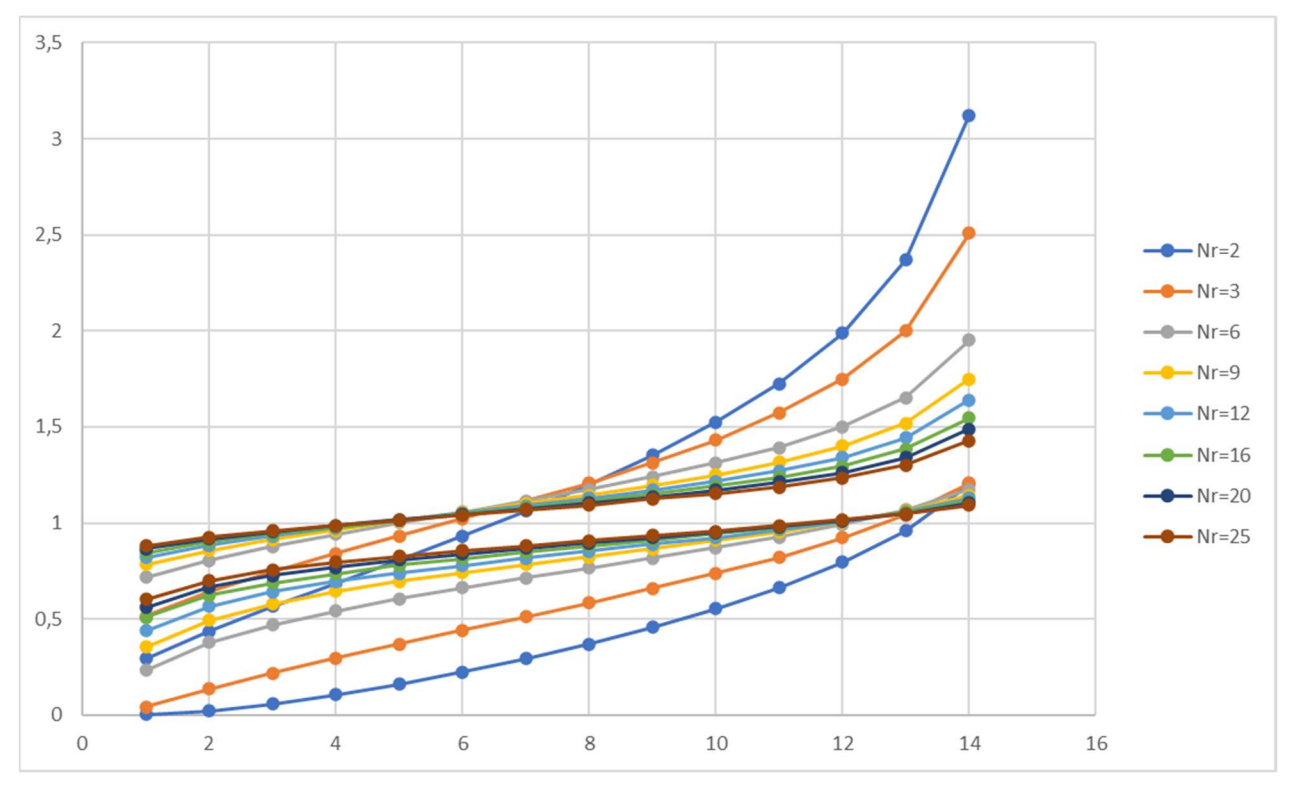

Figure 31c. Limites des intervalles de confiance à 95% de s/σ, en fonction de i pour N<sub>s</sub> = 14

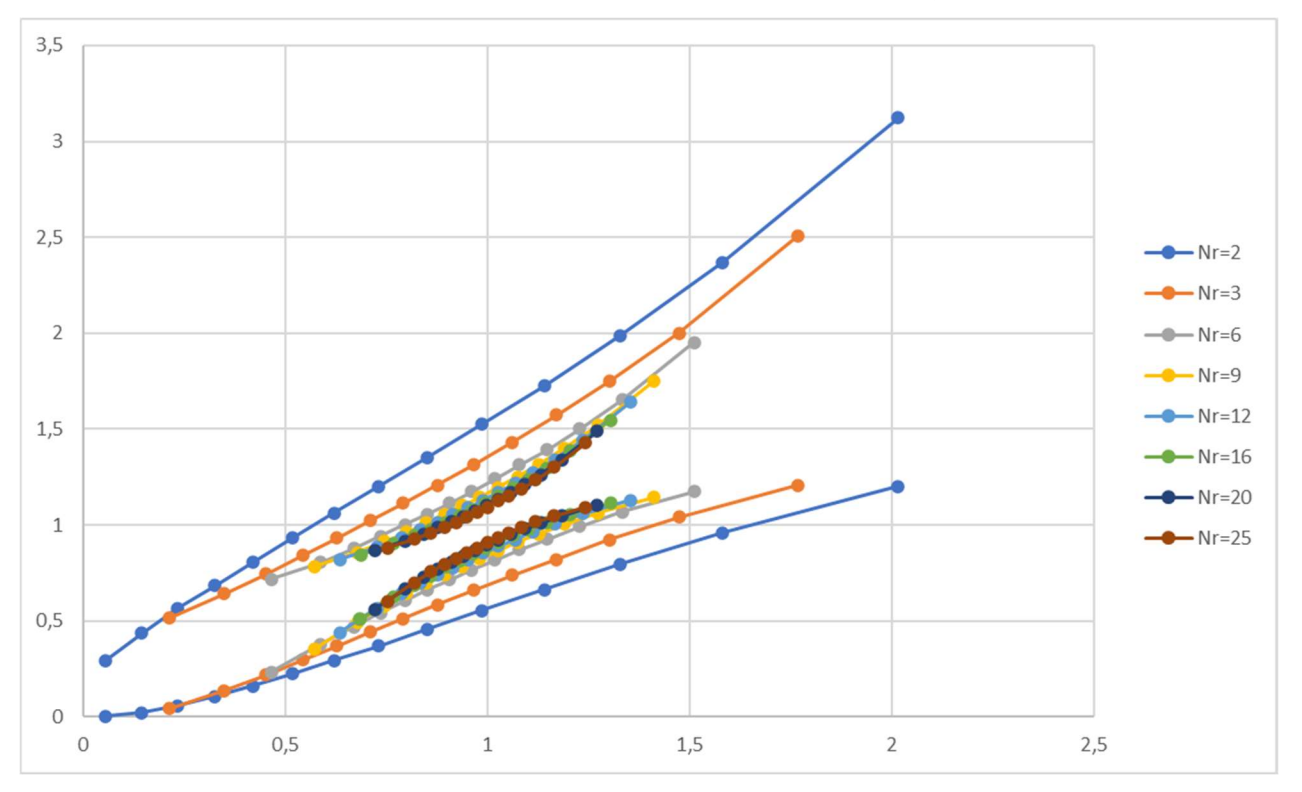

Figure 31d. Limites des intervalles de confiance à 95% de s/σ, en fonction de ZR<sub>i</sub> pour N<sub>s</sub> = 14

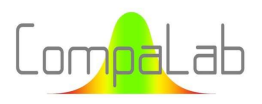

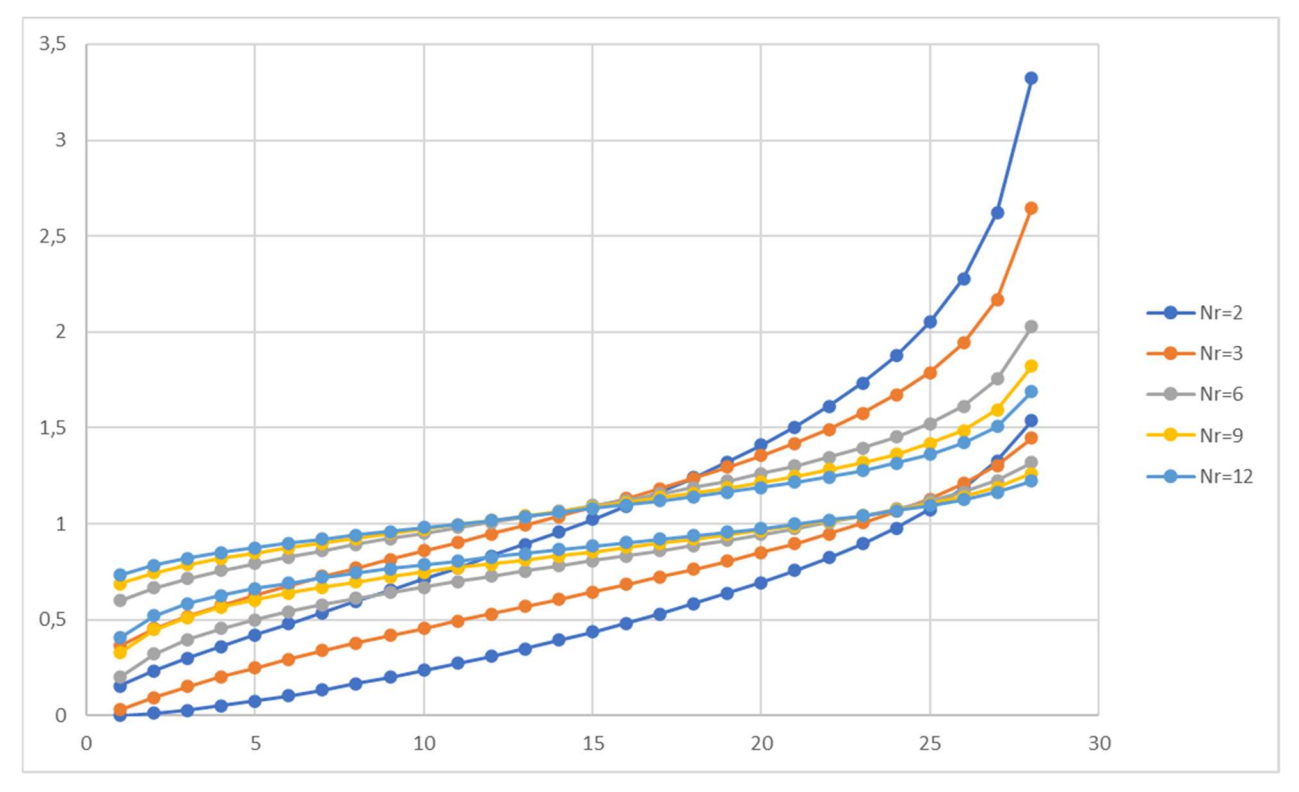

Figure 31e. Limites des intervalles de confiance à 95% de s/σ, en fonction de i pour N<sub>s</sub> = 28

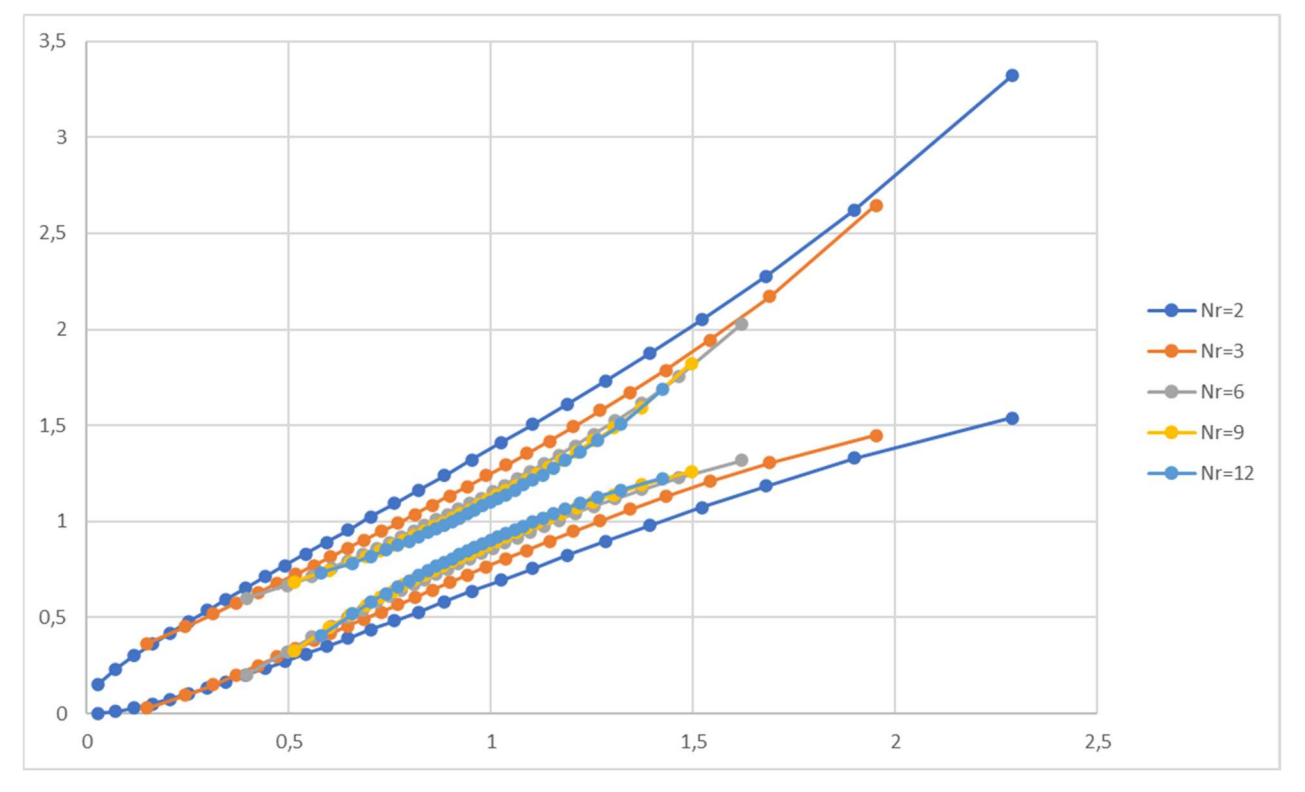

Figure 31f. Limites des intervalles de confiance à 95% de s/σ, en fonction de ZR<sub>i</sub> pour N<sub>s</sub> = 28

A noter que, dans les cas pratiques, la valeur vraie de l'écart-type σ est inconnue. Seule son estimation "s" est connue. Or la connaissance de cette valeur σ est nécessaire pour tracer les Figure 31a à Figure 31f et les utiliser pour vérifier si un ensemble de données rentre ou pas à l'intérieur des intervalles de confiance correspondants. Une prochaine étude est prévue pour déterminer des techniques permettant de surmonter ce problème.

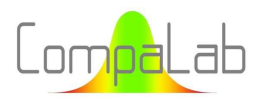

#### Conclusions :

Les Figure 31a to Figure 31f (en particulier la Figure 31f) montrent que les intervalles de confiance tendent vers des intervalles gaussiens lorsque  $N_r$  augmente.

Ces figures fournissent de nombreuses informations sur la façon dont les s<sub>i</sub> se dispersent. Cependant, la valeur σ n'est normalement pas connue et, par conséquent, ces figures ne peuvent pas être tracées dans des cas pratiques.

#### 5.3.6 Conclusions concernant les distributions zri pour les distributions d'estimations d'écarts-types de populations gaussiennes

Aucune différence significative d'efficacité (biais et dispersion) n'a pu être observée entre les différentes manières de calculer le ZRi (ZRi moyen quadratique, ZRi moyen et ZRi médian). Une formule empirique a été déterminée pour calculer les valeurs de a les plus adéquates, en fonction de N<sub>r</sub> (nombre de répétitions) et N<sub>s</sub> (nombre de séries) utilisés pour calculer l'écart-type.

Pour estimer la valeur réelle de l'écart-type, la méthode consistant à déterminer la valeur i pour laquelle si/σ est la plus proche de 1, et à calculer σ= k.s<sub>i</sub> avec k dépendant à la fois de N<sub>r</sub> et de N<sub>s</sub> s'est avérée la plus efficace en termes d'absence de biais. La méthode de régression incluant tous les résultats s'est avérée la plus efficace en termes de vitesse de convergence.

Les courbes enveloppes de confiance de la ligne de régression peuvent être déterminées avec précision à l'aide des centiles des distributions  $p_i$ . Ces courbes enveloppes tendent vers celles des droites de Henry lorsque N<sub>r</sub> et N<sub>s</sub> sont grands. Ceci est cohérent avec les équations bien connues des approximations gaussiennes des distributions du  $\chi^2$ .

#### 5.4 Conclusions générales

Les diagrammes de probabilités cumulées peuvent être utilisés pour vérifier si une population correspond à une forme de distribution (typiquement vérifier si une population est gaussienne, mais pas seulement), pour vérifier si certaines données sont aberrantes et pour estimer les paramètres de la loi de distribution. Ces trois types d'utilisation ne requièrent pas le même niveau de précision pour les rankits nécessaires à l'élaboration des diagrammes de probabilité cumulée.

Pour vérifier si une population correspond à une forme de distribution, il faudrait idéalement utiliser des courbes enveloppes de confiance plutôt que des lignes droites, c'est-à-dire des paires de rankits. Cependant, l'habitude est de n'utiliser que des lignes droites pour lesquelles une grande précision n'est pas nécessaire pour vérifier la rectitude du tracé. Les mêmes remarques s'appliquent pour vérifier si certaines données sont aberrantes, car une donnée aberrante est une donnée qui n'appartient pas à la population principale.

En revanche, l'estimation des paramètres de la distribution nécessite une détermination précise de la pente du graphique de probabilité cumulée et, par conséquent, l'utilisation de rangs plus précis que pour les autres utilisations.

Les distributions de probabilités cumulées de valeurs aléatoires ordonnées à partir de distributions uniformes peuvent être modélisées par des distributions binomiales [i-1,N] (où i est l'ordre de la valeur et N le nombre total de valeurs).

Les valeurs moyennes de ces distributions peuvent être déterminées à l'aide de l'équation  $P_i = i/(N + 1)$ . Les valeurs approchées des centiles (y compris les valeurs médianes) peuvent être déterminées à l'aide de l'algorithme de recherche par dichotomie.

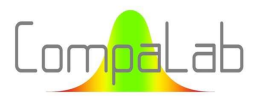

Les valeurs des centiles sont conservées lors de transformations. C'est pourquoi, lorsque l'on ne dispose d'aucune connaissance sur les rankits adéquats pour un certain type de loi de distribution, les transformations des valeurs médianes de la distribution binomiale d'origine sont de bons candidats pour les rankits correspondants. Pour la même raison, les courbes de confiance des enveloppes peuvent être déterminées à partir des transformations des valeurs des centiles de la distribution binomiale d'origine.

Les valeurs P<sub>i</sub> appropriées sont distribuées de manière très proche d'une ligne droite. Les équations habituellement recommandées  $((i - a)/(N + 1 - 2a)$  avec a=3/8 ou a=0,3175) produisent des rankits qui sont proches des valeurs médianes des distributions de la racine binomiale (les différences entre les rankits réels et la ligne droite sont inférieures à 0,01). Nous avons proposé des équations pour déterminer "a" en fonction de "N", qui réduisent cet écart à 0,001. Il n'est alors pas nécessaire d'utiliser des fonctions d'approximation plus compliquées (par exemple un polynôme de degré supérieur) pour approcher les vraies valeurs des rankits. Lorsque N est grand (généralement plus de 30), la dispersion sur "a" est si importante qu'il n'est pas nécessaire de prendre soin de sélectionner une valeur précise de "a".

L'équation empirique  $a = 0.33 - 1/(3.7 \cdot N + 18.2)$  permet de déterminer des rankits appropriés pour les distributions binomiales d'origine qui peut être utilisée pour déterminer les courbes enveloppes du graphe de probabilité de n'importe quelle loi de distribution, dès lors que sa fonction cumulative est connue.

Concernant les populations normalement distribuées :

- La détermination de la valeur moyenne d'une droite de régression est aussi précise que la méthode habituelle, quel que soit le mode de calcul des G-rankits ;
- La détermination d'estimations de l'écart-type par la valeur de la pente de la droite de régression nécessite l'utilisation de rankits spécialement déterminés. Les rankits médians et les rankits moyens produisent tous deux des biais, même pour de grandes valeurs de N (+0,01 dans la plupart des cas). Cependant, des vérifications ont confirmé que tous les modes conduisent à l'absence de biais lorsque  $N \to \infty$ . L'équation  $\alpha = 0.41 1/(1,5 N + 10)$  a été déterminée empiriquement pour produire des rankits qui évitent tout biais (par conséquent,  $a \rightarrow 0.41$  quand  $N \rightarrow \infty$ );
- Lorsque des valeurs appropriées de "a" sont utilisées, la précision de détermination de l'écart-type est identique à celle de la méthode habituelle. De plus, cela permet de détecter facilement les données aberrantes ;
- L'utilisation des centiles des distributions binomiales d'origine produit de meilleures courbes enveloppes de confiance de la droite de régression que l'équation habituelle des droites de régression.

Concernant les populations d'écarts types déterminés à partir d'un nombre limité de répétitions :

- La détermination des estimations de l'écart-type par la valeur de la pente de la droite de régression nécessite l'utilisation de rankits spécialement déterminés. L'équation habituelle  $P_i = (i - a)/(N + 1 - 2.a)$  ne fonctionne pas correctement et doit être transformée en une équation  $P_i = (i - a_1)/(N + a_2)$  où  $a_1$  et  $a_2$ sont des fonctions de N<sub>s</sub> (nombre de séries) et N<sub>r</sub> (nombre de répétitions). Lorsque N<sub>s</sub> et N<sub>r</sub> sont grands,  $a \rightarrow$ 0,407,  $a_1 \rightarrow a$  et  $a_2 \rightarrow 1 - 2$ .  $a$ ;
- Lorsque des valeurs appropriées de "a" sont utilisées, la précision de détermination de l'écart-type est identique à celle de la méthode habituelle. De plus, cela permet de détecter facilement les données aberrantes ;
- Les courbes enveloppes de confiance de la ligne de régression peuvent être déterminées avec précision à l'aide des centiles des distributions binomiales sous-jacentes. Ces courbes enveloppes tendent vers celles des droites de Henry lorsque  $N_r$  et  $N_s$  sont grands.

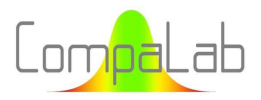

#### 6 Références

- [1] ISO 5479:1997 Interprétation statistique des données Tests pour les écarts à la distribution normale
- [2] ISO 16269-4:2010 Statistical interpretation of data Detection and treatment of outliers (indisponible en français)
- [3] James J. Filliben, "The Probability Plot Correlation Coefficient Test for Normality", Technometrics Vol. 17 N°1 pp. 111 to 117, February 1975 (en anglais) DOI: https://www1.cmc.edu/pages/faculty/MONeill/Math152/Handouts/filliben.pdf
- [4] a=0,3 A. Bernard, E.C. Bos-Levenbach, "Het uitzetten van waarnemingen op waarschijnlijkheids-papier", First published: September 1953 (en néerlandais) DOI: https://doi.org/10.1111/j.1467-9574.1953.tb00821.x
- [5] a=0,326 G.H. Yu C.C. Huang, "A distribution free plotting position", Stochastic Environmental Research and Risk Assessment, Volume 15 pages 462–476 (2001) (en anglais) DOI: https://doi.org/10.1007/s004770100083
- [6] a=0,4 C. Cunnane, "Unbiased plotting positions A review", Journal of hydrology Volume 37, Issues 3-4, May 1978, Pages 205-222 (en anglais) DOI: https://doi.org/10.1016/0022-1694(78)90017-3
- [7] a=0,44 Irving I. Gringorten, "A plotting rule for extreme probability paper", First published: 1 February 1963 (en anglais) DOI: https://doi.org/10.1029/JZ068i003p00813
- [8] a=0,567 David T. Mage, "An Objective Graphical Method for Testing Normal Distributional Assumptions Using Probability Plots", The American Statistician Vol. 36, No. 2 (May, 1982), pp. 116-120 Published By: Taylor & Francis, Ltd. (en anglais) DOI: https://doi.org/10.2307/2684021
- [9] Wikipedia page "Droite de Henry", DOI: https://fr.wikipedia.org/wiki/Droite\_de\_Henry
- [10] Wikipedia page "Normal probability plot" (en anglais) DOI: https://en.wikipedia.org/wiki/Normal\_probability\_plot
- [11] Wikipedia page "Skewness" (en anglais) DOI: https://en.wikipedia.org/wiki/Skewness
- [12] Wikipedia page "Kurtosis" (en anglais) DOI: https://en.wikipedia.org/wiki/Kurtosis
- [13] ISO 2854:1976 Interprétation statistique des données Techniques d'estimation et tests portant sur des moyennes et des variances
- [14] David Luengo, Luca Martino, Mónica Bugallo, Víctor Elvira and Simo Särkkä, "A survey of Monte Carlo methods for parameter estimation" EURASIP Journal on Advances in Signal Processing, Article 25, May 2020 (en anglais) DOI: https://doi.org/10.1186/s13634-020-00675-6

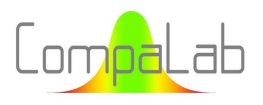

# Annexe:

## Résultats détaillés obtenus à l'occasion de cette étude

#### Tableau A1 :

#### Moyennes, médianes et centiles 0,5%, 1%, 5%, 10%, 90%, 95%, 99% et 99,5% pour N = 2 à 30, i = 1 à N

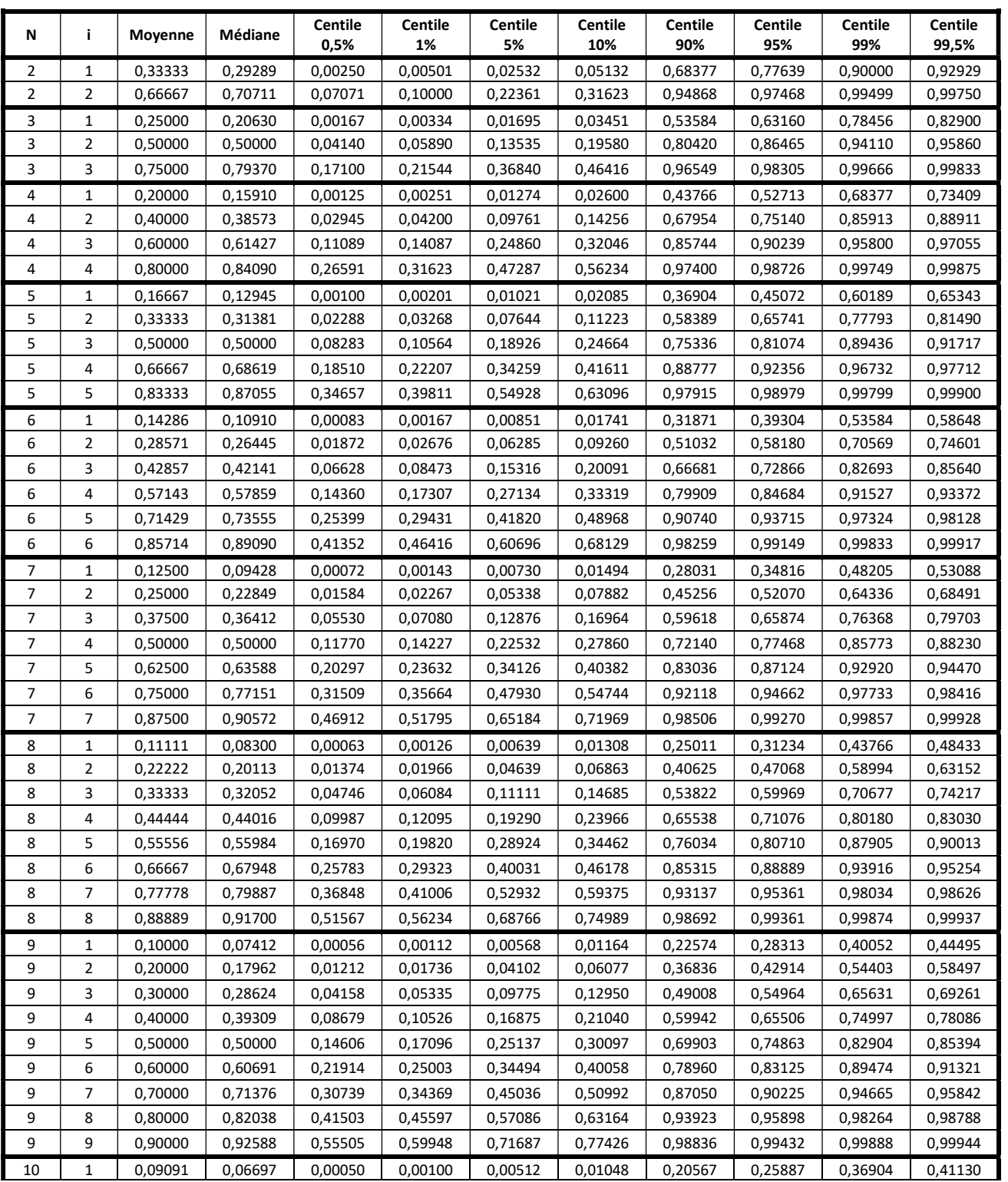

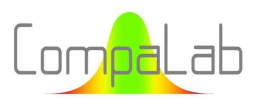

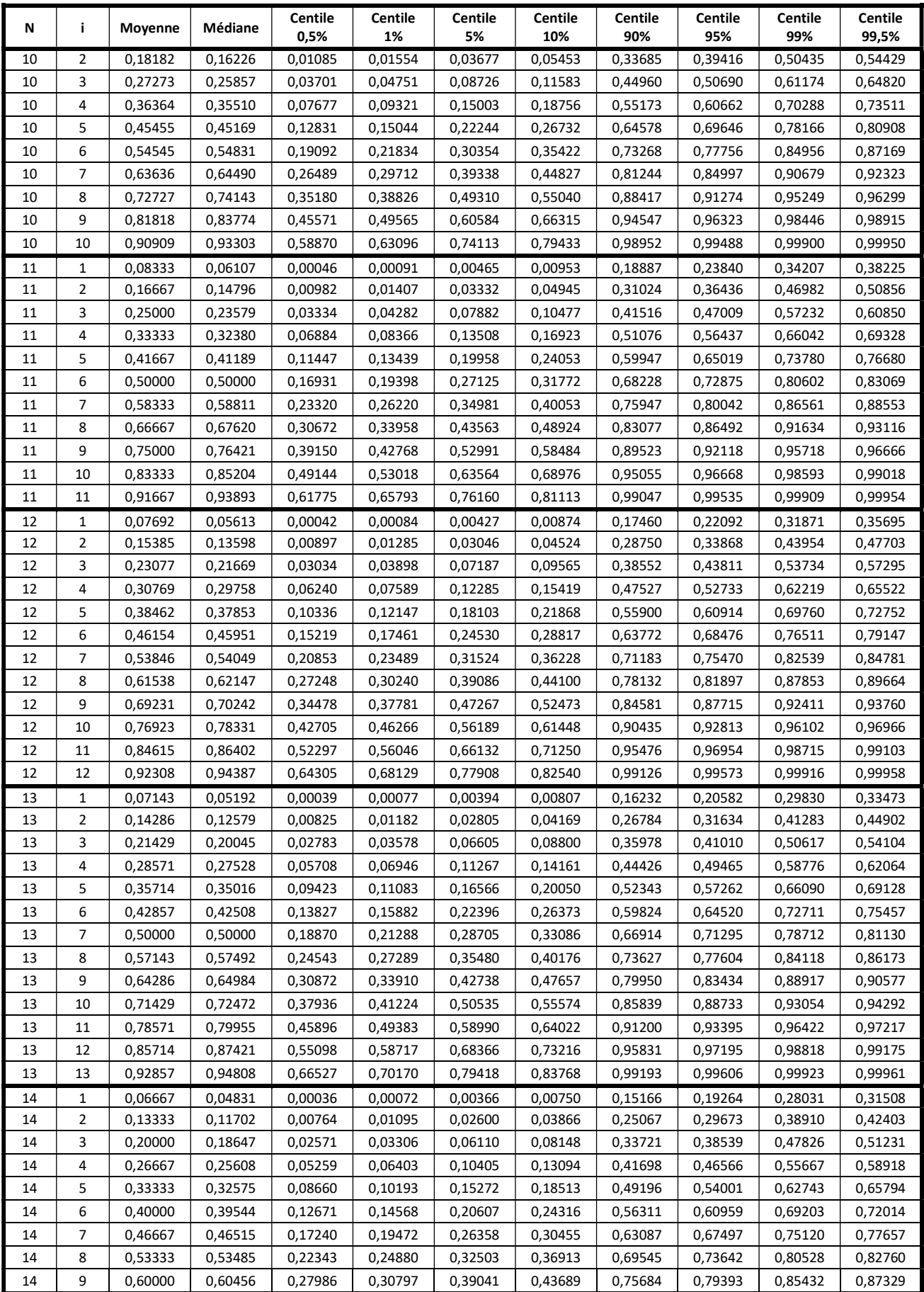

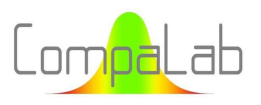

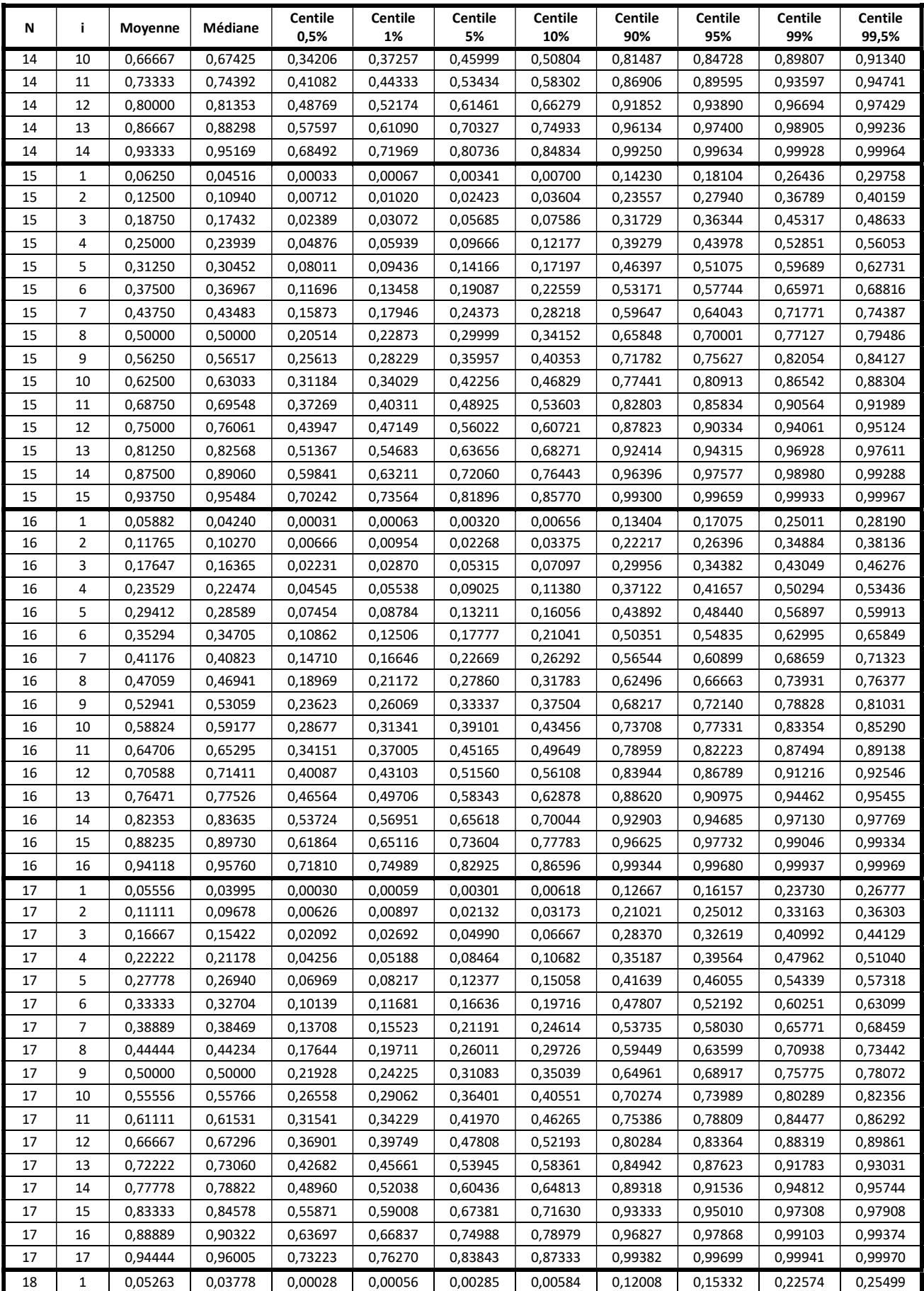

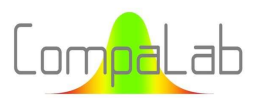

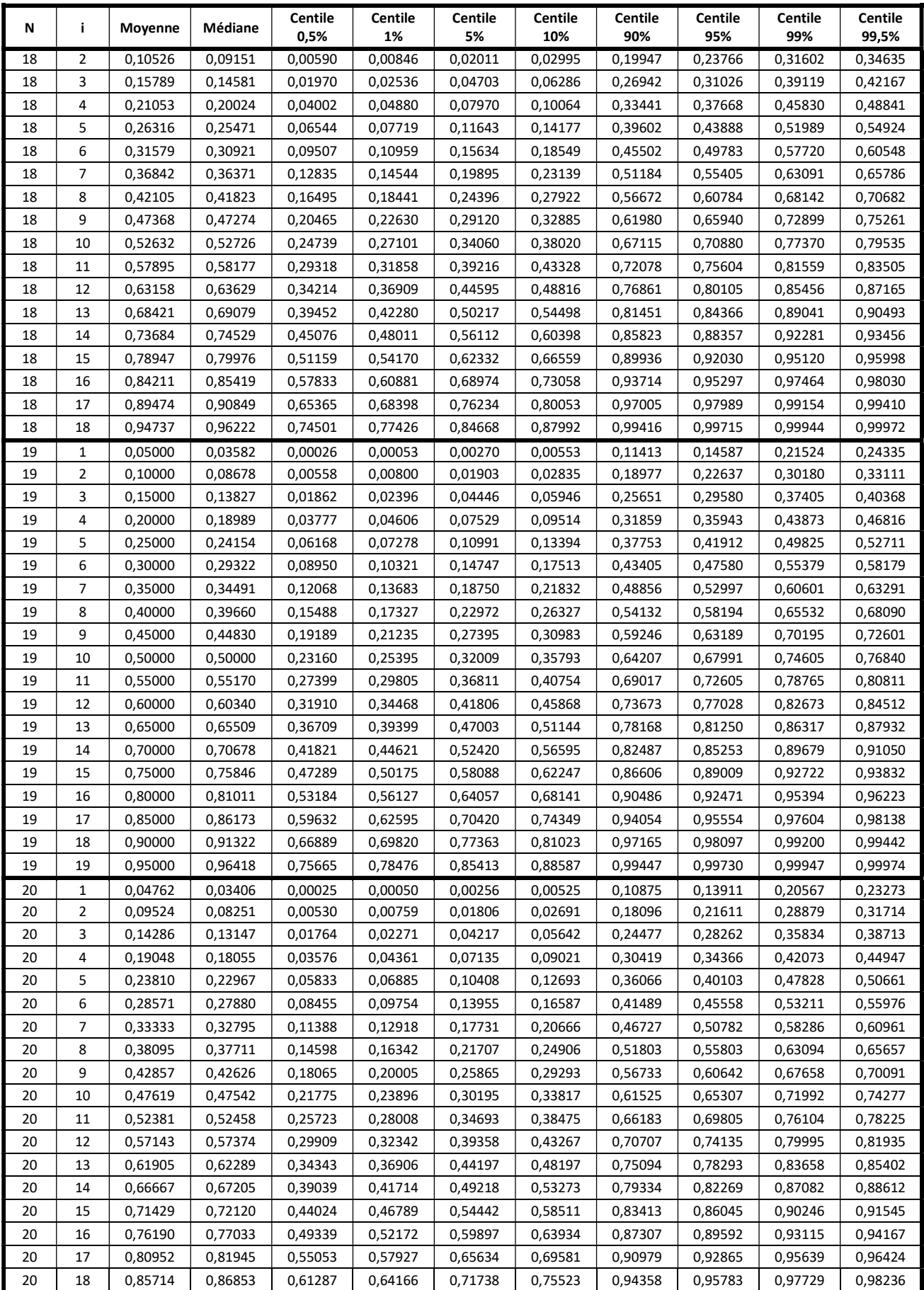

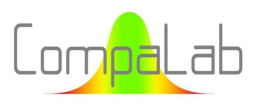

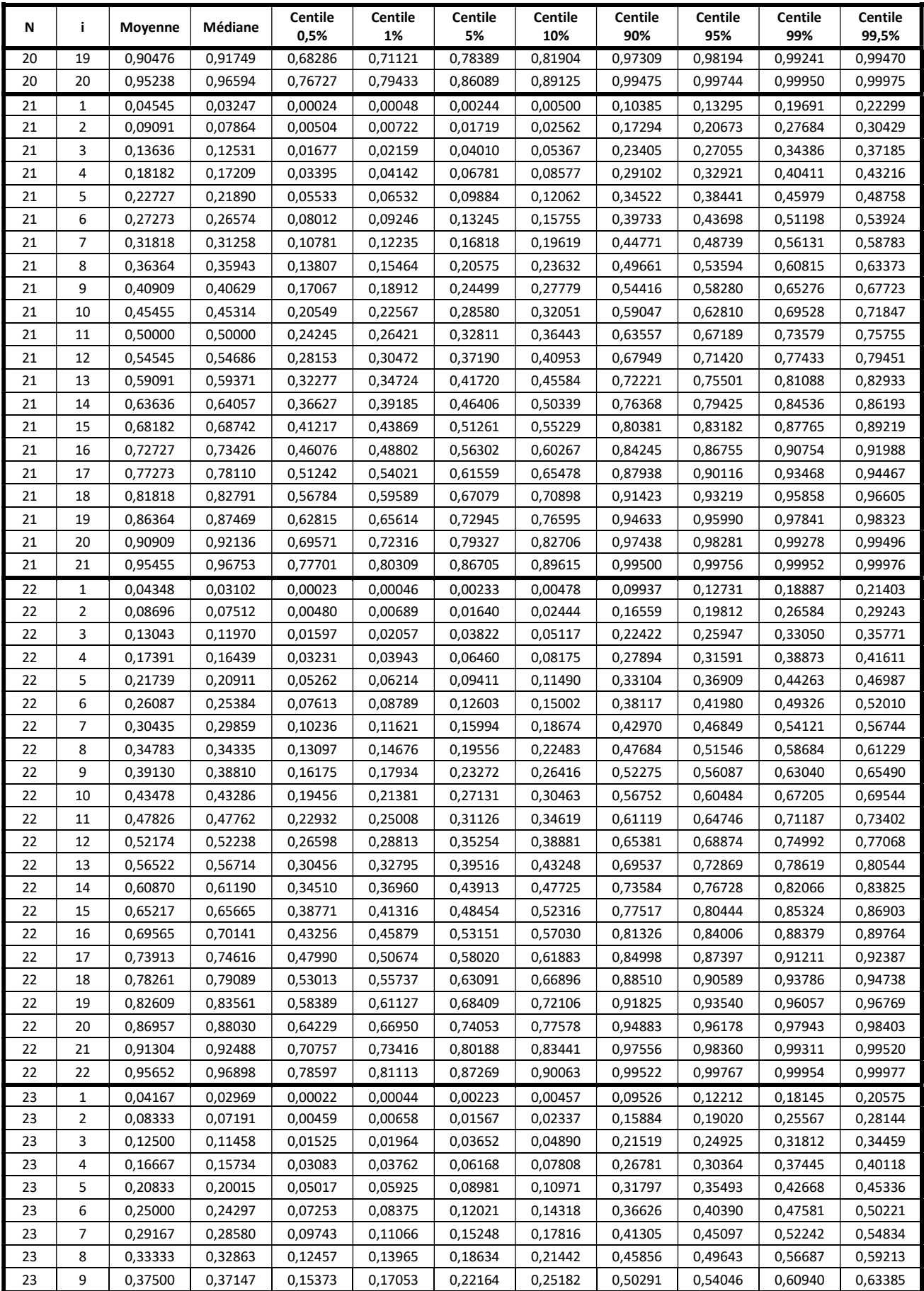

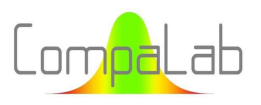

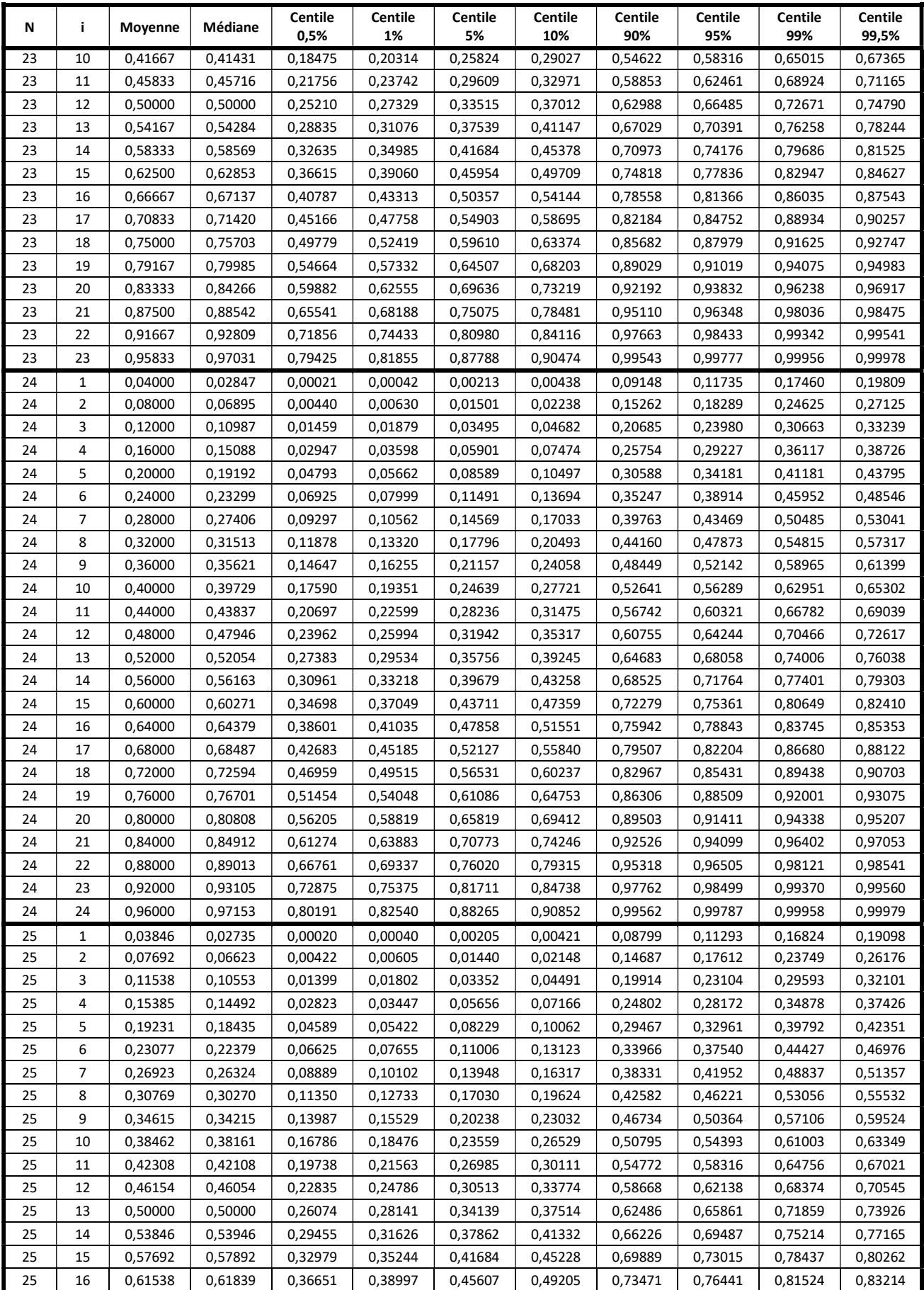

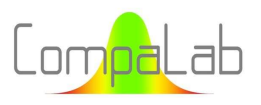

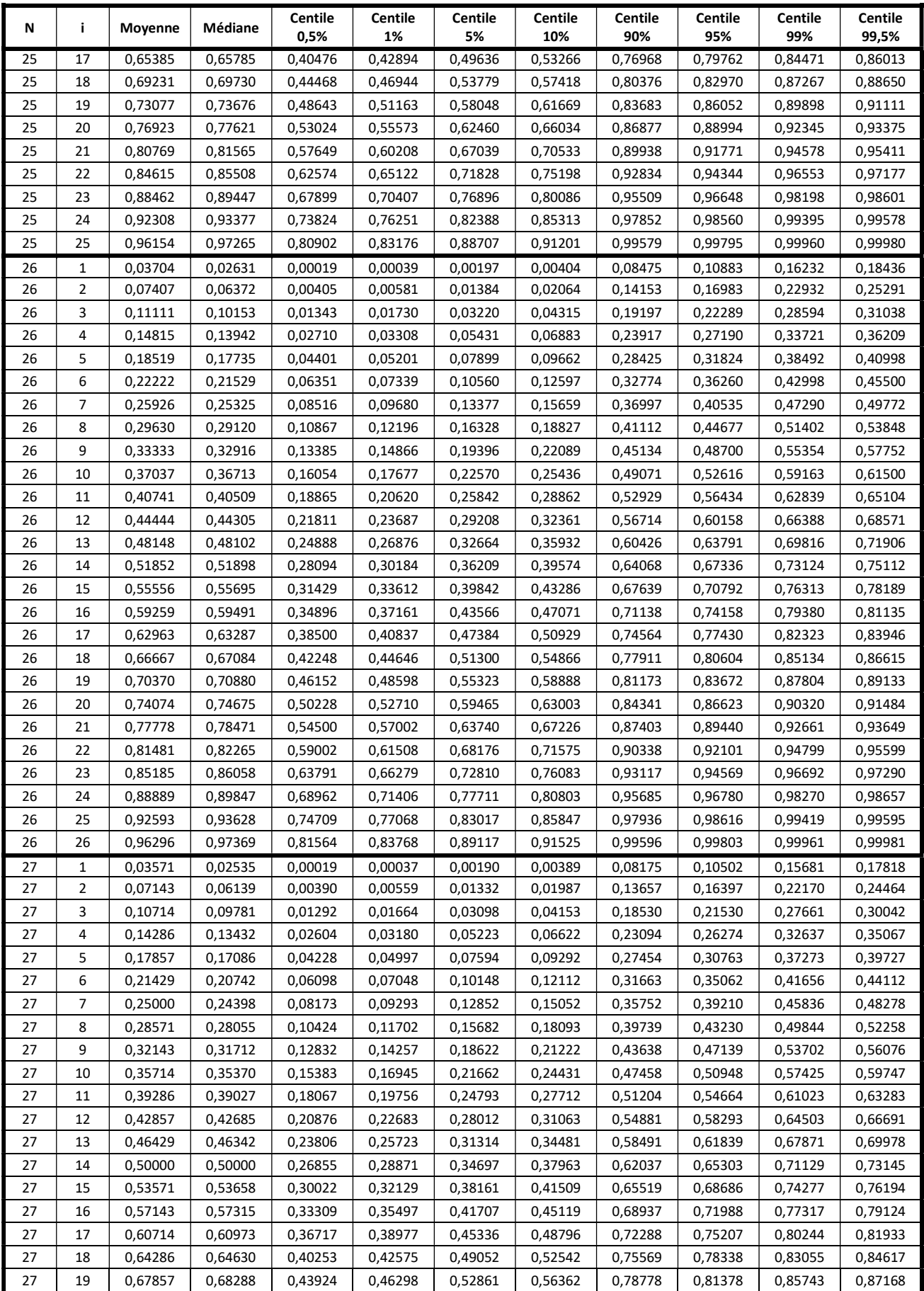

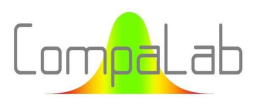

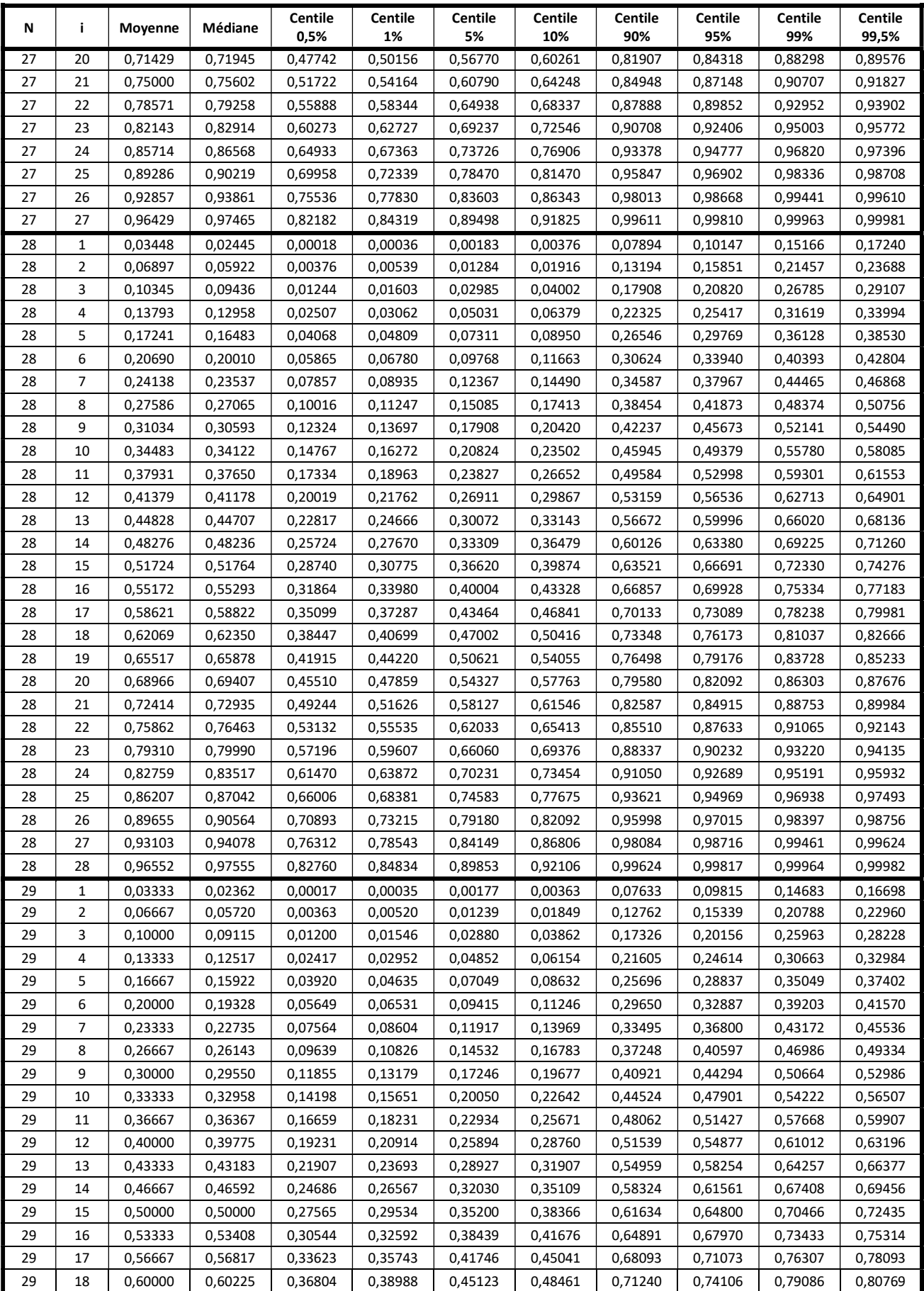

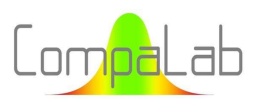

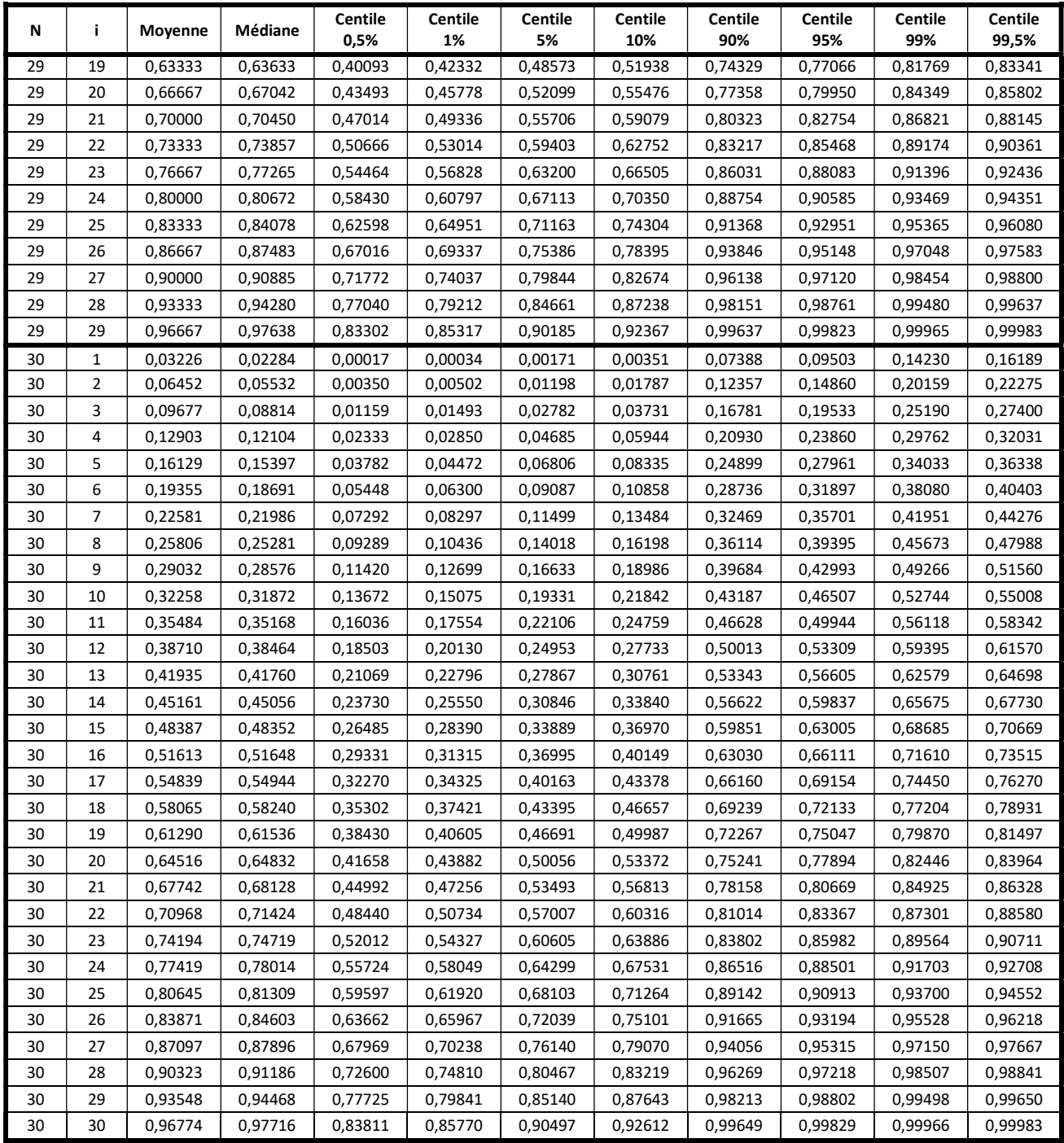

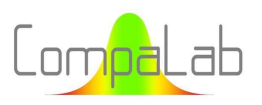

#### Tableau A2: Centiles 0,5%, 1%, 5%, 10%, 90%, 95%, 99% et 99,5%

#### pour une sélection de valeurs de i pour lesquelles  $i = \frac{N+1}{2}$  $rac{1}{2}$

(les résultats pour N<30 peuvent être trouvés dans les tableaux ci-dessus)

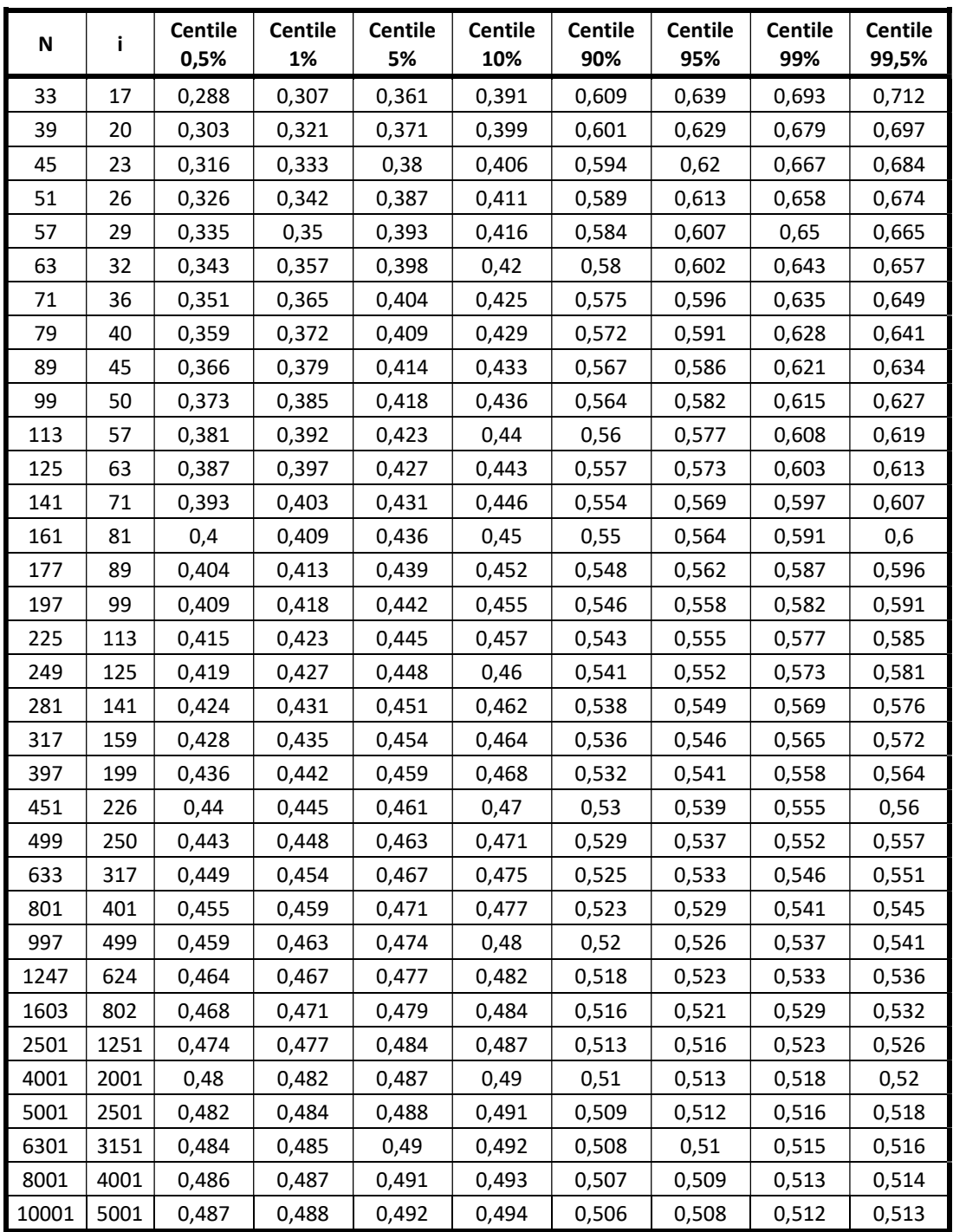

Il est rappelé que pour tout  $i = \frac{N+1}{2}$  $\frac{+1}{2}$ , la valeur médiane de la distribution des p<sub>i</sub> est égale à 0,5.

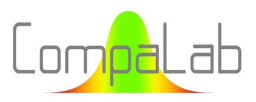

#### Tableau A3.1: Valeurs moyennes de z<sub>i</sub> pour la distribution gaussienne en fonction de N et i, pour N ≤ 30.

Les résultats ne sont fournis que pour i ≤ N/2. Pour des valeurs de i plus grandes, ils peuvent facilement être déterminés par l'équation  $z_i = -z_{N-i}$ . Par exemple, pour N=6,  $i=4$ ,  $z_4 = -z_2 = +0,202$ .

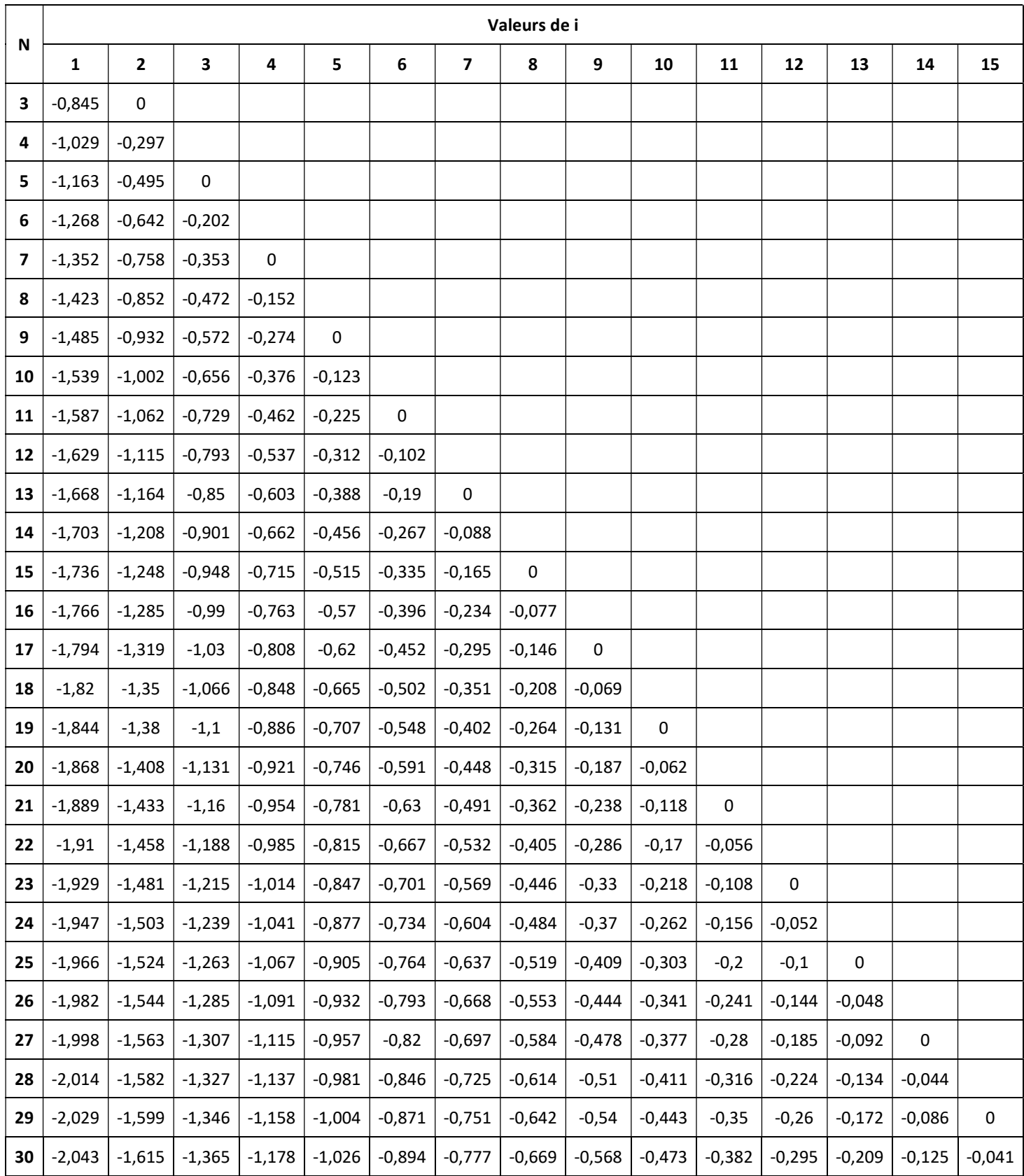

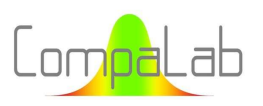

ቍ

#### Tableau A3.2:

#### Ecarts-types de z<sub>i</sub> pour la distribution gaussienne, en fonction de N et de l'option utilisée pour déterminer P<sub>i</sub>, pour N  $\leq$  30.

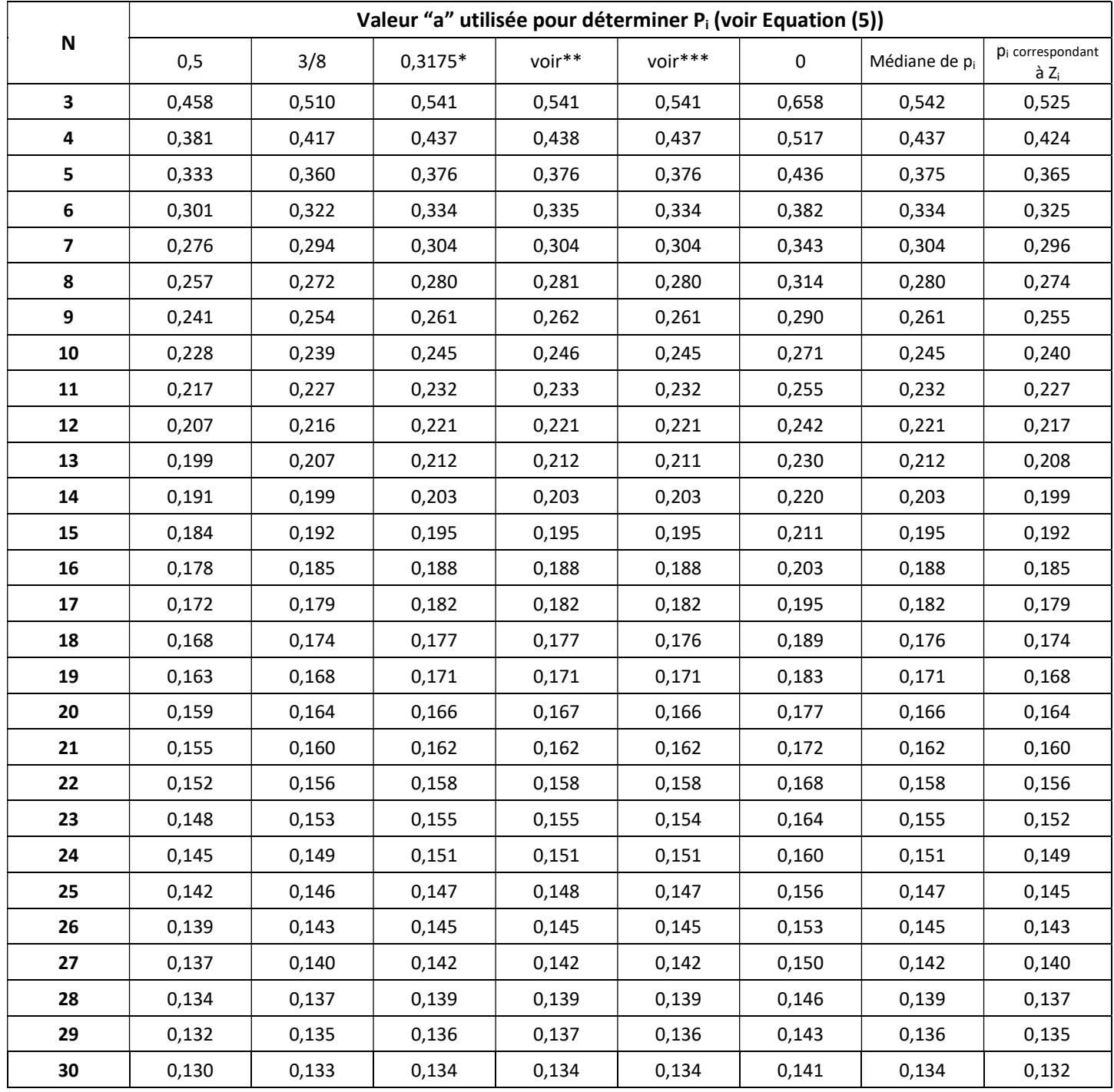

\*:  $P_N = 0.5^{\frac{1}{N}}$ ,  $P_1 = 1 - P_N$ . \*\*:  $0.5 \cdot \left( N + 1 - \frac{N-1}{2 \times 0.5^{\frac{1}{N}-1}} \right)$  \*\*\*:  $0.5 \cdot \left( N + 1 - \frac{N-1}{2 \times 0.5^{\frac{1}{N}-1} \right) \left( 1 + \frac{1}{20N+1} \right)}$ 

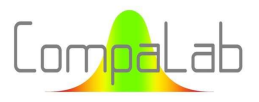

#### Tableau A4: Valeurs de zr<sub>i</sub> pour les S-distribution, en fonction de N<sub>s</sub>, N<sub>r</sub> et i pour N<sub>s</sub> ≤ 30.

Ns: Nombre de séries, Nr: Nombre de répétitions,

QM : moyenne quadratique, Moy : moyenne, Med : Médiane, C2,5% : centile 2,5%, C97,5% : centile 97,5%.

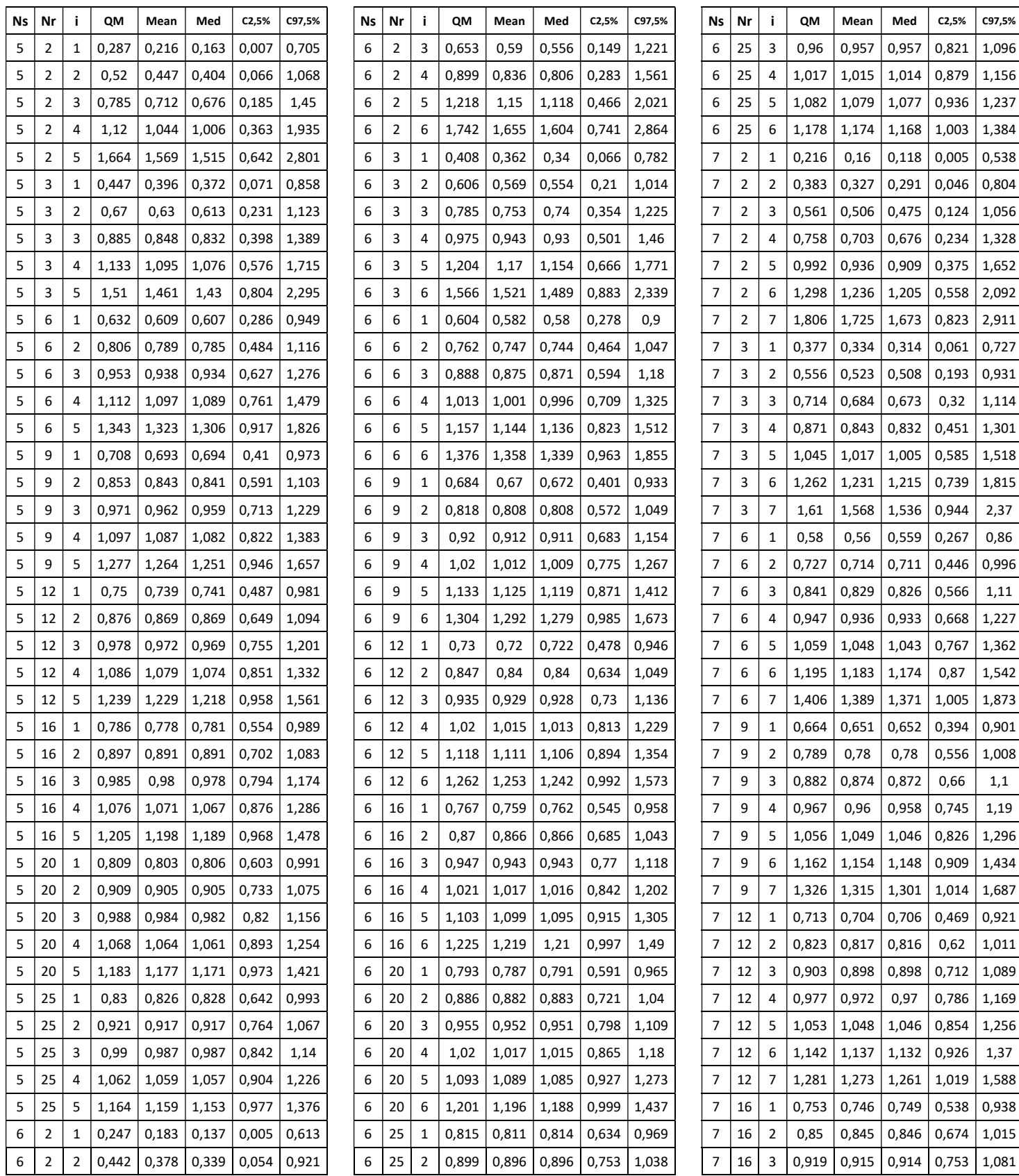

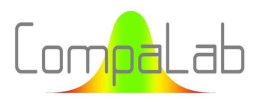

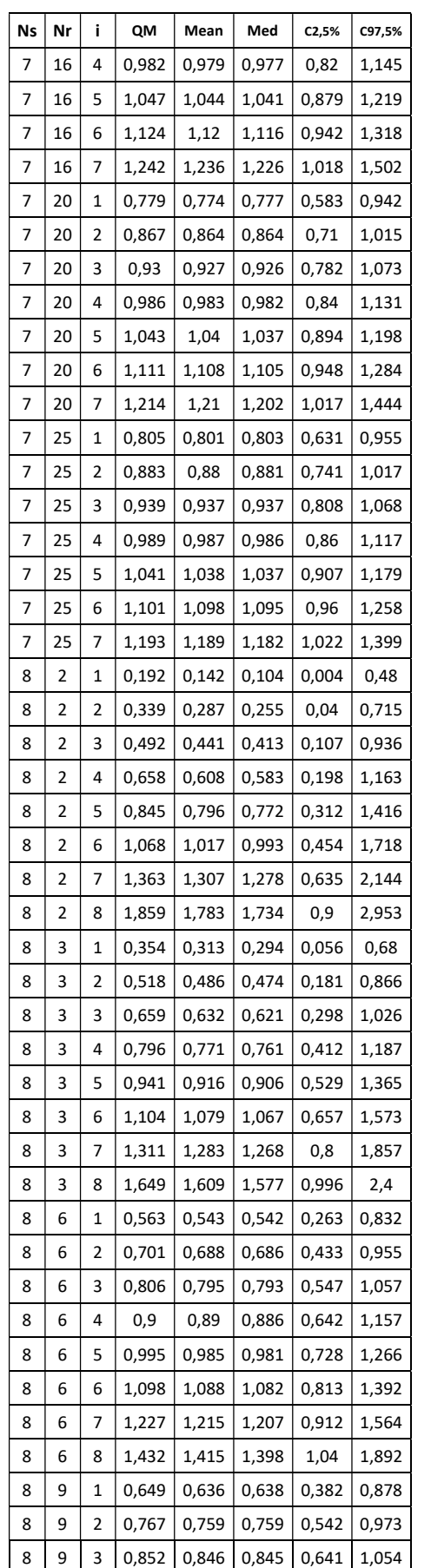

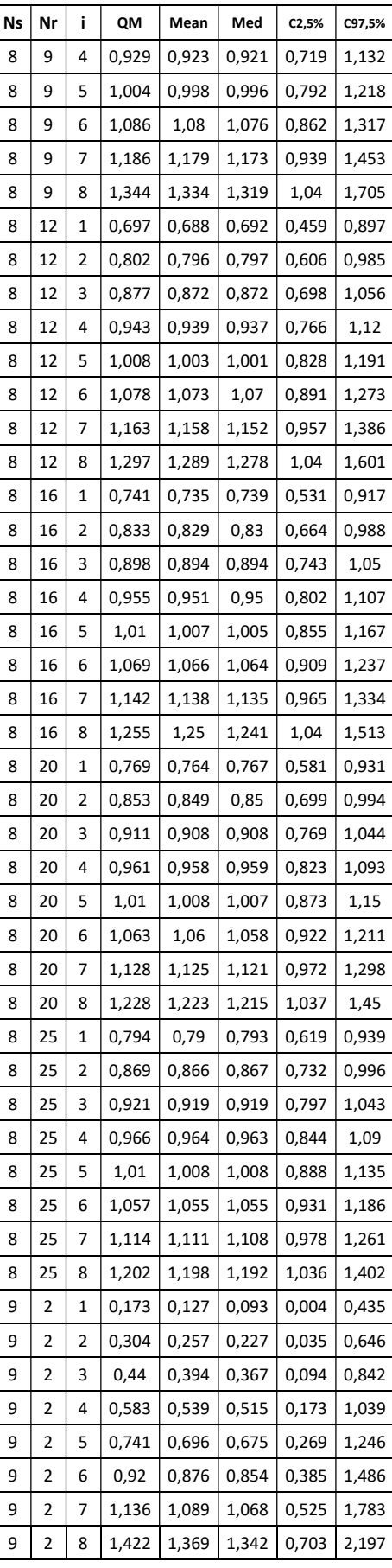

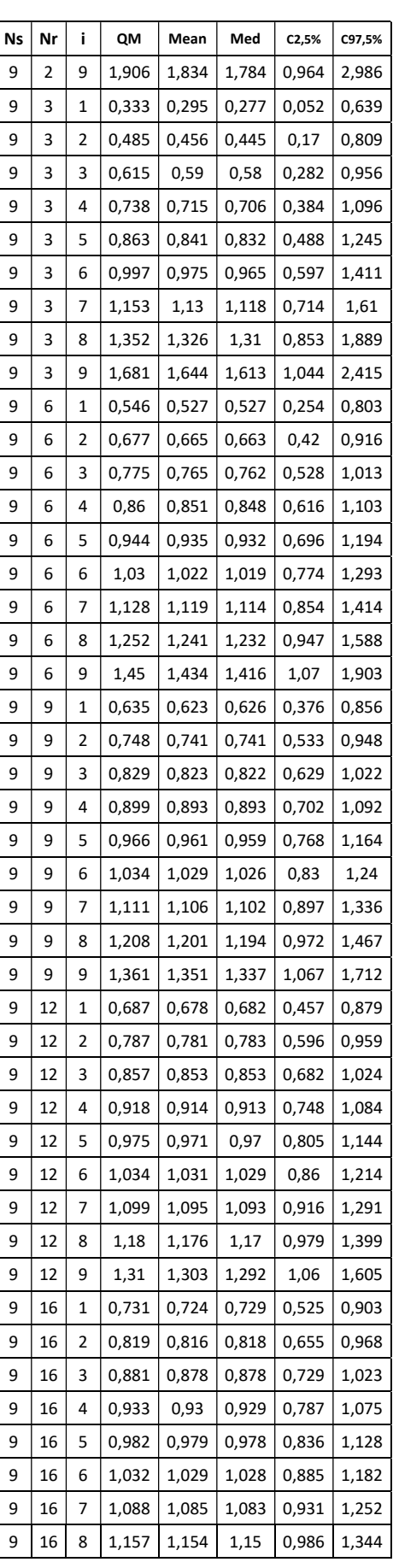

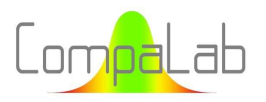

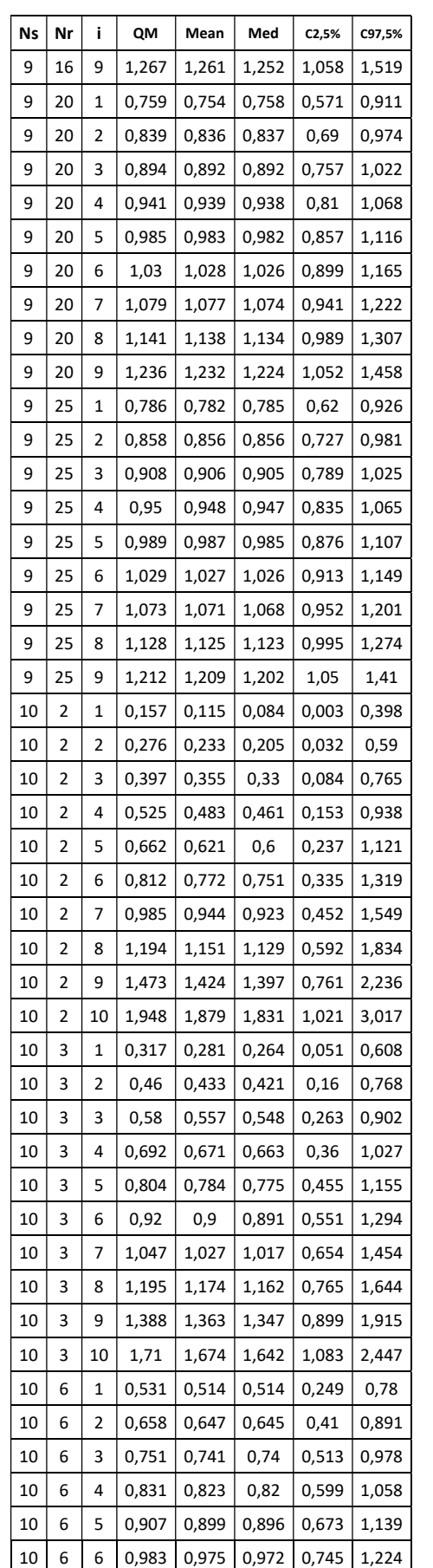

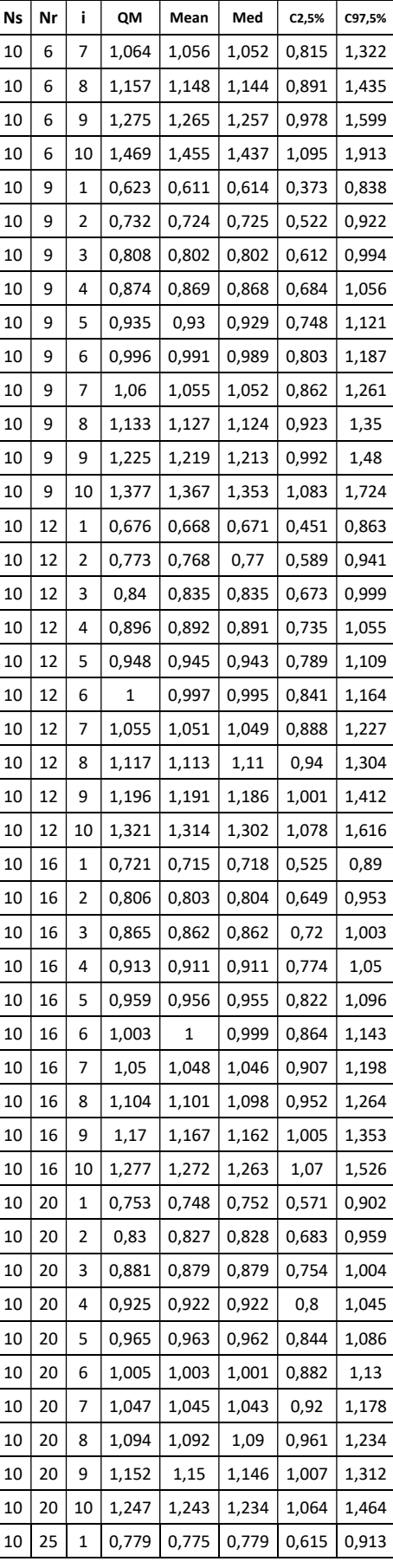

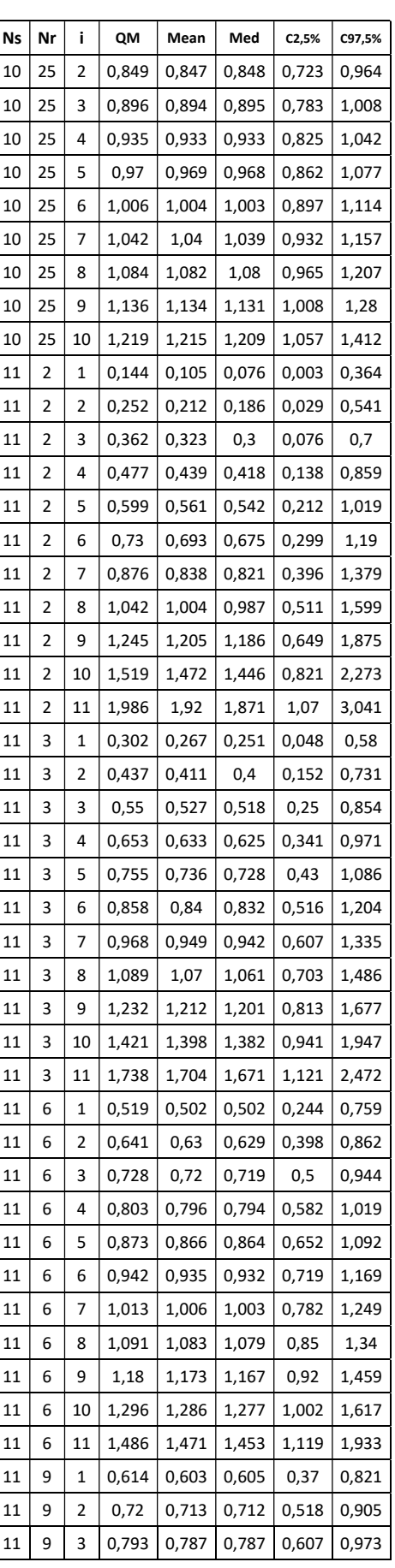

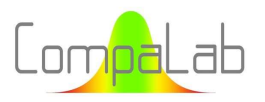

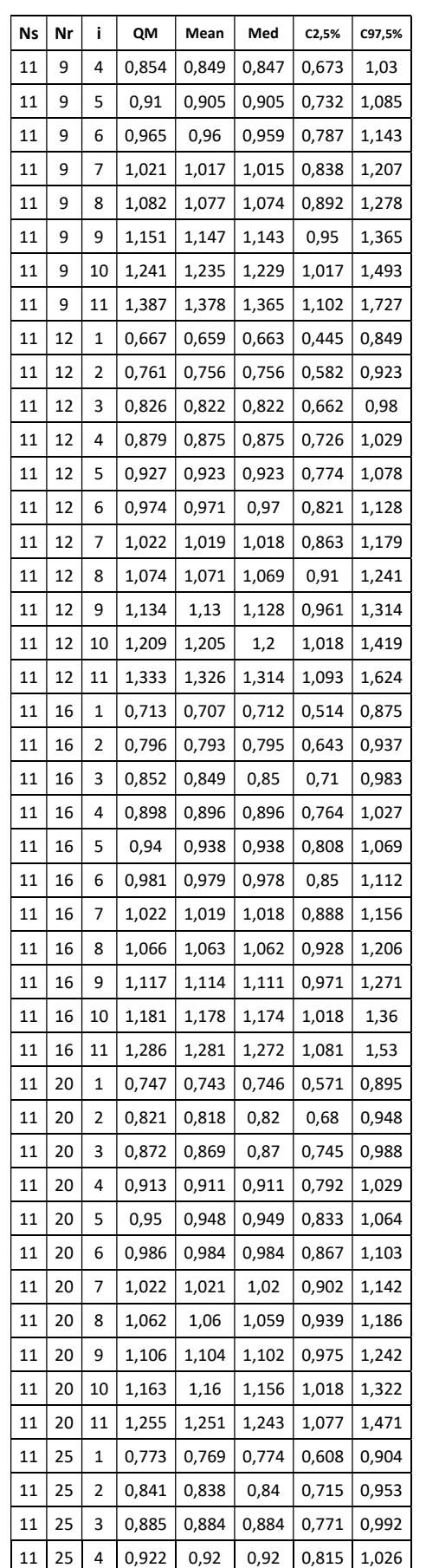

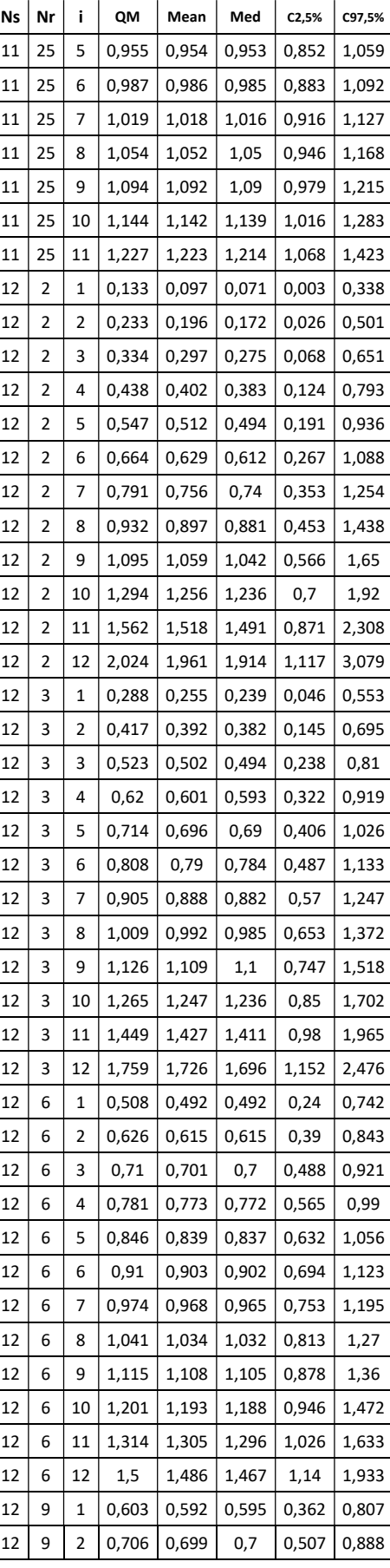

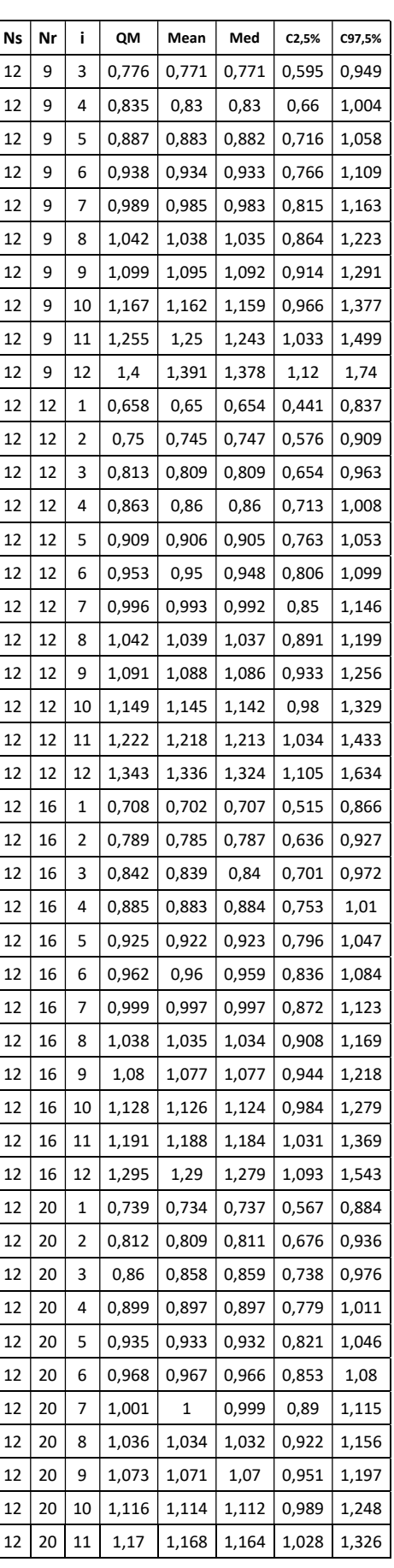

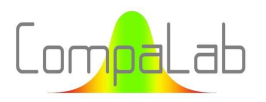

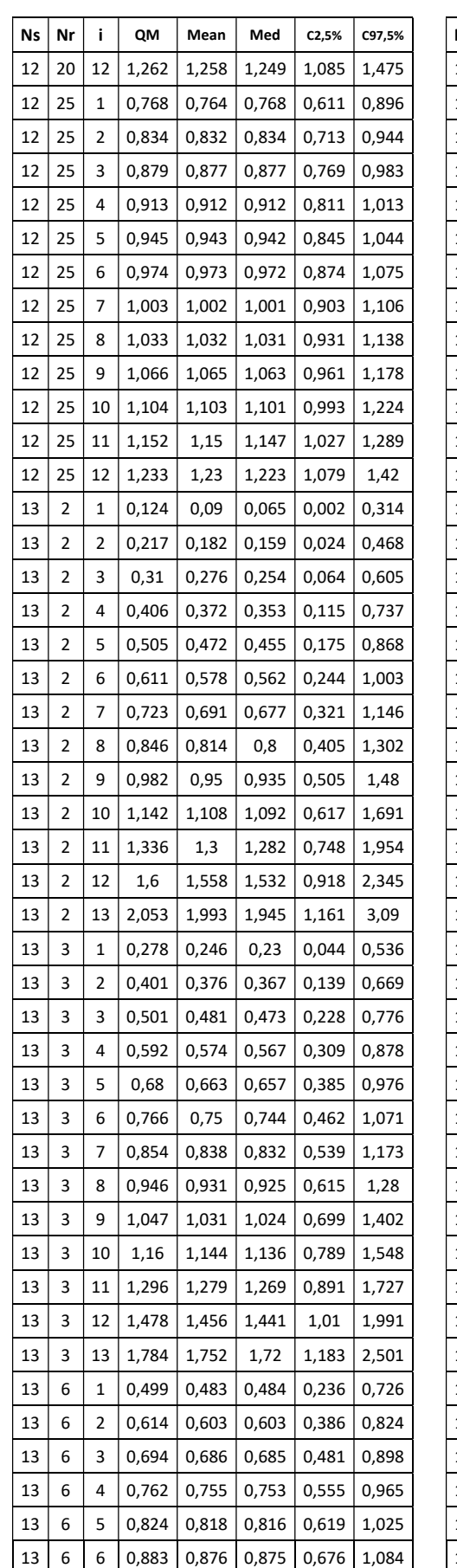

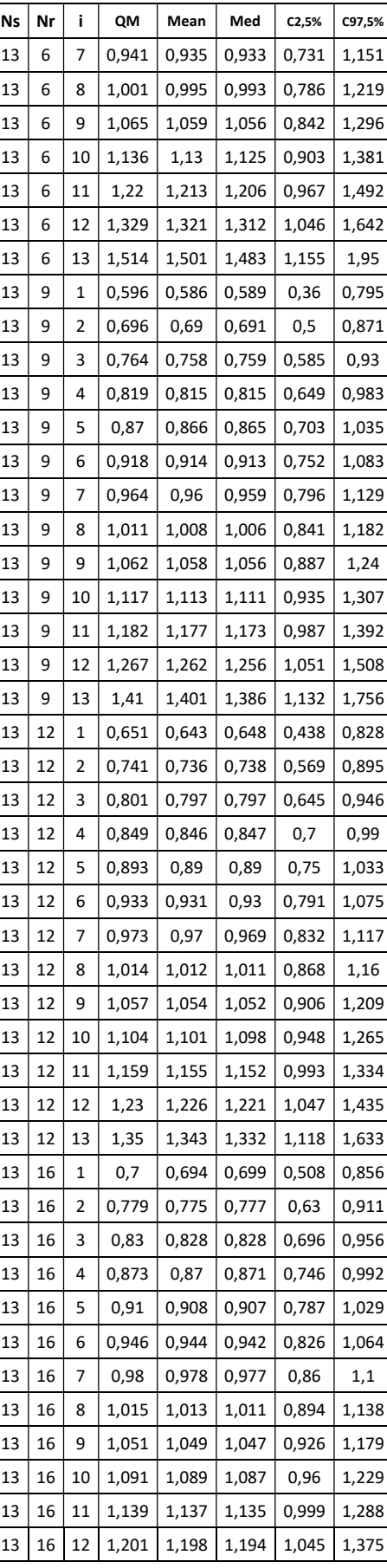

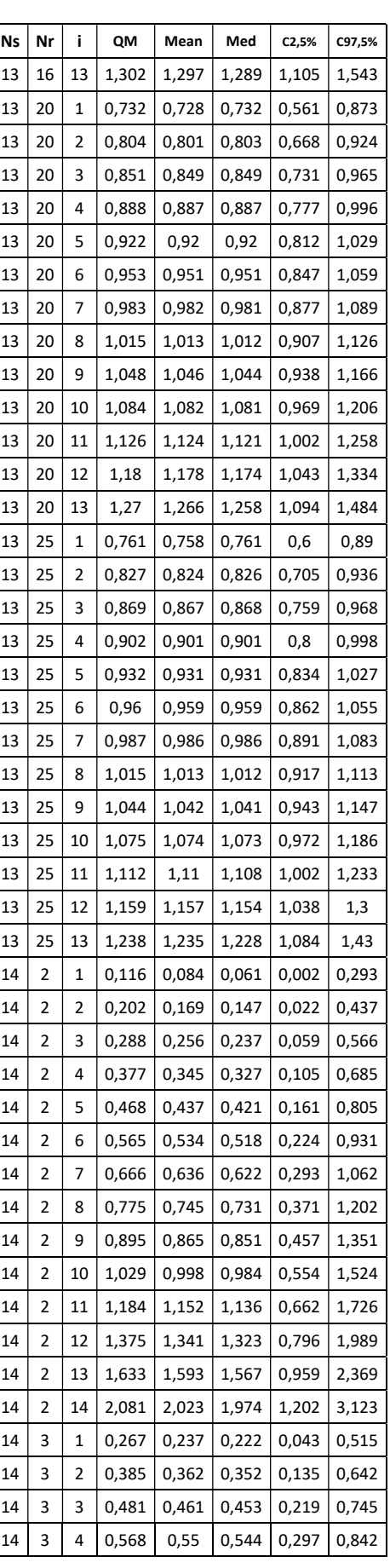

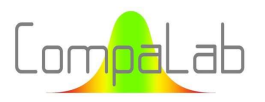

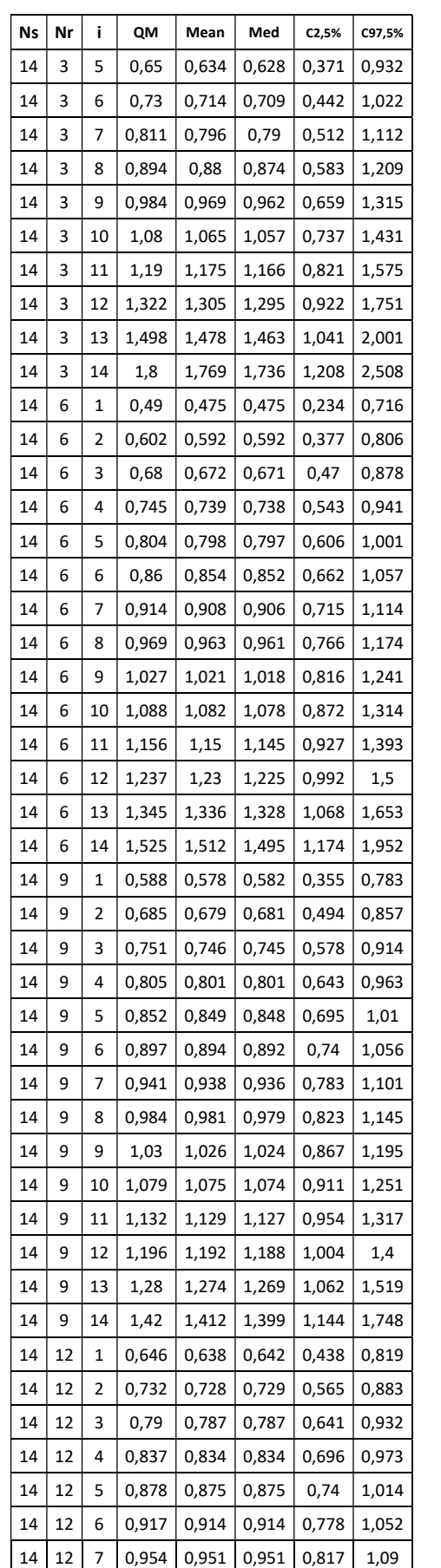

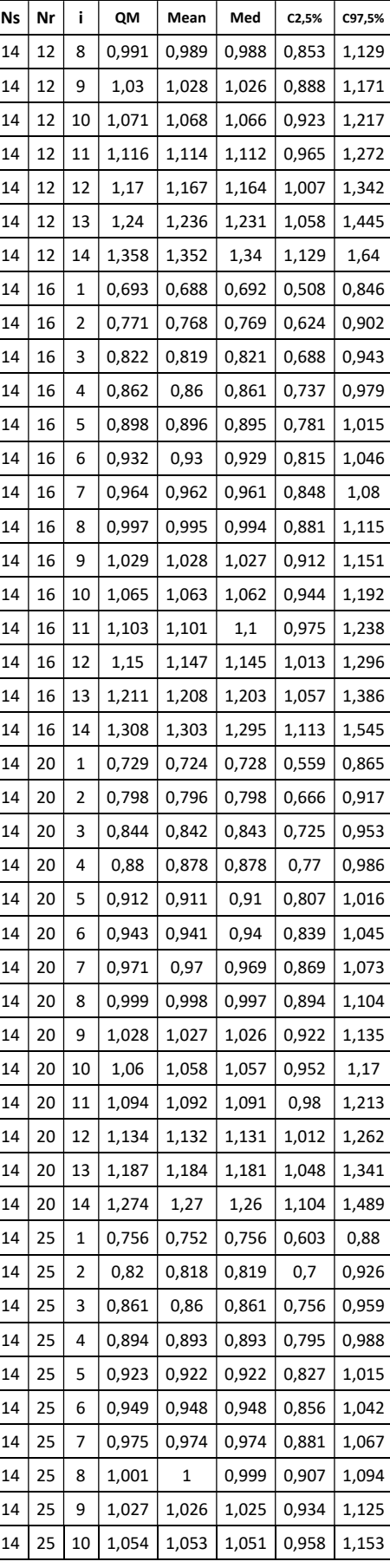

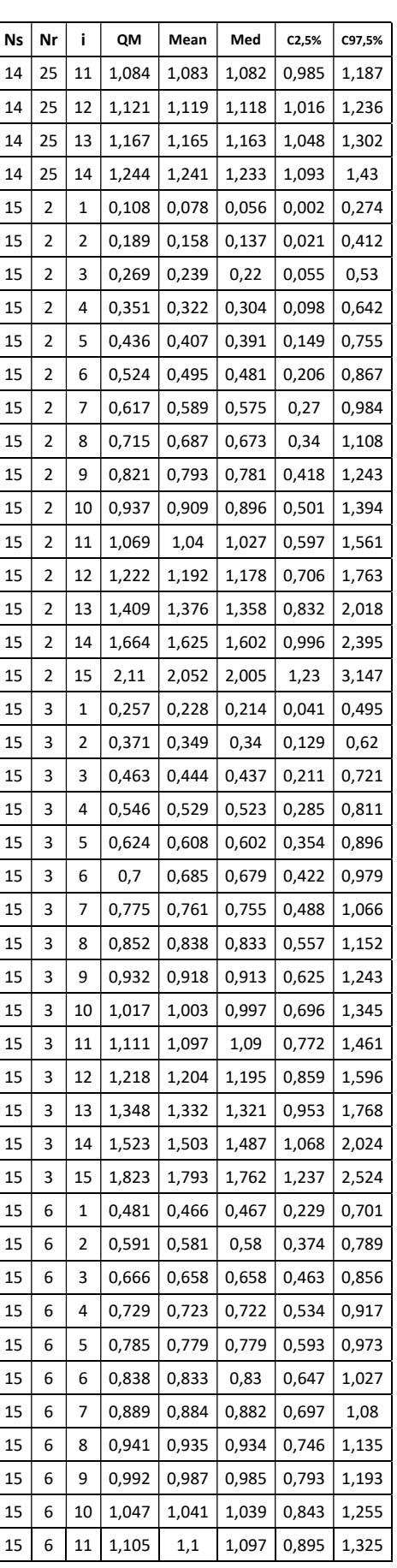
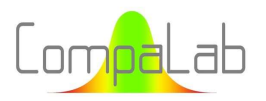

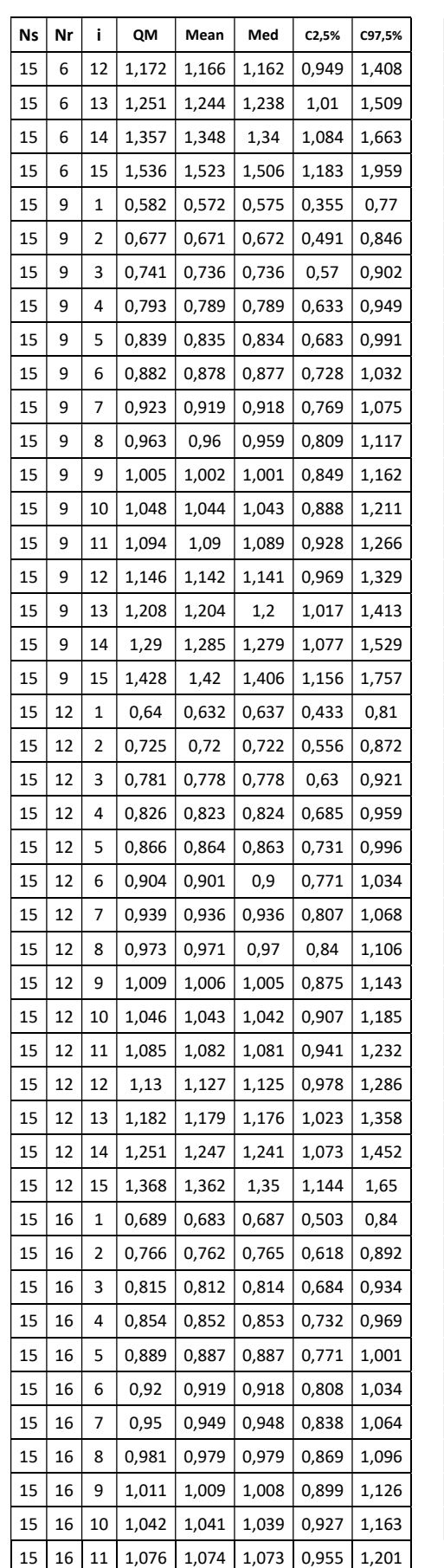

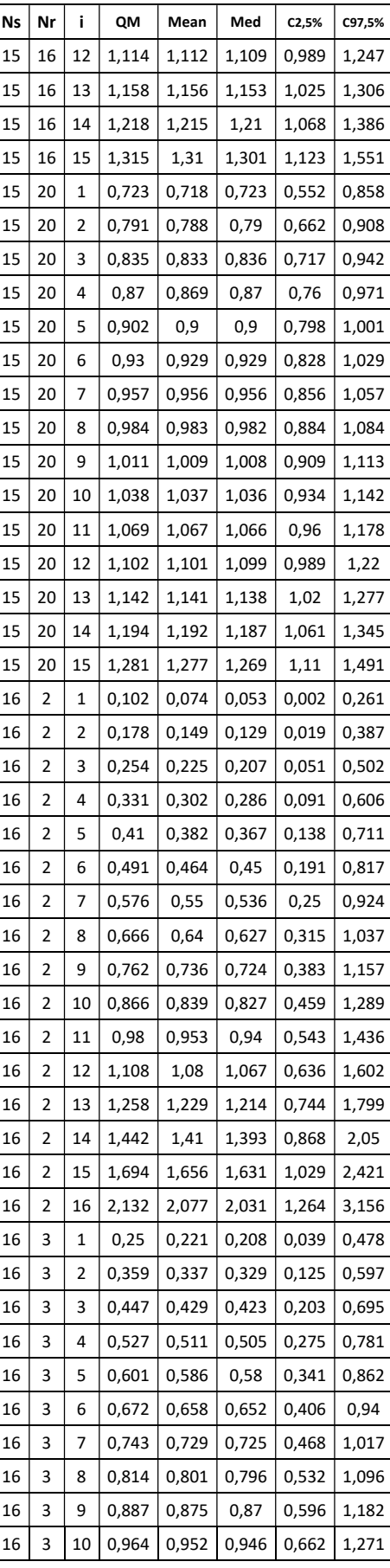

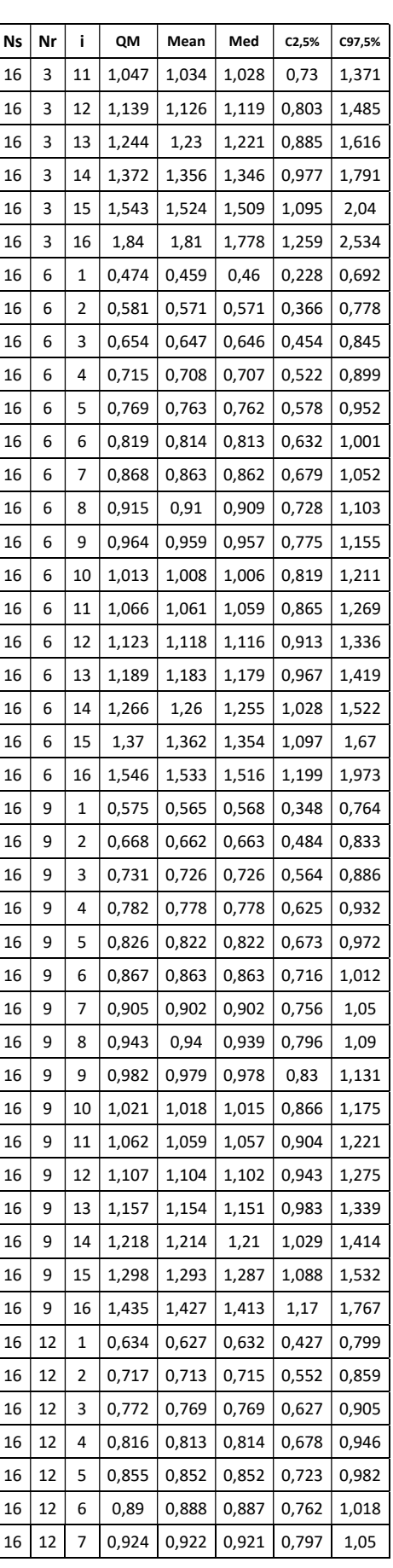

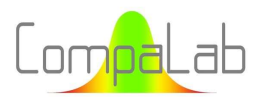

# Rankits appropriés pour tracés de probabilités cumulées 10/2023 - Page 74/84

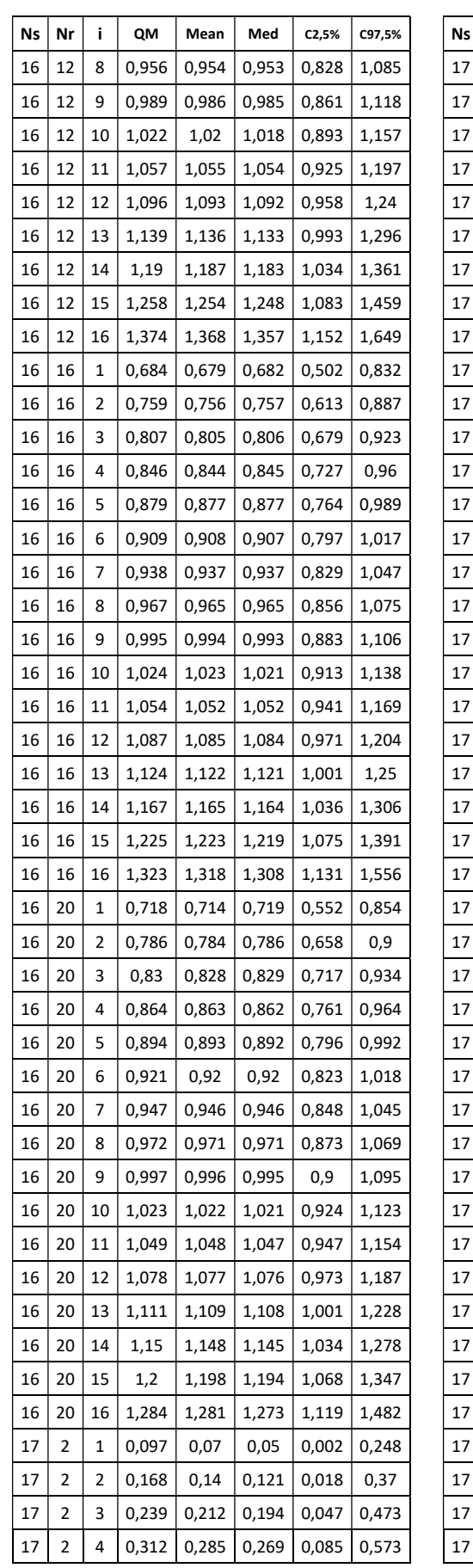

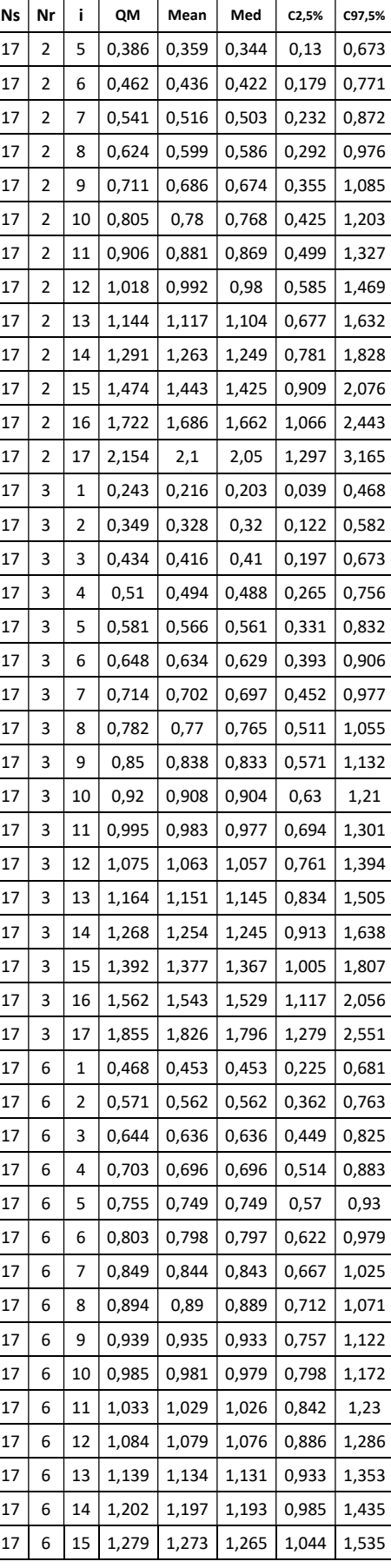

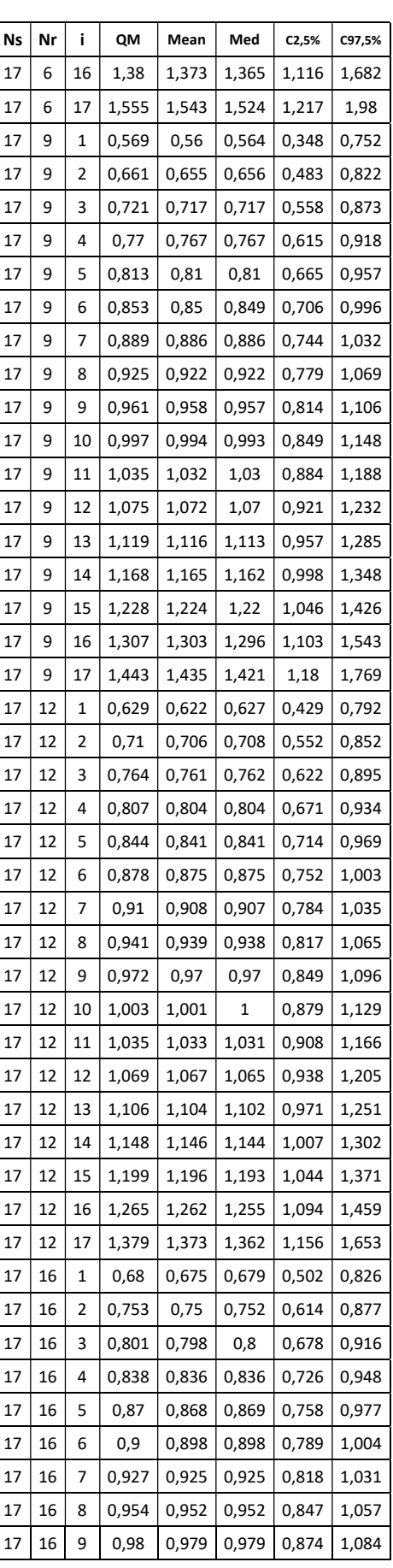

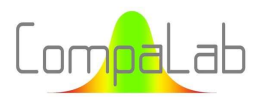

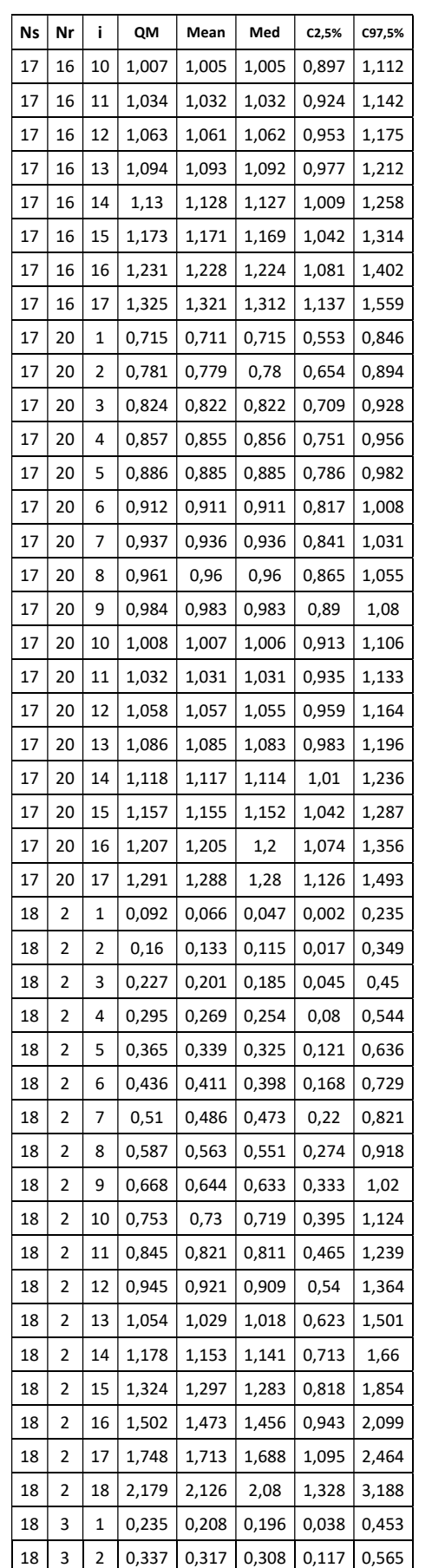

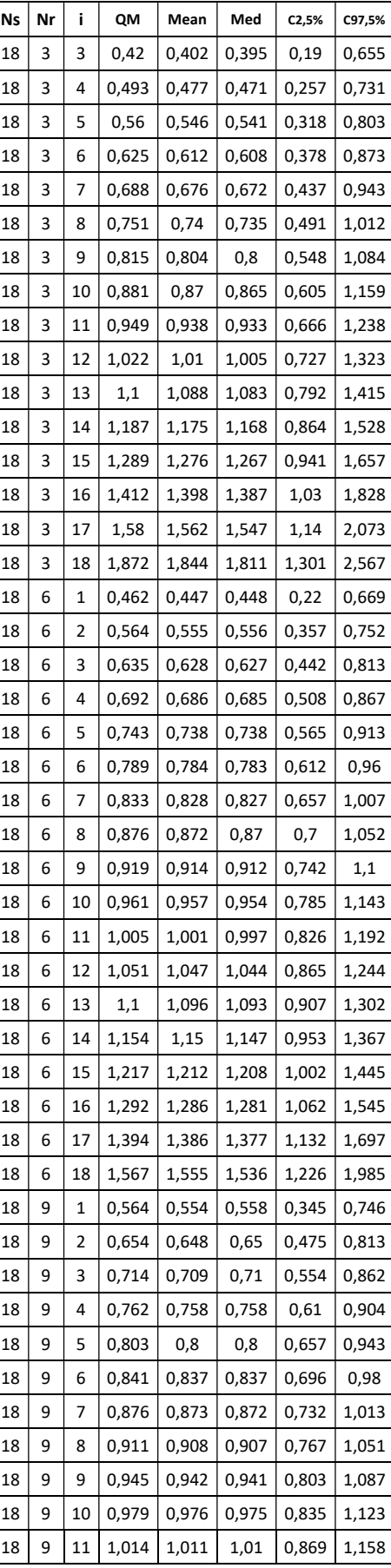

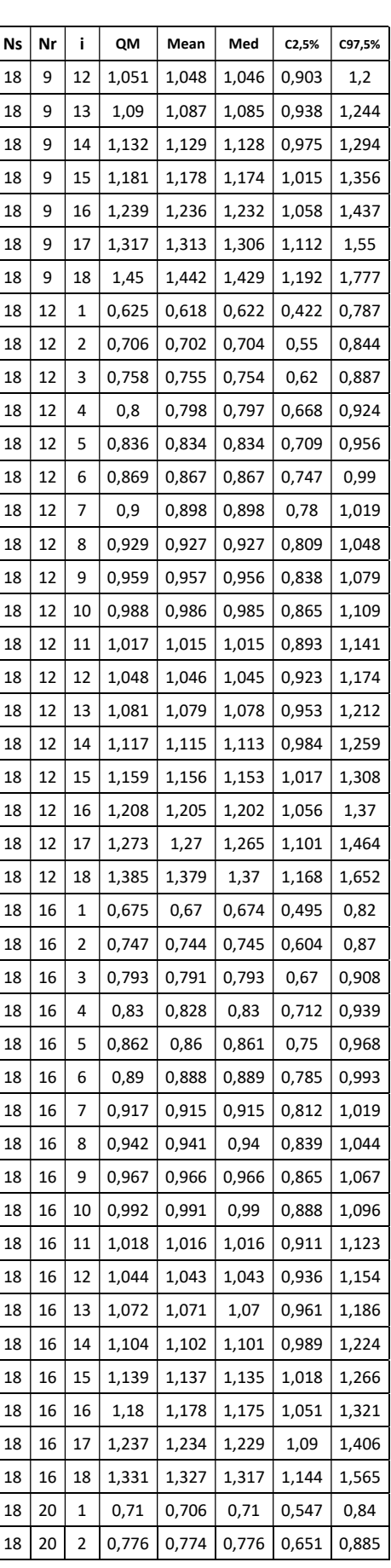

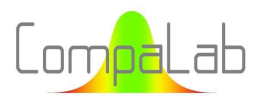

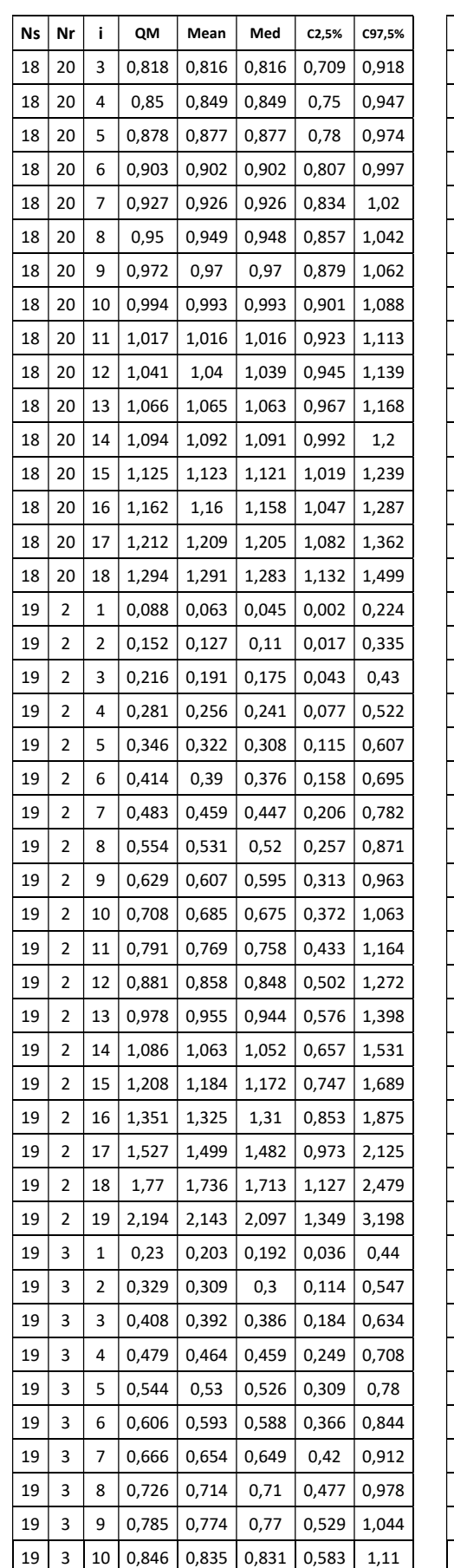

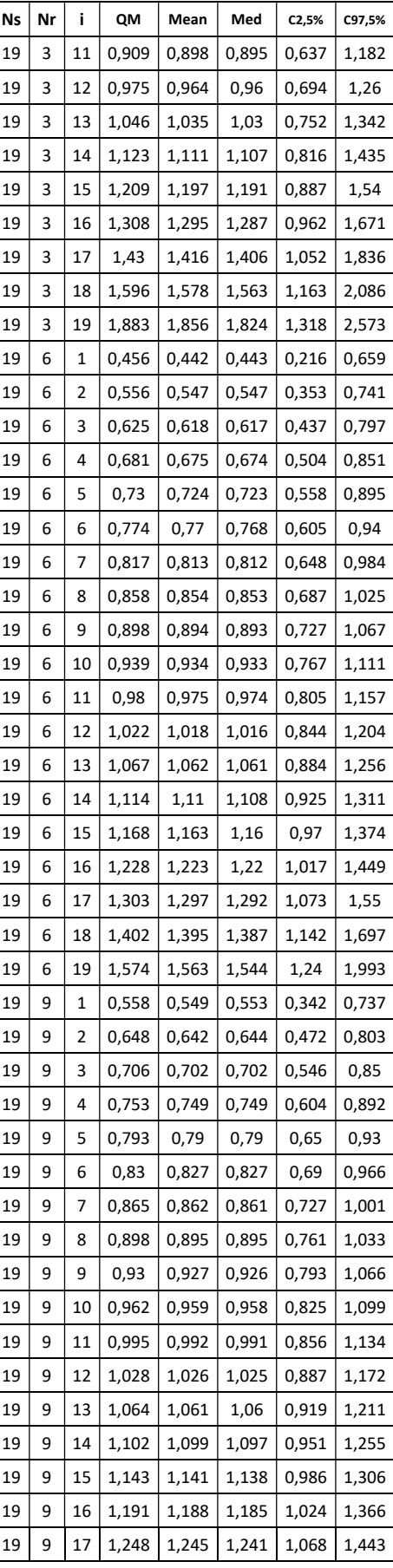

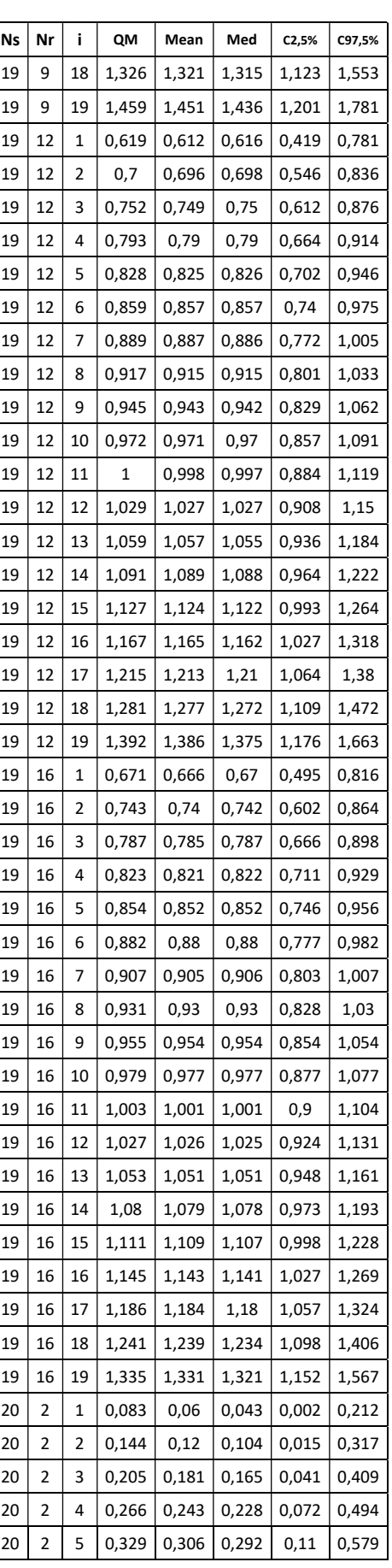

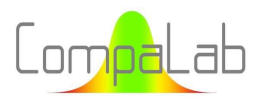

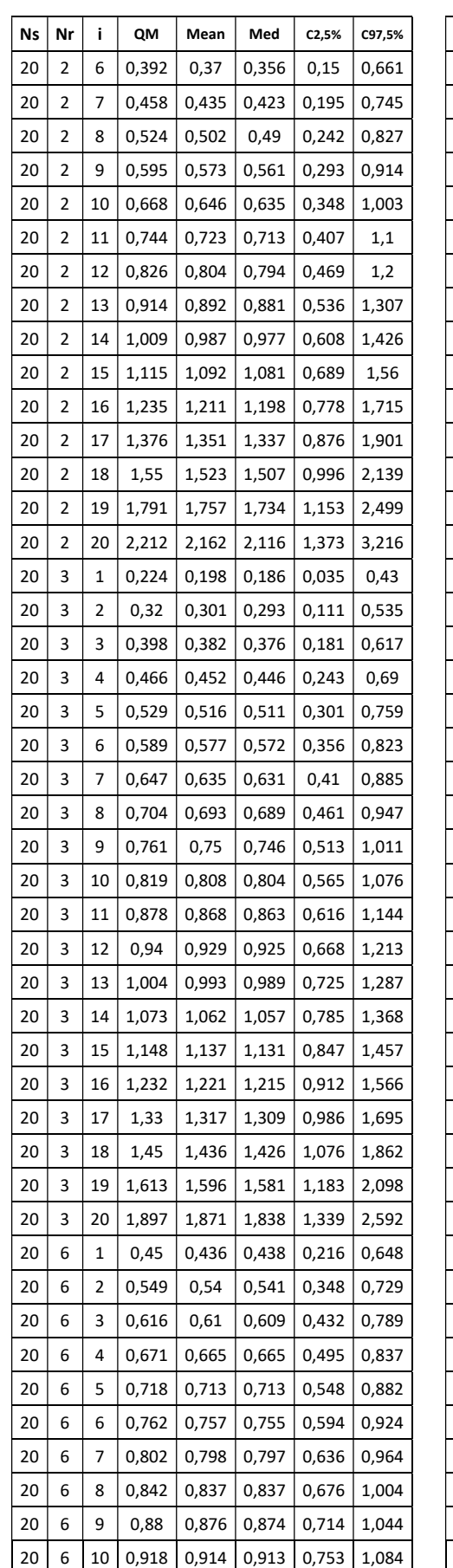

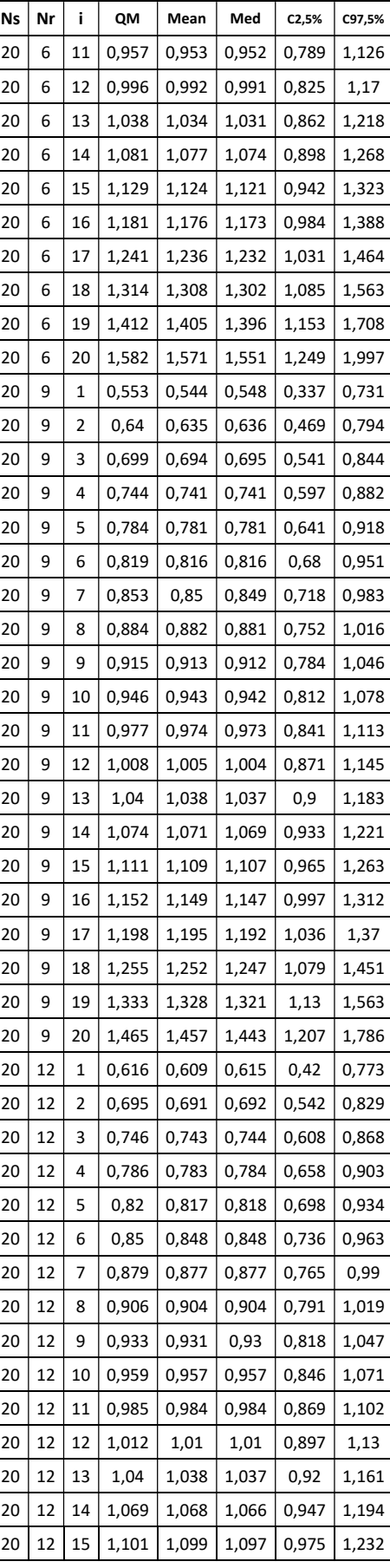

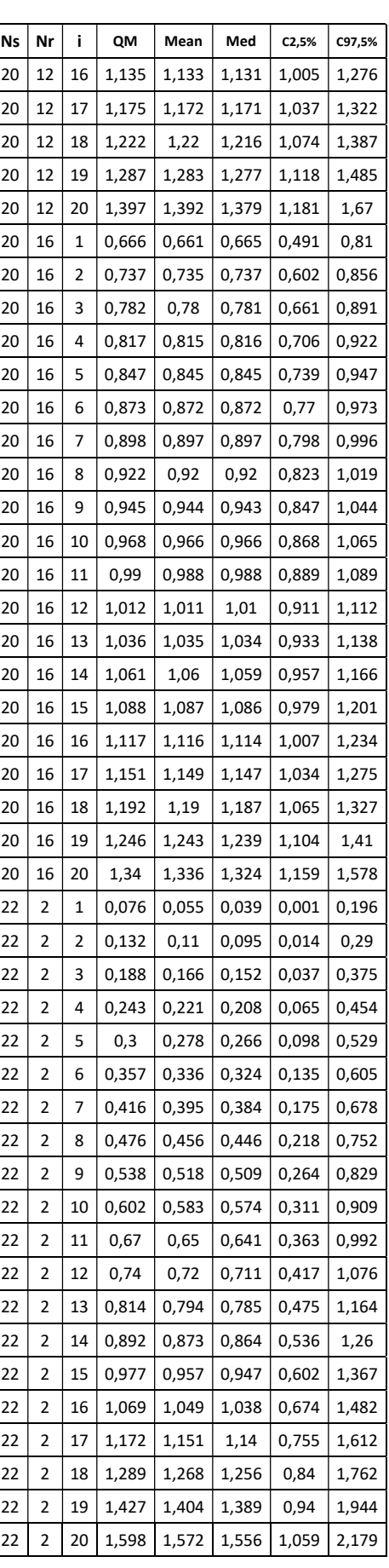

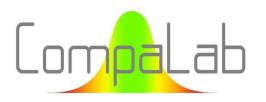

# Rankits appropriés pour tracés de probabilités cumulées 10/2023 - Page 78/84

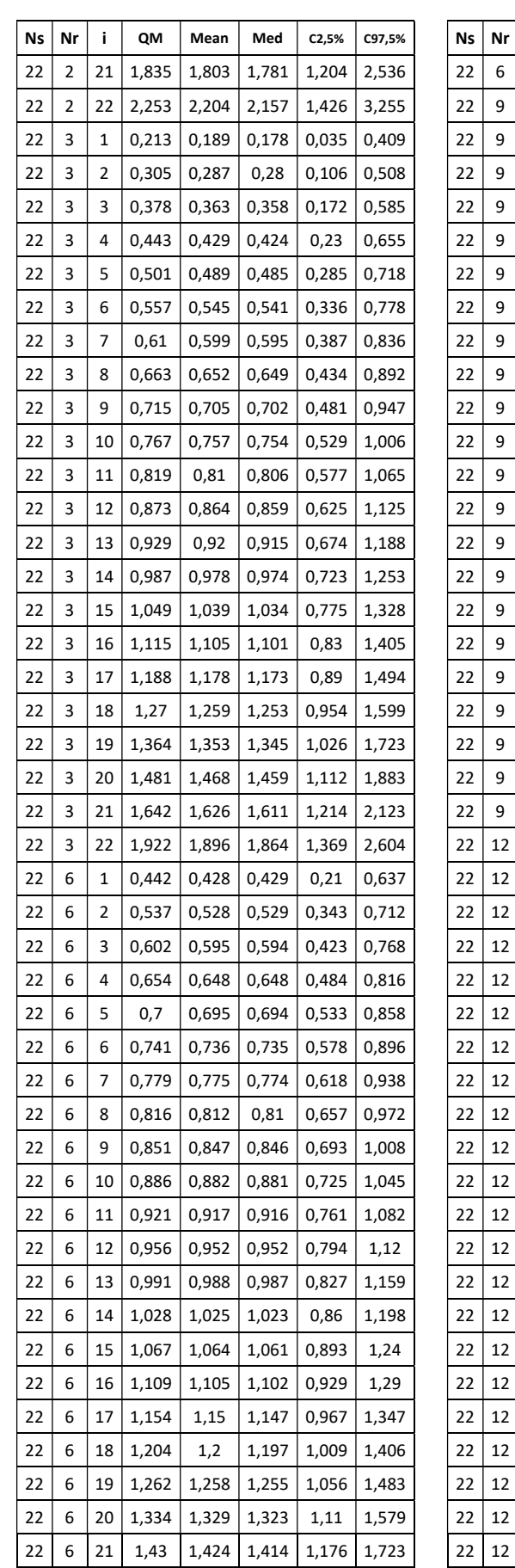

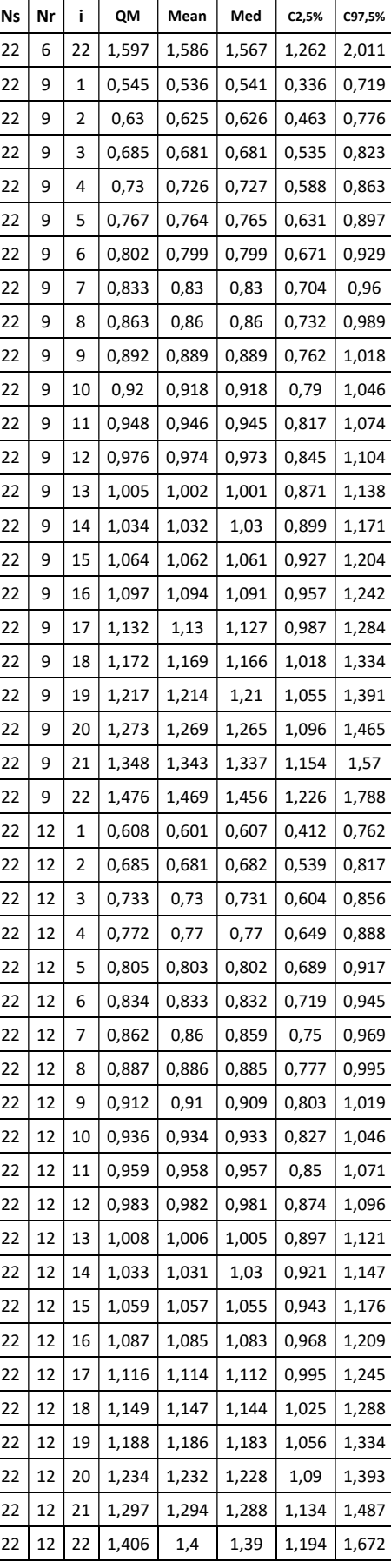

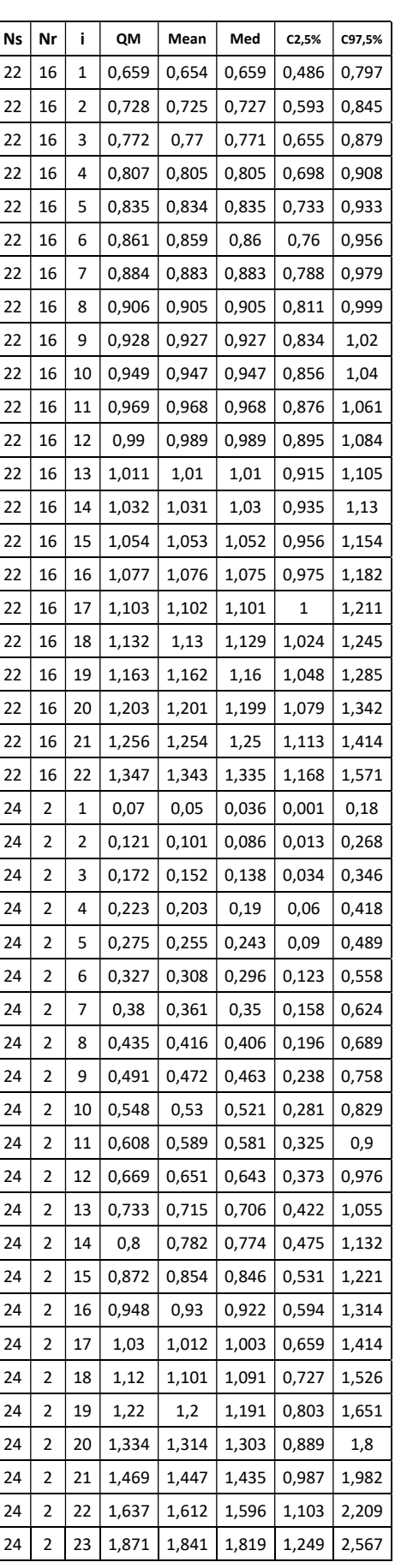

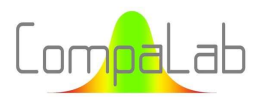

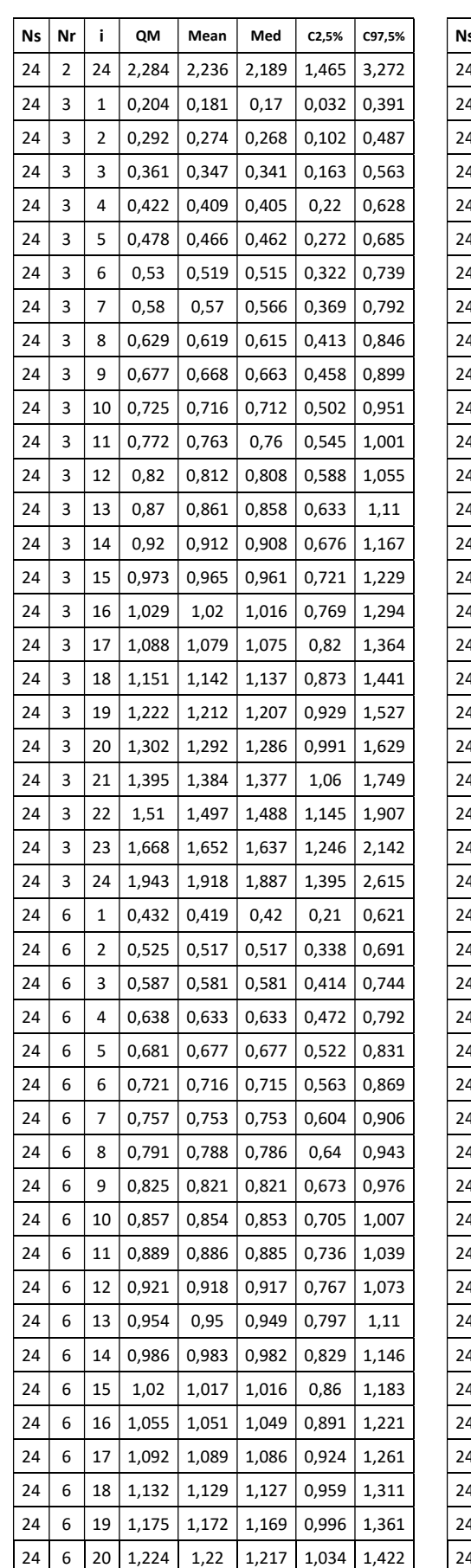

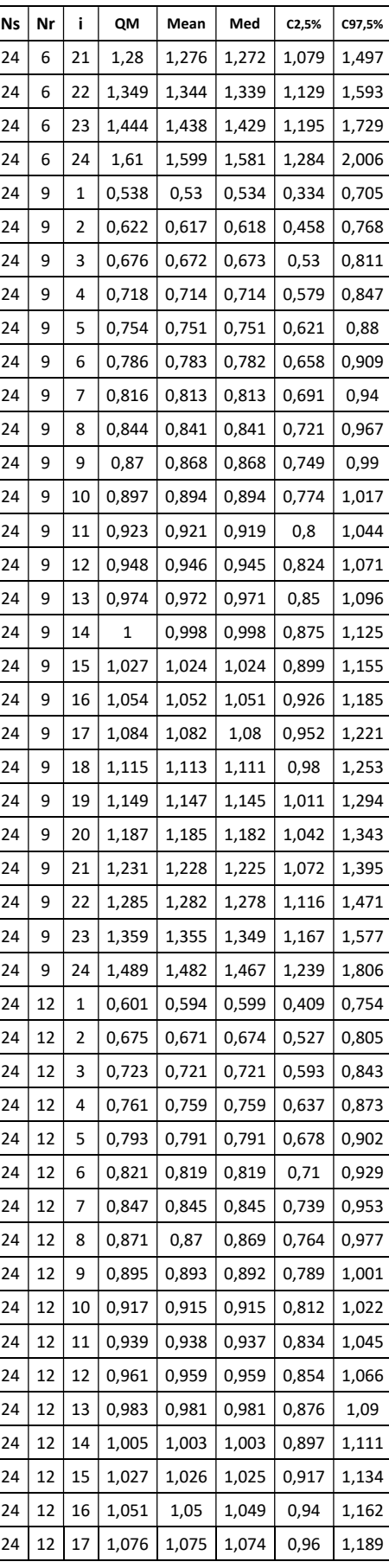

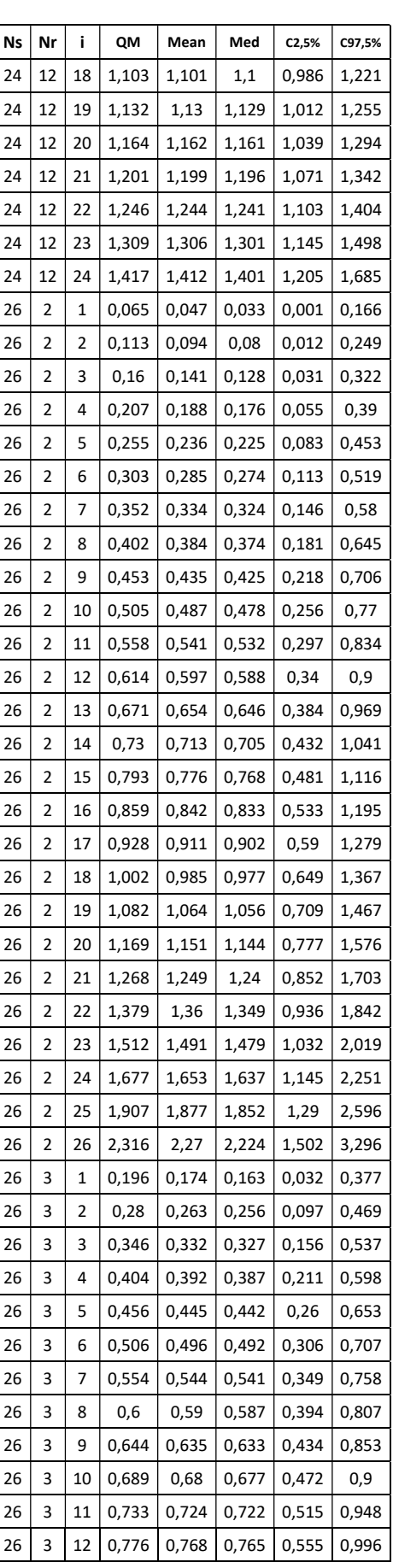

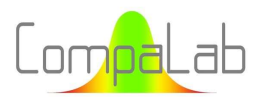

# Rankits appropriés pour tracés de probabilités cumulées 10/2023 - Page 80/84

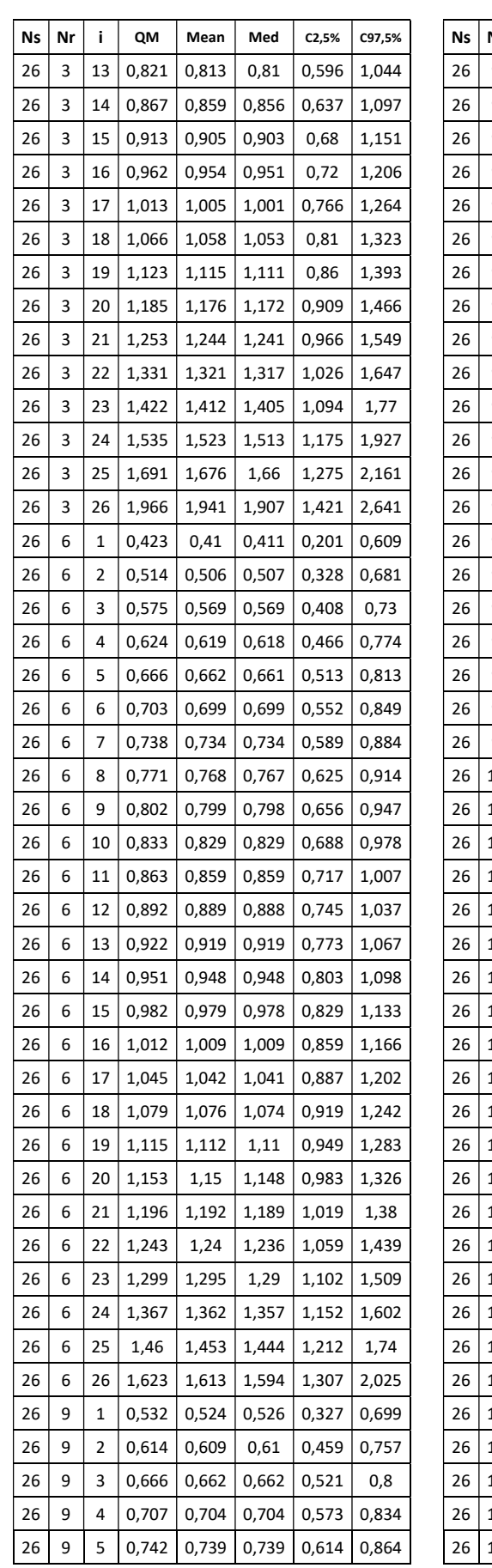

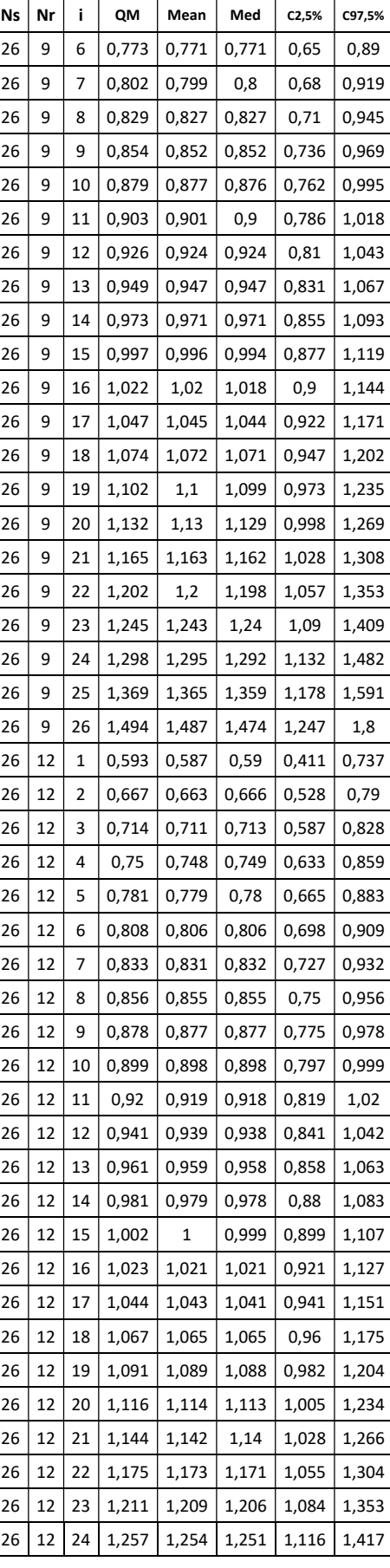

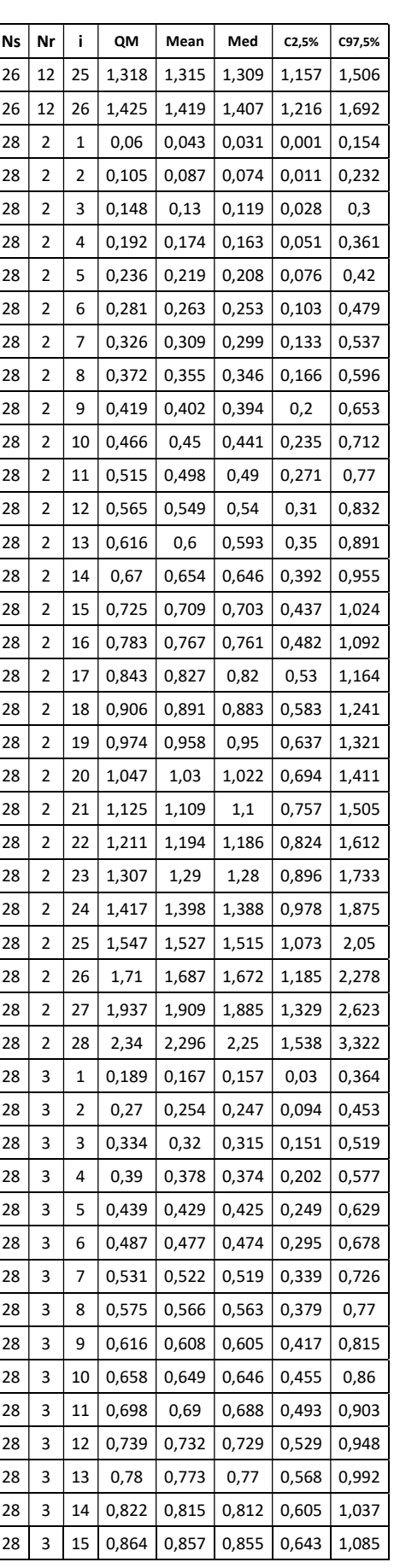

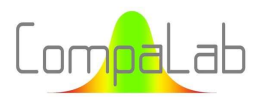

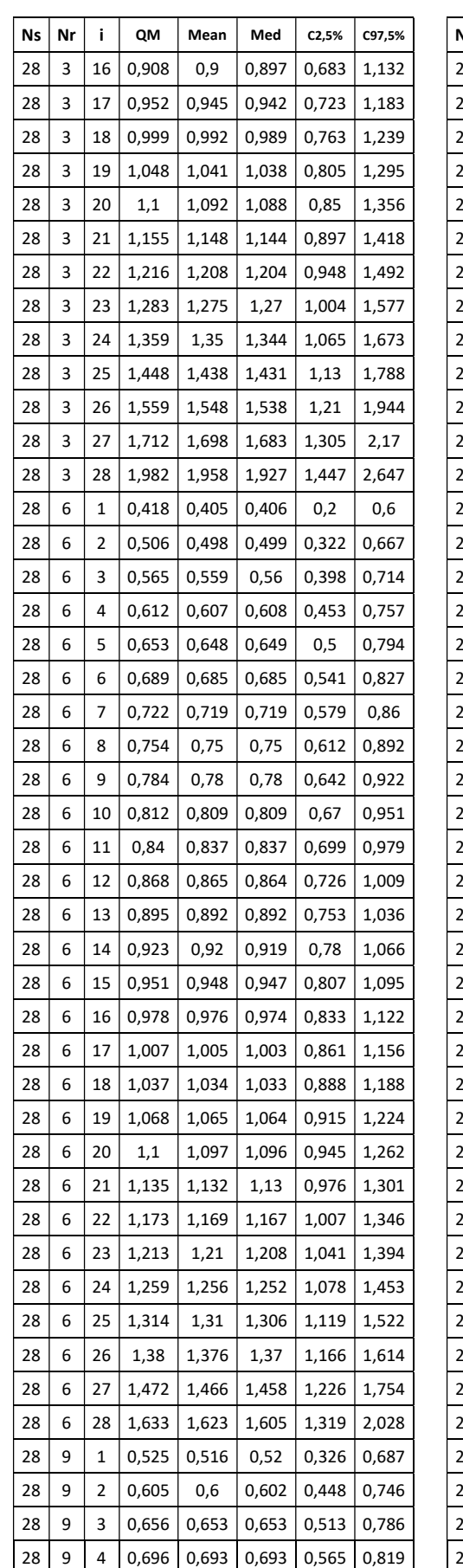

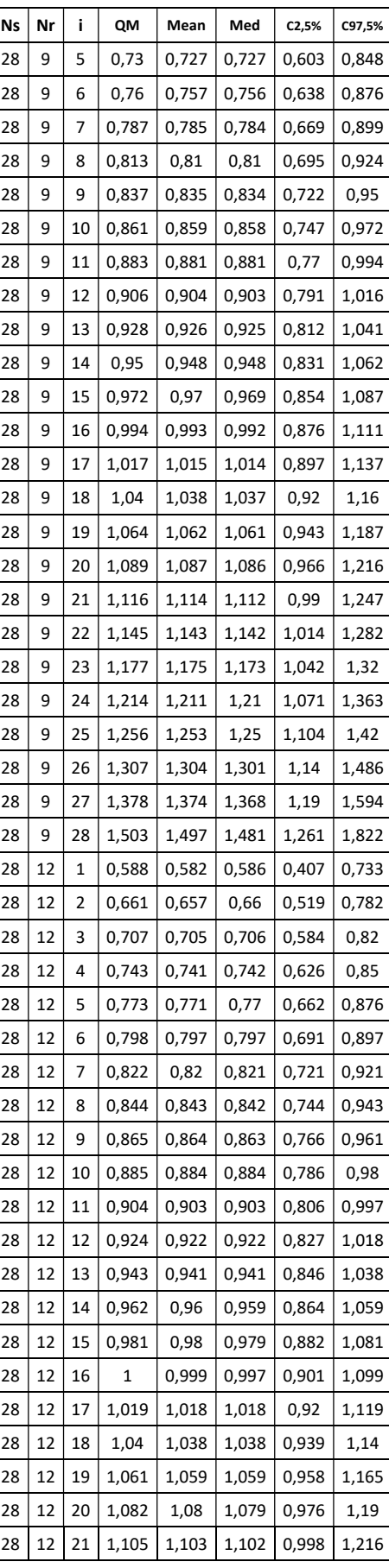

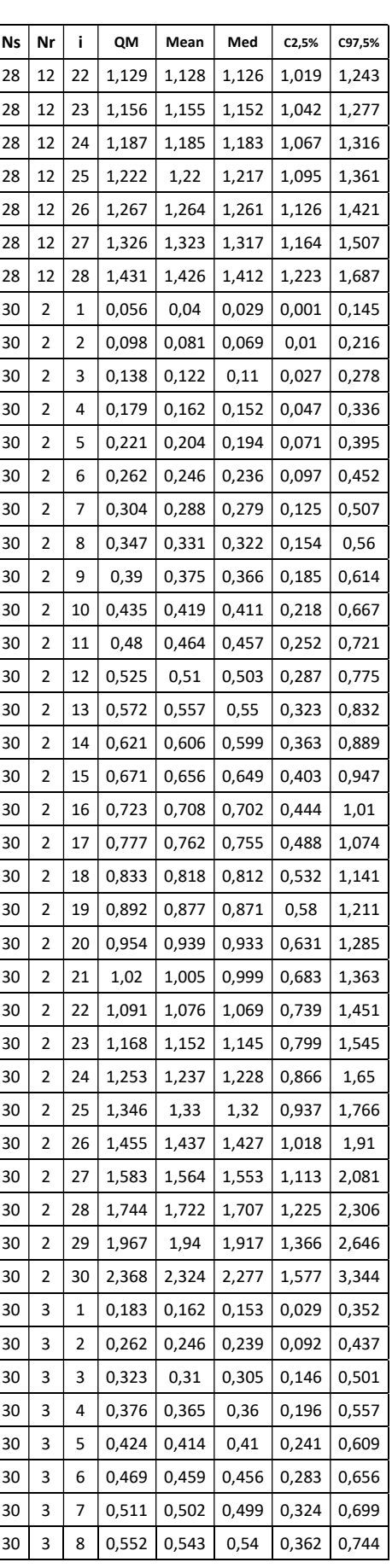

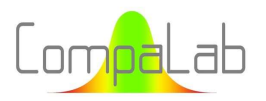

# Rankits appropriés pour tracés de probabilités cumulées 10/2023 - Page 82/84

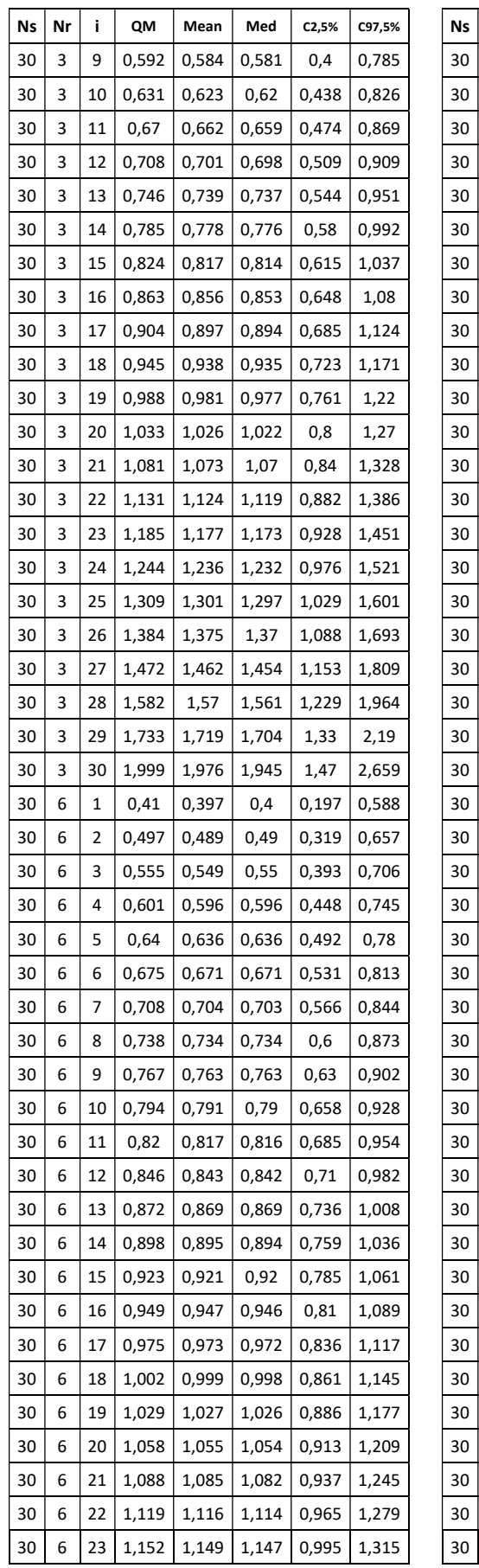

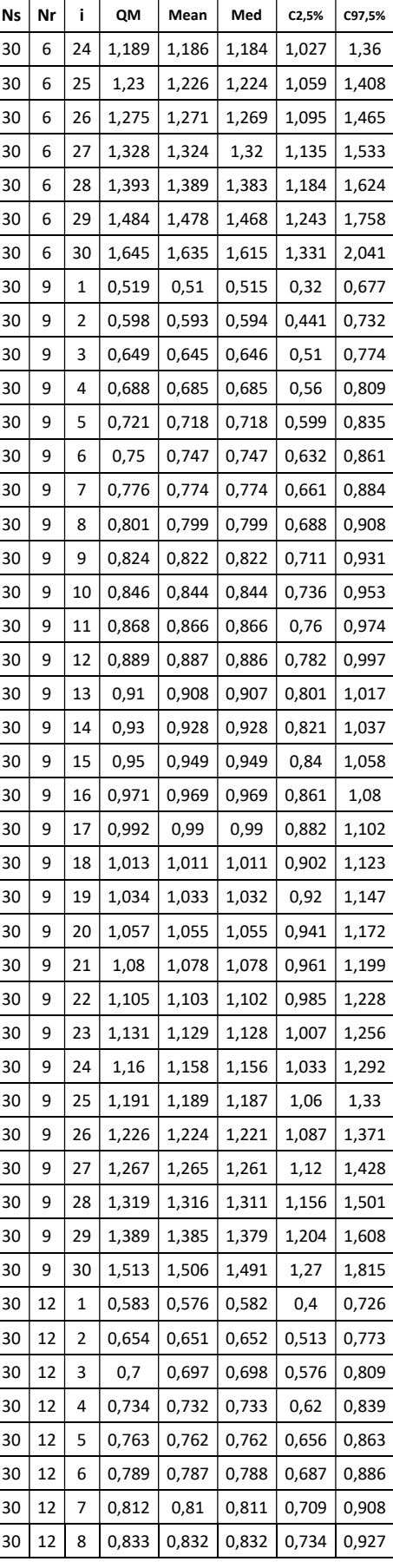

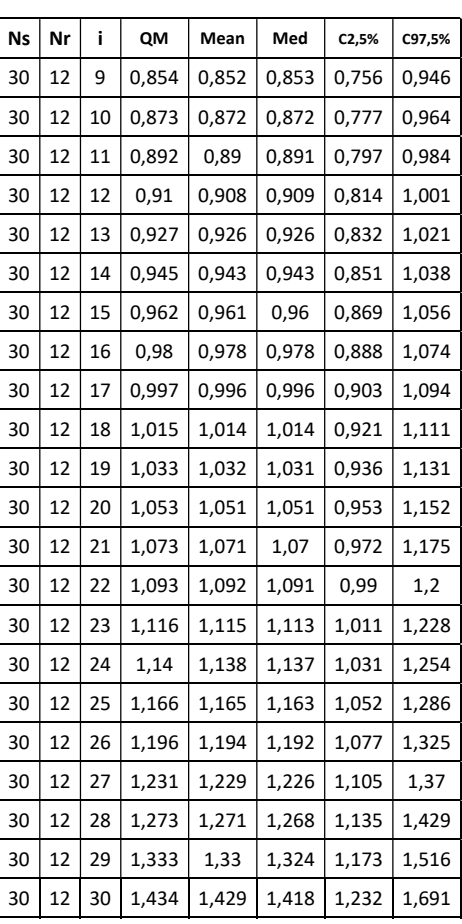

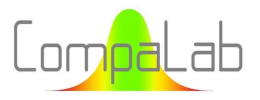

## Tableau A5: Valeurs de dispersion des estimations d'écarts-types à partir de séries répétées

Nr est le nombre de répétitions, Ns is the nombre de séries, ss est l'écart-type des estimations de s/σ, IC- et IC+ sont les limites mini et maxi de l'intervalle de confiance à 95% des estimations de s/σ

(Les différences entre la méthode par régression et la méthode habituelle sont plus faibles que les incertitudes sur les déterminations)

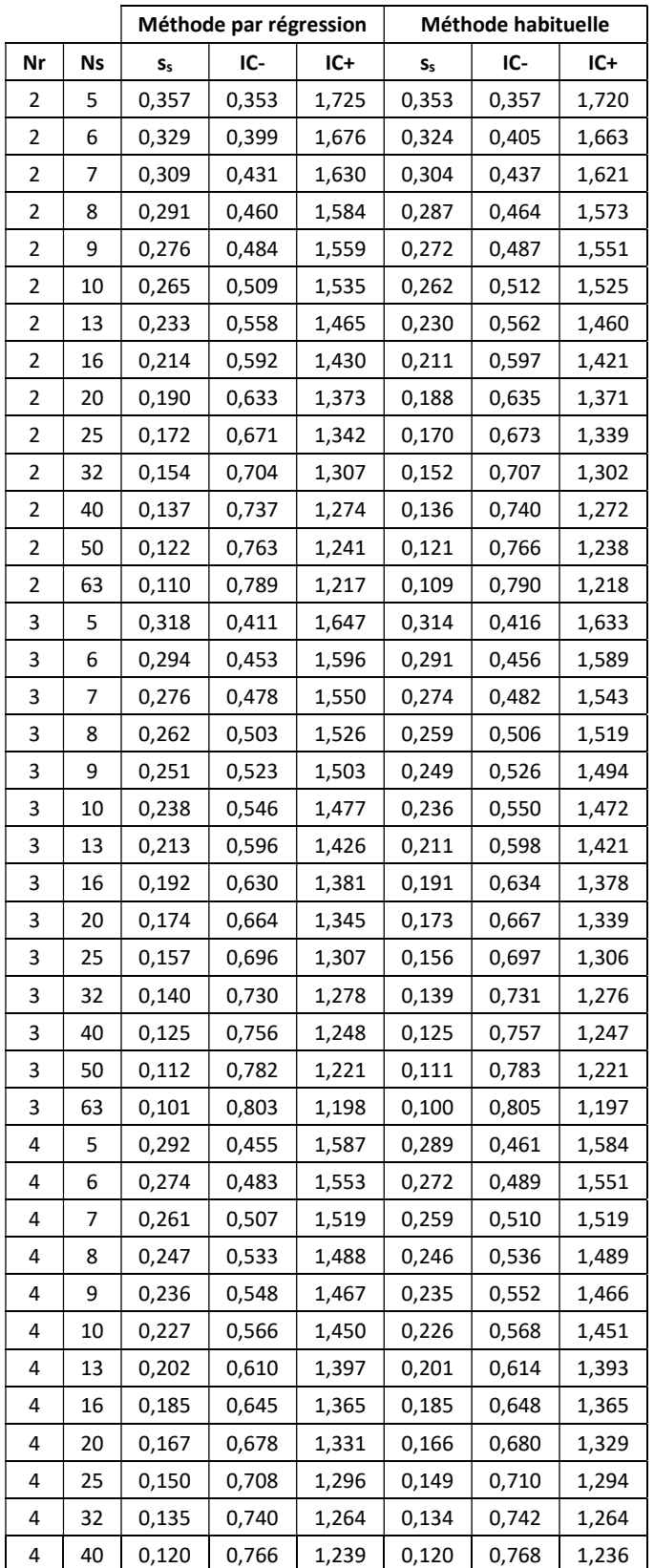

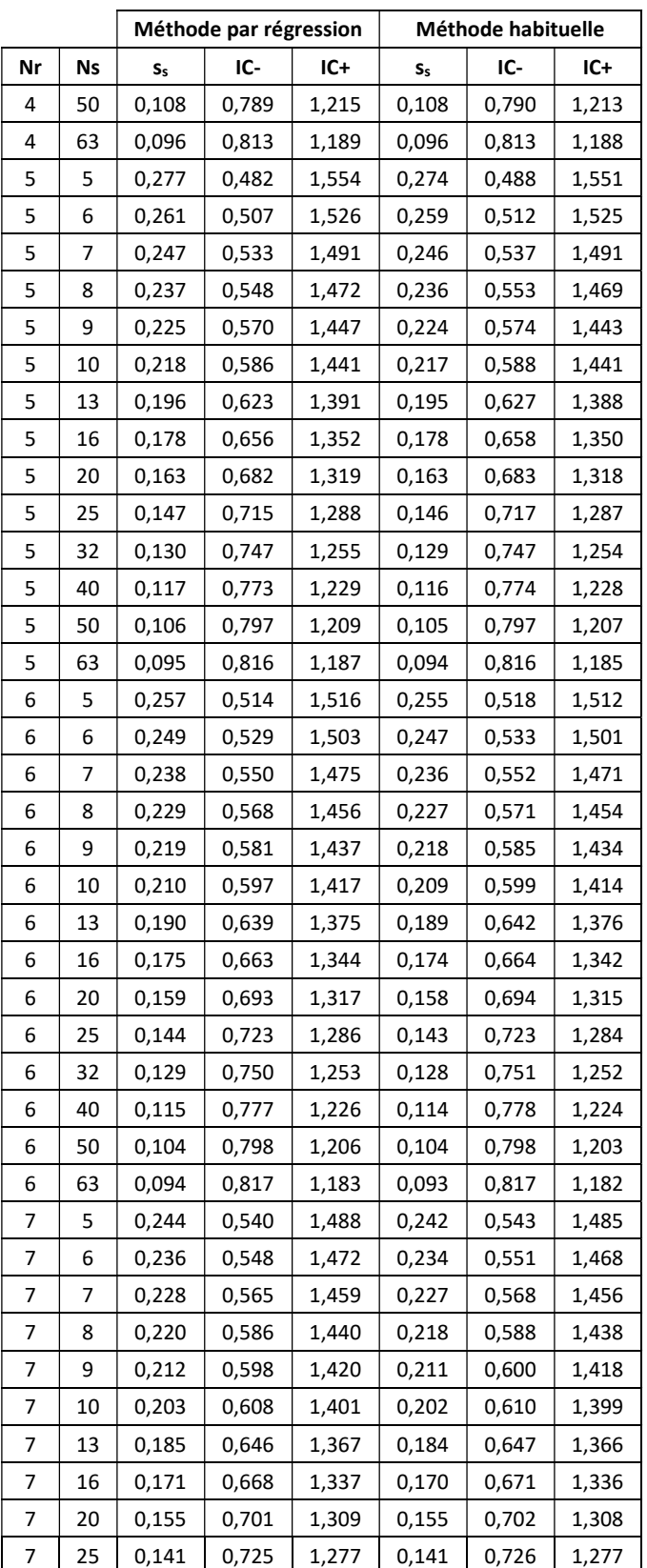

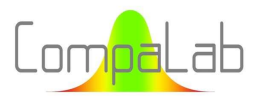

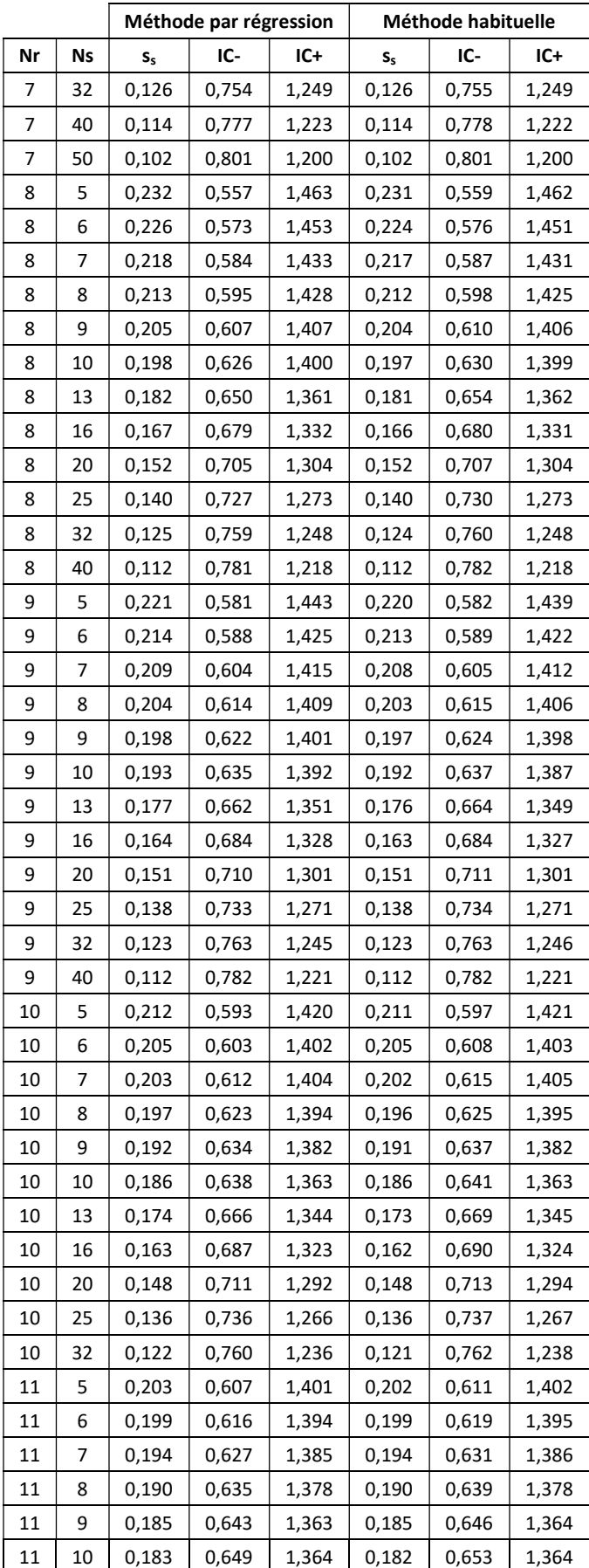

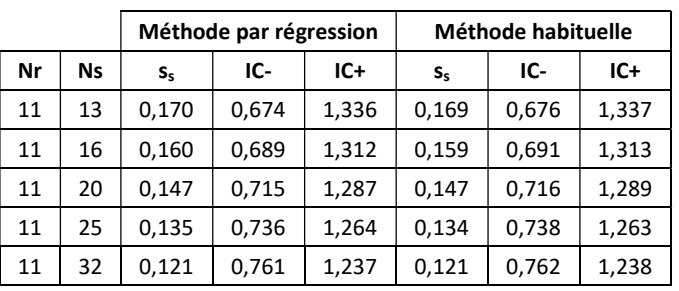